Trabajo de Fin de Máster Máster en Ingeniería Industrial

## Modelado y simulación de sistemas de almacenamiento térmico estratificado

Autor: Juan Miguel Román Rojas Tutor: Francisco Javier Pino Lucena

> **Dpto. de Ingeniería Energética Escuela Técnica Superior de Ingeniería Universidad de Sevilla**

> > Sevilla, 2019

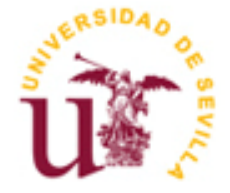

Trabajo Fin de Máster Ingeniería Industrial

### **Modelado y simulación de sistemas de almacenamiento térmico estratificado**

Autor: Juan Miguel Román Rojas

Tutor: Francisco Javier Pino Lucena Profesor titular

Dpto. Ingeniería Energética Escuela Técnica Superior de Ingeniería Universidad de Sevilla Sevilla, 2019

### Trabajo Fin de Máster: Modelado y simulación de sistemas de almacenamiento térmico estratificado

Autor: Juan Miguel Román Rojas

Tutor: Francisco Javier Pino Lucena

El tribunal nombrado para juzgar el Proyecto arriba indicado, compuesto por los siguientes miembros:

Presidente:

Vocales:

Secretario:

Acuerdan otorgarle la calificación de:

Sevilla, 2019

El Secretario del Tribunal

El objeto de este proyecto es el modelado y análisis de un sistema de almacenamiento térmico basado en un tanque termoclino aplicado a unas condiciones de funcionamiento reales durante largos periodos de tiempo. En primer lugar, contiene una revisión de los distintos sistemas de almacenamiento térmico que existen en la actualidad. Con ello se pretende introducir el contexto del sistema de almacenamiento térmico de un tanque termoclino. Tras formular el modelo y explicar su implementación en Matlab, se llevan a cabo las simulaciones de distintos escenarios y su posterior análisis de los resultados. Los escenarios principales que han sido simulados han sido una planta termosolar de 5 MWe con un tanque de almacenamiento térmico estratificado, y un sistema de ACS de un edificio con un depósito que almacena el agua caliente. A continuación, se han variado algunos parámetros del sistema para analizar su influencia en el almacenamiento térmico.

The purpose of this project is the modeling and analysys of a thermal energy storage system based on a thermocline tank applied to real operating conditions over long periods of use. Firstly, it contains a review of the different thermal energy storage systems that already exist. With this review is intended to introduce the context of the thermal energy storage based on a stratified tank. After formulating the model and explaining its implementation in Matlab, simulations of differents scenarios has been carried out and the results have been analysed. The main scenarios that have been simulated are a 5 MWe thermosolar plant wit a stratified thermal storage tank and a building hot water system with a tank to storage this water before its uses. Then some parameters have been varied to analyse their influence on thermal storage.

# Índice

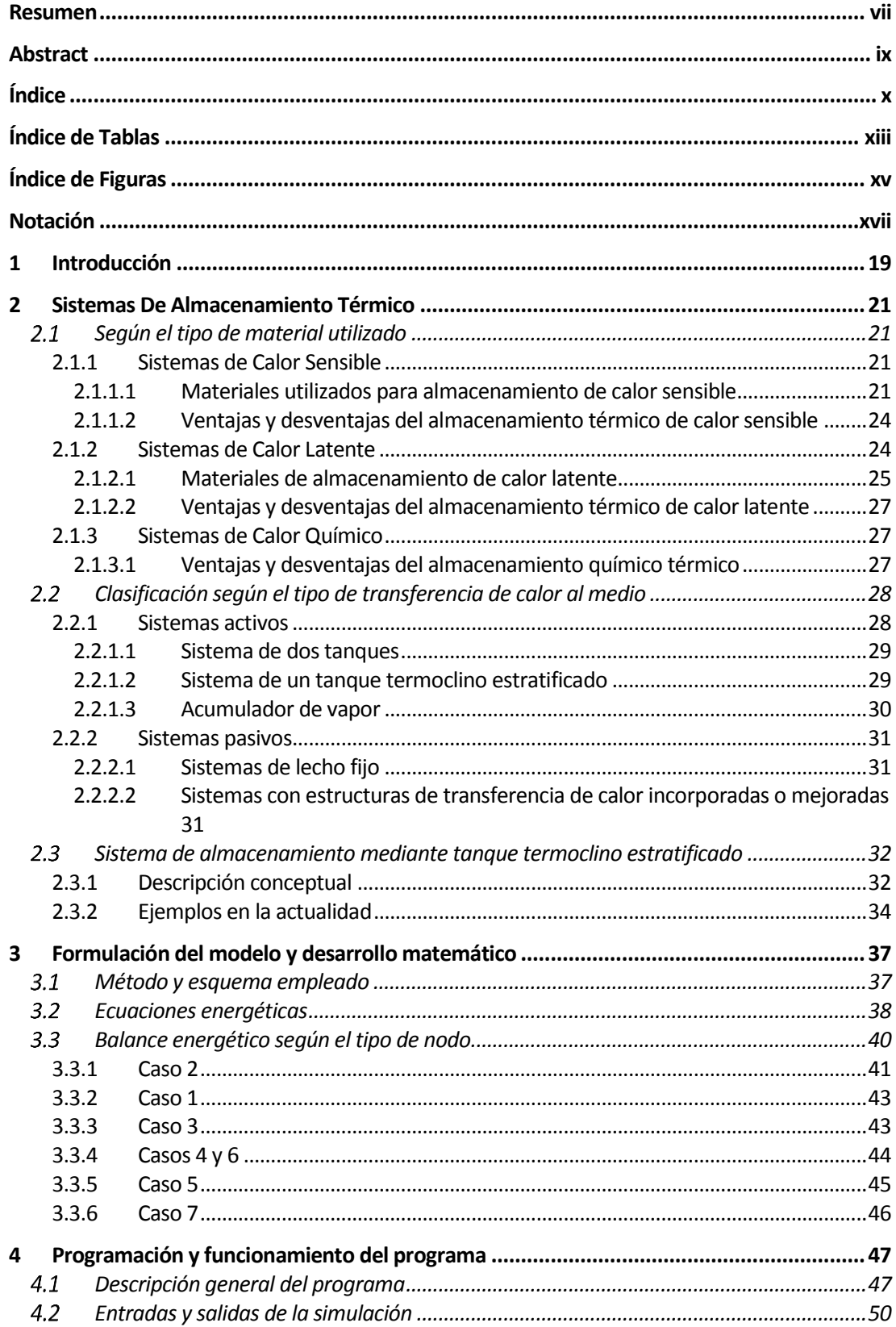

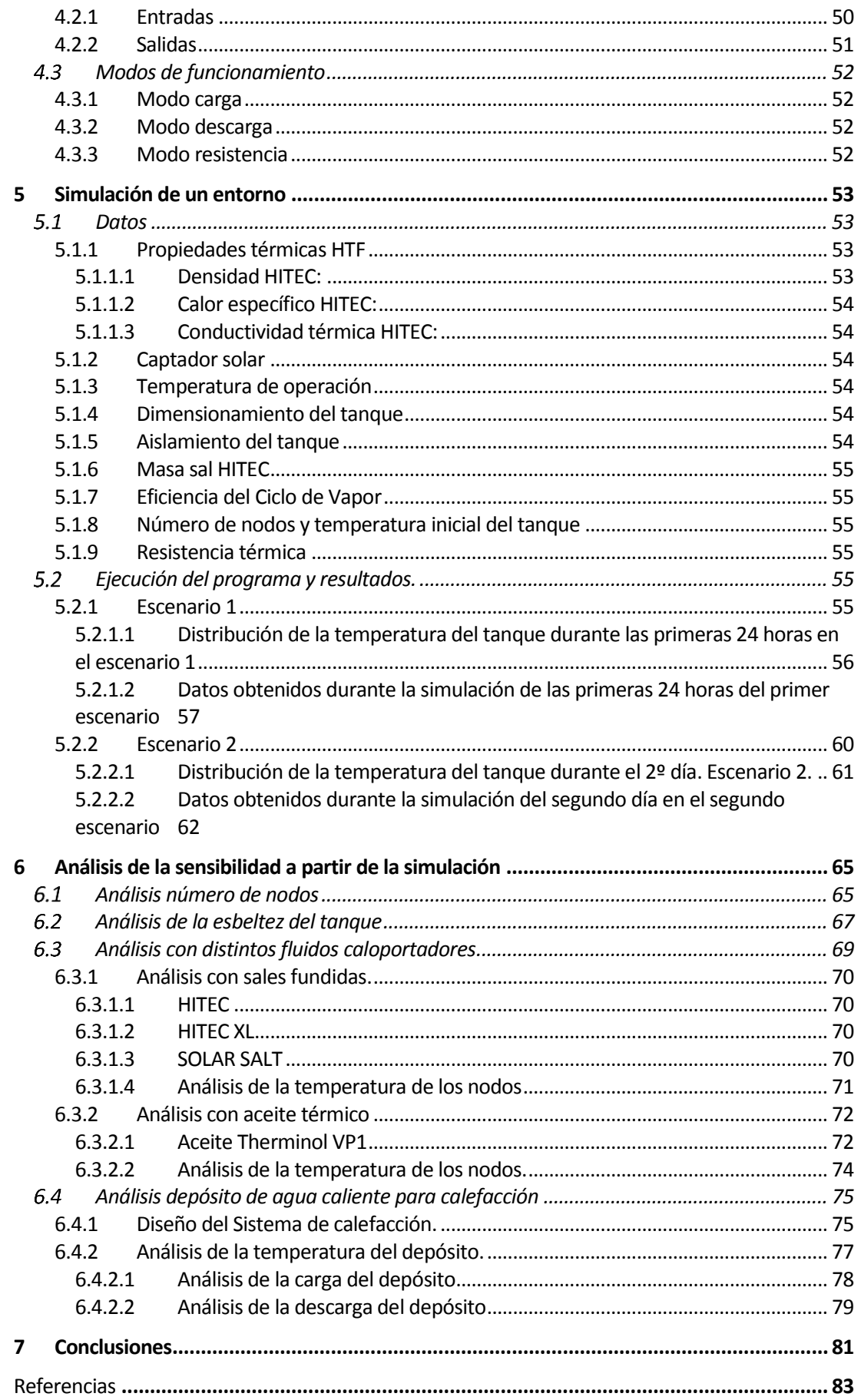

*Tabla 1*. Propiedades de los aceites térmicos

*Tabla 2.* Sales fundidas y mezclas eutécticas de sales líquidas [2]

*Tabla 3*. Salidas obtenidas tras la simulación de las primeras 24 horas.

*Tabla 4.* Tabla booleana programa primeras 24 horas escenario 2

*Tabla 5.* Resultados simulación 2º día. Escenario 2. (Julios/hora)

*Tabla 6.* Comparación numérica según número de nodos (3, 5, 10, 15 y 20)

*Tabla 7.* Comparación numérica según número de nodos (25, 50, 75, 100)

*Tabla 8.* Relación altura/radio para V=5309.29 m3

# **ÍNDICE DE FIGURAS**

*Figura 1.* Tabla resumen propiedades materiales de almacenamiento de calor sensible [3]

*Figura 2.* Acumuladores de vapor de la PS10 [7]

*Figura 3.* Tipos de sistemas de almacenamiento según el tipo de transferencia de calor al medio

*Figura 4.* a) Sistema de dos tanques activo y directo. b) Sistema de dos tanques activo indirecto.  $|3|$ 

*Figura 5.* Acumulador de vapor integrado en una planta termosolar GDV [10]

*Figura 6.* Módulos de prueba de hormigon proyecto Wespe [10].

*Figura 7.* Distribución de temperatura ideal, stratificada y completamente mezclada. [11]

*Figura 8.* Esquema de un a termosolar CCP con un TES directo con sales fundidas [10]

*Figura 9.* Capa aislante ideal para sistema termoclino [10].

*Figura 10.* Esquema del tanque de almacenamiento de energía térmica desarrollado por ENEA y Ansaldo Nucleare

*Figura 11.* Diagrama de un sistema de ACS de energía solar, con un tanque de almacenamiento térmico.

*Figura 12.* Modelo tanque esquematico con nodos.

*Figura 13.* Definición  $\Delta X$  en cada nodo.

*Figura 14.* Interacciones energéticas en un nodo.

*Figura 15.* Tipos de nodos según su posición en el tanque.

*Figura 16.* Nodo n lleno**.**

*Figura 17.* Caso 1 Nodo en el fondo del tanque.

*Figura 18.* Caso 3 Nodo inferior lleno y superior parcialmente.

*Figura 19.* Nodo tipo 4, cuando n+1 vacío tiempo t y t+1.

*Figura 20.* Nodo casi completo en tiempo t.

*Figura 21.* Nodo vacío en tiempo t y vacío en t+1.

*Figura 22.* Diagrama de flujo de la simulación

*Figura 23.* Diagrama de flujo del proceso durante un intervalo de tiempo.

*Figura 24.* Hoja de entradas en Microsoft Excel usada para la simulación.

*Figura 25.* Ejemplo de tabla de salidas almacenada en Microsoft Excel tras una simulación.

*Figura 26.* Tabla de las temperaturas de cada nodo durante cada hora

*Figura 27.* Esquema simplificado de planta de captadores solares [10].

*Figura 28.* Gráfico distribución de temperaturas primeras 24 horas funcionamiento planta.

*Figura 29.* Termoclinas formadas según escenario 1. Uso de resistencia térmica 00.00h-05.00h

*Figura 30.* Gráfico energía total acumulada, entorno inicial, primeras 24h

*Figura 31.* Gráfico pérdidas tanque, Escenario 1, primeras 24h

*Figura 32.* Distribución de la temperatura del tanque durante el 2º día

*Figura 33.* Diagrama de temperatura cada 4 horas. Escenario 2. Termoclinas.

*Figura 34.* Gráfico energía acumulada en el tanque por hora

*Figura 35.* Pérdidas paredes tanque por hora 2º día

*Figura 36.* Distribución de temperatura según altura del tanque, para 3, 5, 10, 15, y 20 nodos. Horas 04.00h, 16.00h y 22.00h.

*Figura 37:* Distribución de temperatura según altura del tanque, para 25, 50, 75 y 100 nodos. Horas 04.00h, 10.00h, 16.00h y 22.00h.

*Figura 38.* Gráfico Pérdidas totales a través de las paredes. (H/R)

*Figura 39.* Pérdidas totales en J por hora según ratio H/R

*Figura 40.* Gráfico de la termoclina producida a las 08.00h según ratio H/R.

*Figura 41.* Distribución temperaturas según sal. HITEC, HITEC XL y SOLAR SALT. 00.00h, 08.00h y 16.00h.

*Figura 42.* Termoclina formada según sal. HITEC, HITEC XL y SOLAR SALT.

*Figura 43.* Distribución temperatura - nodos. Therminol VP1.

*Figura 44.* Termoclinas formadas utilizando Therminol VP1.

*Figura 45.* Diseño simplificado de un sistema de calefacción por energía solar

*Figura 46.* Distribución de la temperatura en el interior del tanque, durante el modo carga (Horas 0-8)

*Figura 47.* Termoclinas formadas durante el funcionamiento del sistema en modo carga (Horas 0-8)

*Figura 48.* Distribución temperaturas fase descarga depósito de agua.

*Figura 49.* Termoclinas formadas durante el funcionamiento del sistema en modo descarga (Horas 9-11)

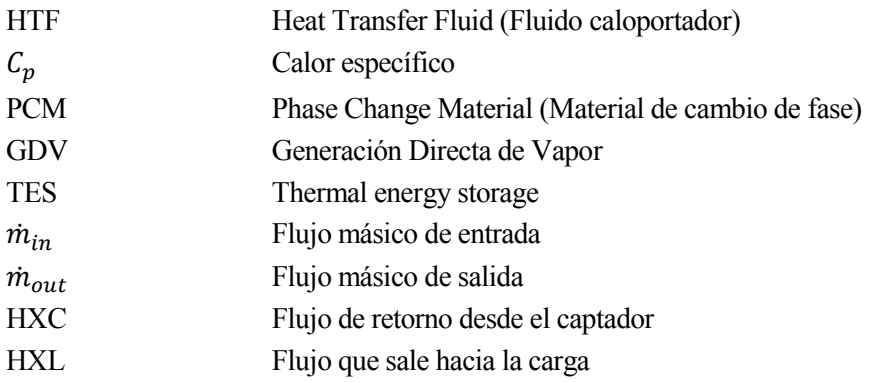

# **1 INTRODUCCIÓN**

l almacenamiento energético consiste mantener la energía generada y liberarla cuando se requiera. Existen distintos tipos de almacenamiento de energía, eléctricos, químicos, mecánicos, potenciales o térmicos. E

Tradicionalmente, la energía eléctrica se ha producido en base a la demanda, pero el auge de las tecnologías de generación de energías renovables ha creado la necesidad, debido a su comportamiento aleatorio, de crear mecanismos capaces de regular la producción para adaptarse a la demanda y de almacenar el exceso de energía para su posterior aprovechamiento.

Estas fuentes renovables son en muchas ocasiones imprevisibles en mayor o menor medida. La radiación solar se ve afectada por fenómenos meteorológicos o la estación del año que se encuentre, las fuentes de energía maremotriz se ven afectadas por la altura de las olas o la fuerza de las mareas, y las fuentes eólicas varían su producción en función de las condiciones del viento existente. Todo esto produce en las plantas de energía renovable periodos de defecto o exceso de energía, lo que ha promovido el desarrollo y estudio de distintos tipos de almacenamiento de energía.

Las principales razones para implantar los sistemas de almacenamiento de energía térmica son la adaptación a la curva de la demanda, la mejora de la gestión de las centrales solares y la maximización de los beneficios.

Estos sistemas permiten adaptar la producción de energía a la demanda. En ocasiones, puede haber un exceso de demanda en la planta y si el generador no está preparado para esa producción se da un pico de trabajo que es perjudicial para su funcionamiento. En otros momentos puede haber un exceso de energía disponible y es conveniente su almacenamiento para utilizar la energía en otro momento. El almacenamiento de energía permite, por ejemplo, que una planta solar pueda seguir generando energía renovable por la noche, o que los periodos de nubes no afecten a su producción. El principal sistema de almacenamiento utilizado en las plantas termosolares es el almacenamiento térmico, en concreto el formado por dos tanques de sales. Este sistema permite que la planta pueda seguir produciendo energía eléctrica durante varias horas en ausencia de radiación solar. Esto aumenta su disponibilidad y por tanto maximiza sus beneficios y permite una mayor flexibilidad en su operación.

Los sistemas de almacenamiento de energía térmica, además de aplicaciones relacionadas con los sistemas de energía eléctrica tienen una aplicación muy importante en la actualidad y es su uso como depósitos de almacenamiento de agua caliente. En España, el Reglamento de Instalaciones Térmicas en los Edificios requiere que un porcentaje del Agua Caliente Sanitaria usada por los edificios de nueva construcción provenga de la energía solar, por lo que se ha promovido el uso de estos sistemas para almacenar el agua caliente procedente de los captadores solares de los edificios.

# **2 SISTEMAS DE ALMACENAMIENTO TÉRMICO**

n este capítulo se abordarán los distintos sistemas de almacenamiento térmico que existen en la actualidad, primero se dividirán según el tipo de material utilizado, y a continuación, según la manera en la que se transfiere el calor al medio de almacenamiento. E

#### $2.1$ **Según el tipo de material utilizado**

Una gran variedad de materiales son utilizados para el almacenamiento de energía térmica. Los materiales propicios para esta aplicación deben tener unas características termofísicas adecuadas, como son un punto de fusión favorable para la temperatura de funcionamiento del sistema, un alto calor específico y una alta conductividad térmica. Además, deben ser estables química y térmicamente, que estén fácilmente disponibles y su coste sea relativamente bajo, no tóxicos, de baja inflamabilidad y poca variación en su volumen específico [1]. Los Sistemas de Almacenamiento de Energía Térmica se pueden clasificar en tres categorías basándose en el tipo de material utilizado:

- Sistemas de Calor Sensible.
- Sistemas de Calor Latente.
- Sistemas de Calor Químico.

#### **2.1.1 Sistemas de Calor Sensible**

Estos sistemas almacenan energía térmica en la capacidad calorífica específica  $(C_p)$  del material. La energía térmica almacenada por el calor específico se puede expresar como:

$$
Q_s = m \cdot C_p \cdot \Delta T
$$

Donde *m* es la masa,  $C_p$  el calor específico y  $\Delta T$  es la diferencia entre la temperatura inicial y final.

En este tipo de almacenamiento, durante la absorción de energía térmica no existe cambio de fase y el material experimenta un aumento de la temperatura. La cantidad de calor almacenada es proprocional a la densidad, volumen, calor específico y variación de la temperatura del material.

#### **2.1.1.1 Materiales utilizados para almacenamiento de calor sensible**

#### 2.1.1.1.1 Agua

El agua puede circular fácilmente y, por lo tanto, puede utilizarse en sistemas activos. Sus ventajas son que tiene un alto calor específico (4.184 kJ/kg·K), no es tóxica, es de bajo coste y tiene fácil disponibilidad. El agua puede utilizarse como hielo, líquido y vapor. Debido a que no es tóxica y a su fácil disponibilidad, es el material más adecuado para la calefacción del hogar, la conservación en frío de los alimentos y para el suministro de agua caliente.

La fase líquida se utiliza para el almacenamiento de energía calorífica a baja temperatura por debajo de 100 ºC. Debido a la diferencia de densidad provocada por el aumento de temperatura, ayuda a crear un gradiente térmico que es recomentable para los sistemas de tanques.

#### 2.1.1.1.2 Aceites térmicos

Los aceites térmicos son fluidos que tienen una buena capacidad para la transferencia de calor. La Tabla 1 enumera los aceites térmicos que más se utilizan en las plantas termosolares en la actualidad. También se ha comprobado el funcionamiento del aceite de origen vegetal no apto para consumo.

| Property                                                                 | Therminol® VPe1  | Xceltherm 600             | Syltherm<br><b>XLT</b> | Dowtherm® A    | Vegetable oil      |
|--------------------------------------------------------------------------|------------------|---------------------------|------------------------|----------------|--------------------|
| Manufacturer                                                             | Eastman chemical | Radco<br>industries       | Dow<br>chemical        | Dow chemical   |                    |
|                                                                          | company          |                           | company                | company        |                    |
| Composition                                                              | Diphenyl         | Paraffinic<br>mineral oil | Dimethyl               | Diphenyl       | Triglycerides/free |
|                                                                          | oxide/biphenyl   |                           | polysiloxane           | oxide/biphenyl | fatty acids        |
| Max bulk temperature $(C)$                                               | 400              | 316                       | 260                    | 400            |                    |
| Melting point $(C)$                                                      | 12               | ۰                         | $-111$                 | 12             |                    |
| Atmospheric boiling point $(^{\circ}C)$                                  | 257              | 301                       | 200                    | 257            | 295                |
| Kinematic viscosity at 40 $^{\circ}$ C (mm <sup>2</sup> /s)              | 2.48             | 15.5                      | 1.1                    | 2.56           | 30                 |
| Density at 40 $^{\circ}$ C (kg/m <sup>3</sup> )                          | 1068             | 841                       | 834                    | 1043           | 926                |
| Density at 210 $^{\circ}$ C (kg/m <sup>3</sup> )                         | 904              | 736                       | 660                    | 897            | 802                |
| Thermal conductivity at $210^{\circ}$ C<br>(W/m·K)                       | 0.11             | 0.12                      | 0.06                   | 0.1083         | 0.11               |
| Specific heat capacity at 210 °C<br>$(kJ/kg \cdot ^{\circ}C)$            | 2.075            | 2.643                     | 2.171                  | 1.63           | 2.509              |
| Thermal storage capacity at $210^{\circ}$ C<br>$(kJ/m^3$ <sup>°</sup> C) | 1876             | 1945                      | 1433                   | 1462           | 2012               |
| Energy storage cost for $\Delta T = 100 \degree C$<br>$(\epsilon/kWh)$   | 464              |                           | 573                    |                | 12                 |

*Tabla 1*. Propiedades de los aceites térmicos

Los aceites térmicos suelen ser líquidos claros e incoloros. Las ventajas que tienen respecto al agua es que permanecen en estado líquido a temperaturas más altas, y pueden alcanzar hasta 250ºC a presión atmosférica. Tienen un rango de operación entre los 12ºC y 400ºC, lo que implica mayor incremento de temperatura y mayor capacidad de almacenamiento de calor. También tienen menor presión de vapor que el agua. Por ejemplo, a una temperatura de 400ºC el aceite térmico DOWTHERM tiene una presión de vapor de 7,6 bar mientras que el agua 221 bar. Esto conduce a que con el aceite se necesitan tuberías de menor esperor y a menores costes en la instalación. Estos aceites, tienen una baja viscosidad y buenas propiedades, por lo que se utilizan en sistemas activos como fluido caloportador y también para almacenamiento de energía térmica.

Sobre las sales fundidas, estos aceites tienen la ventaja de que no se congelan en las tuberías porque su punto de fusión es muy bajo, inferior a 12ºC, y no requieren un mecanismo anticongelante.

La desventaja de estos aceites sobre el agua es que tienen un calor específico más bajo y que son caros. A temperaturas por encima de su rango de funcionamiento se degradan, produciendo ácidos que pueden acelerar la corrosión de las tuberías y los tanques.

Las propiedades de transferencia de calor de los aceites térmicos pueden mejorarse aún más con nano-aditivos como grafeno, grafito y óxidos metálicos. [2]

#### 2.1.1.1.3 Sales fundidas

Cuando la temperatura de funcionamiento del sistema excede el límite de temperatura del aceite térmico (400ºC), se utilizan sales fundidas tanto como fluido caloportador como medio de almacenamiento. Las sales fundidas se están utilizando en la actualidad en las plantas termosolares tipo torre y las de captadores de cilindro parabólicos. También se están convirtiendo en una opción para los reactores nucleares de tercera generación.

Las sales fundidas tienen una gran capacidad calorífica volumétrica, un alto punto de ebullición y una estabilidad térmica muy alta. Su presión de vapor es insignificante. La máxima temperatura a la que operan en la actualidad es alrededor de 565ºC, lo que unido a su elevado punto de ebullición implica que pueden mantener una temperatura de funcionamiento muy alta, lo que mejora la

Tienen un bajo coste, son fáciles de conseguir, no son toxicas ni inflamables, pero a la hora de operar tienen inconvenientes. Su punto de fusión está generalmente por encima de los 200ºC, lo que produce que se congelen en las tuberías cuando no hay una fuente de calor externa, como la energía solar en la noche.

Es deseable que se produzca la fusión a una temperatura cercana a la del medio ambiente, para facilitar su manejo y para aumentar su rango de operación, por lo que se realizan mezclas de sales puras que ayudan a bajar la temperatura de fusión manteniendo el punto de ebullición muy alto. En la Tabla 2 se enumeran algunas de las sales más comunes y sus mezclas eutécticas [3].

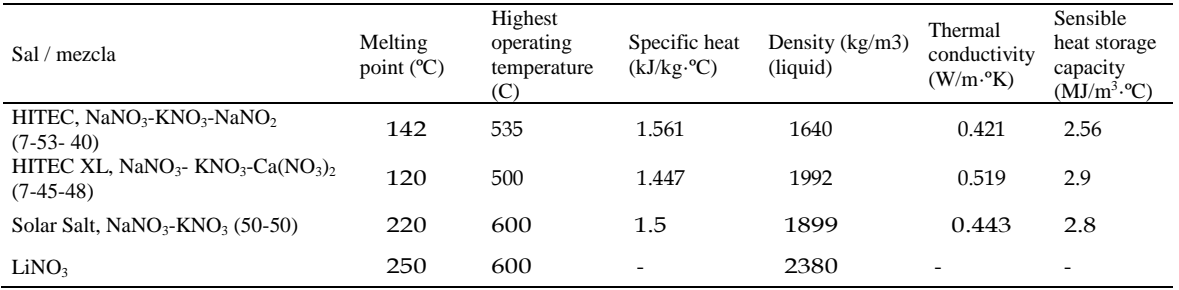

#### *Tabla 2.* Sales fundidas y mezclas eutécticas de sales líquidas [2]

Las sales tienen una alta viscosidad en comparación con los aceites térmicos y el agua que aumentan los costes de bombeo. Tienen propiedades de transferencia de calor mediocres y también son corrosivas, problema que se agrava a temperaturas más altas.

#### 2.1.1.1.4 Otros materiales

Existen otros materiales para almacenamiento en sistemas de calor sensible, pero se utilizan en menor medida como son los metales líquidos, materiales de la tierra como arena, grava o rocas, o bloques de hormigón.

Algunos metales y sus aleaciones tienen características únicas como puntos de fusión bajos, y puntos de ebullición muy altos. También tienen una presión de vapor casi nula, incluso a altas temperaturas. La distancia entre su punto de fusión y ebullición proporciona un amplio rango de temperatura de funcionamiento, y una gran capacidad de almacenamiento de calor sensible. También poseen características de transferencia de calor excepcionales. Sin embargo, los metales líquidos son muy caros y son propensos a la corrosión.

En la *[Figura 1](#page-23-0)*, podemos ver una tabla resumen con los materiales empleados para el almacenamiento de calor sensible, y sus diferentes propiedades.

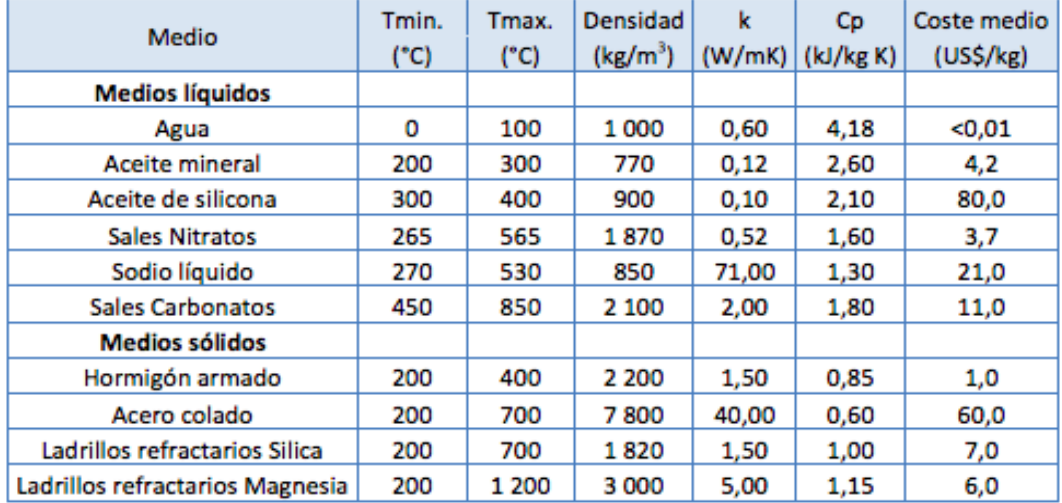

<span id="page-23-0"></span>*Figura 1.* Tabla resumen propiedades materiales de almacenamiento de calor sensible [3]

#### **2.1.1.2 Ventajas y desventajas del almacenamiento térmico de calor sensible**

Los materiales utilizados para el almacenamiento de calor sensible son estables térmicamente a altas temperaturas, por lo que son los más utilizados para aplicaciones a elevadas temperaturas. Son materiales de bajo coste, a excepción de los metales líquidos y los aceites térmicos. El principal inconveniente de estos materiales es la estabilidad térmica durante el proceso de descarga. Cuando se produce la descarga térmica, la temperatura de salida del material disminuye gradualmente con el tiempo. En comparación con los sistemas de calor latente, el calor específico de estos materiales es del orden de 50-100 veces menor y por lo tanto la densidad de almacenamiento térmico es menor. Sin embargo, los materiales de almacenamiento de calor sensible pueden almacenar una gran densidad de energía térmica debido al amplio rango de temperaturas en el que pueden operar y a su alta densidad volumétrica. Una desventaja de este sistema es que obliga a utilizar recipientes de almacenamiento de gran tamaño. Además, el elevado punto de congelamiento de las sales fundidas complica su uso ya que podrían llegar a congelarse, lo cual supone el tener que disponer de resistencias térmicas que produzcan calor adicional, provocando un encarecimiento de la planta y una disminución de la eficiencia del sistema [4]. Para evitar el problema de solidificación de las sales, se han llevado a cabo numerosas investigaciones sobre almacenamiento de calor sensible que se centran en disminuir el punto de fusión de las sales y en la utilización de el hormigón como medio sólido de almacenamiento [5].

#### **2.1.2 Sistemas de Calor Latente**

Los materiales utilizados para este sistema almacenan la energía en su calor latente durante un proceso a temperatura constante en el que se produce un cambio de fase. Normalmente se utiliza el cambio de fase sólido-líquido. El cambio de fase líquido-gas tiene el mayor calor latente pero no se utiliza generalmente porque su almacenamiento es un problema debido a la enorme variación de volumen que experimenta el material.

La energía térmica almacenada por el calor latente puede expresarse como:

$$
Q = m \cdot L
$$

Donde  $\hat{O}$  es la energía térmica almacenada,  $m$  la masa, y  $L$  el calor latente específico.

#### **2.1.2.1 Materiales de almacenamiento de calor latente**

#### 2.1.2.1.1 Orgánicos

Muchos materiales orgánicos tienen una temperatura de cambio de fase líquido-sólido entre los 18ºC – 30ºC. Además son químicamente estables, no tóxicos ni corrosivos, y tienen fácil disponibilidad. Como inconvenientes, tienen baja conductvidad térmica y se descomponen a temperaturas más altas. A continuación se definen algunas de las clases de materiales orgánicos utilizados para los sistemas de almacenamiento.

#### *2.1.2.1.1.1 Parafina*

La parafina es el material orgánico más utilizado para los sistemas de almacenamiento de calor latente en aplicaciones comerciales. Se representan mediante la fórmula  $C_nH_{2n+2}$ , donde  $n$  es el número de átomos de carbono. Su punto de fusión aumenta al aumentar  $n$ . Existen distintos tipos de ceras que tiene un rango de fusión entre 5ºC y 100ºC. La parafina tiene ventajas como un bajo sobreenfriamiento, son inodoras, se pueden utilizar con contenedores metálicos, tienen estabilidad química y no sufren segregación de fases. Tienen algunos inconvenientes como la variación de volumen que experimentan, en torno al 10% durante el cambio de fase, su baja densidad y conductividad térmica.

### *2.1.2.1.1.2 Compuestos orgánicos sin parafina*

Estos compuestos amplian aún más el rango de temperatura de cambio de fase. Dentro de ellos hay varias subclases como son los ácidos grasos, que se pueden obtener a partir de aceites naturales, los ésteres de ácidos grasos, como el ácido esteárico, los alcoholes o los glicoles, como el polietilenglicol.

#### 2.1.2.1.2 Inorgánicos

Estos materiales inorgánicos se eligen según la temperatura de funcionamiento del sistema. Suelen funcionar a altas temperaturas, donde los materiales orgánicos se degradarían térmicamente.

#### *2.1.2.1.2.1 Agua*

La fase de vapor se utiliza para el almacenamiento de energía térmica a altas temperaturas. En plantas de concentración solar que utilizan vapor directo, los acumuladores de vapor se utilizan como sistemas de almacenamiento, donde el vapor saturado se almacena en un sistema aislado de tanques de acero de alta presión [6]. Un ejemplo de ello lo podemos ver en el campo solar de la PS10 de Abengoa Yield, pionera en España en usar acumuladores de vapor como sistema de almacenamiento de energía.

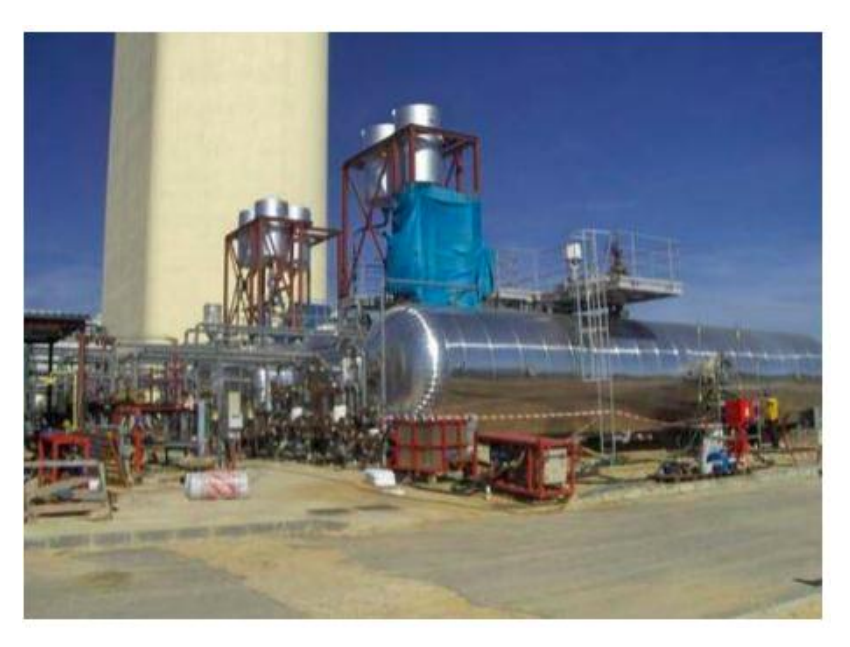

*Figura 2.* Acumuladores de vapor de la PS10 [7]

Este sistema de almacenamiento consta de 4 acumuladores de vapor en serie, que trabajan de forma secuencial según el estado de carga. Su capacidad alcanza aproximadamente los 12MWh (térmicos), siendo el rendimiento medio del sistema de almacenamiento, del 92,4%. La función principal de este sistema es proporcionar el vapor necesario para el funcionamiento de la turbina en condiciones especiales de operación, como momentos temporales en los que no hay sol, cuando el vapor que proviene del receptor solar no es suficiente para mantener el funcionamiento de la turbina.

A pesar de todo, el uso del agua tiene algunos inconvenientes, como una alta presión de vapor y que es corrosiva.

#### *2.1.2.1.2.2 Sales*

Las sales tienen altos puntos de fusión. En general, las que tienen un punto de fusión superior a 250ºC se consideran aptas para el almacenamiento de calor latente. El inconveniente principal es que tienen una baja conductividad térmica, entre 0.5 y 1 W/m·K.

#### *2.1.2.1.2.3 Sales eutécticas*

Las sales puras tienen propiedades determinadas, pero las mezclas eutécticas permiten modificar estas propiedades según los requisites del sistema, un ejemplo de ello es la reducción del punto de fusion de las sales puras para mitigar el problema de la congelación en las conducciones.

#### *2.1.2.1.2.4 Sales hidratadas*

Son las sales más utilizadas en aplicaciones comerciales. Son los únicos materiales inorgánicos que operan en rangos de temperatura ambiente. Tienen las mismas ventajas e inconvenientes que las demás sales. Además, se produce la fusión incongruente y la segregación de fases. Durante la carga térmica, las sales hidratadas absorben el calor y se deshidratan total o parcialmente.

#### **2.1.2.2 Ventajas y desventajas del almacenamiento térmico de calor latente**

El calor latente es de 50 a 100 veces mayor que el calor sensible, por lo tanto, la densidad de almacenamiento de energía de estos materiales cerca de la temperatura de cambio de fase es muy alta. El uso de estos materiales resulta en unos sistemas de almacenamiento muy compactos. En estos sistemas la temperatura de salida de la descarga es constante. Sin embargo, el principal inconveniente es que estos materiales tienen una conductividad térmica muy baja, entre 0 y 1  $W/m·K$ 

En general no son tóxicos, en cambio los PCM orgánicos son inflamables, y como son altamente lipofílicos, no pueden almacenarse ni trasportarse en contenedores de plástico. Del mismo modo, los materiales inorgánicos son corrosivos para los contenedores metálicos.

#### **2.1.3 Sistemas de Calor Químico**

Los sistemas de almacenamiento de calor químico utilizan reacciones reversibles que implican la absorción y liberación de calor para el almacenamiento. Tienen un rango de funcionamiento comprendido entre los 200ºC y 400ºC. La siguiente ecuación es genérica para este tipos de sistemas:

La dirección de la reacción depende de la presión y la temperatura. Teóricamente, la temperatura de transición para la presión estándar dada puede ser derivada con el concepto de energía libre de Gibbs. Utilizando la condición de equilibrio termodinámico para el cambio en la energía libre de Gibbs como cero, por debajo de la ecuación para la temperatura de transición obtenemos T\*.

$$
\Delta G(T^*) = 0
$$

$$
\Delta G(T^*) = \Delta H(T^*) - \Delta S(T^*) \cdot T^*
$$

$$
T^* = \frac{\Delta H(T^*)}{\Delta S(T^*)}
$$

Cuando la temperatura del sistema, T, es  $T > T^*$  la descomposición predomina y la carga térmica ocurre. Cuando  $T < T^*$ , predomina la síntesis y se produce la descarga. Por ejemplo, a 0.024 bar de presión, un sistema con  $Ca(OH)_2$  tiene una temperatura de transición de 362°C. Sin embargo, para que el hidróxido de calcio se deshidrate a una tasa de carga térmica aceptable, necesita una temperatura T > 390 ºC, que es un exceso de temperatura de 28ºC sobre la temperatura de transición de la reacción. Del mismo modo, para que la rehidratación se produzca a una velocidad de descarga térmica aceptable, se necesita una temperatura T < 290 ºC, que es 70ºC inferior a la temperatura de transición de la reacción.

#### **2.1.3.1 Ventajas y desventajas del almacenamiento químico térmico**

Las ventajas principales son una mayor densidad de almacenamiento de energía térmica (tanto densidad por unidad de masa como por unidad de volumen), y que el almacenamiento se mantiene durante largos periodos de tiempo con pocas pérdidas de calor.

La desventaja principal es el desafío técnico que supone este tipo de almacenamiento, por lo que esta tecnología todavía se encuentra en fase de laboratorio principalmente.

#### $2.2$ **Clasificación según el tipo de transferencia de calor al medio**

En este apartado se describe una clasificación de los sistemas de almacenamiento según la manera en la que se transfiere el calor al medio de almacenamiento, según este criterio se pueden dividir entre sistemas activos y sistemas pasivos.

### **2.2.1 Sistemas activos**

Los sistemas activos utilizan la convección forzada para hacer circular el fluido de transferencia de calor durante los procesos de carga y descarga térmica. En los sistemas a gran escala, se produce una gran caída de presión debido a las largas tuberías y al fluido viscoso. Debido al flujo de calor y las altas temperaturas que se alcanzan, requieren de una velocidad de transferencia de calor rápida, por lo que se utiliza la convección forzada.

Los sistemas activos se dividen a su vez en sistemas directos e indirectos. En los sistemas directos, el fluido de transferencia actúa como medio de almacenamiento, y en los sistemas indirectos, se transfiere el calor desde el fluido caloportador hacia un medio de almacenamiento a través de un intercambiador de calor. En la *[Figura 3](#page-27-0)*, se puede observar, que dentro de los sistemas activos se incluyen, los sistemas de dos tanques, el sistema de tanque termoclino y los acumuladores de vapor, que se explican con mas detalle a continuación.

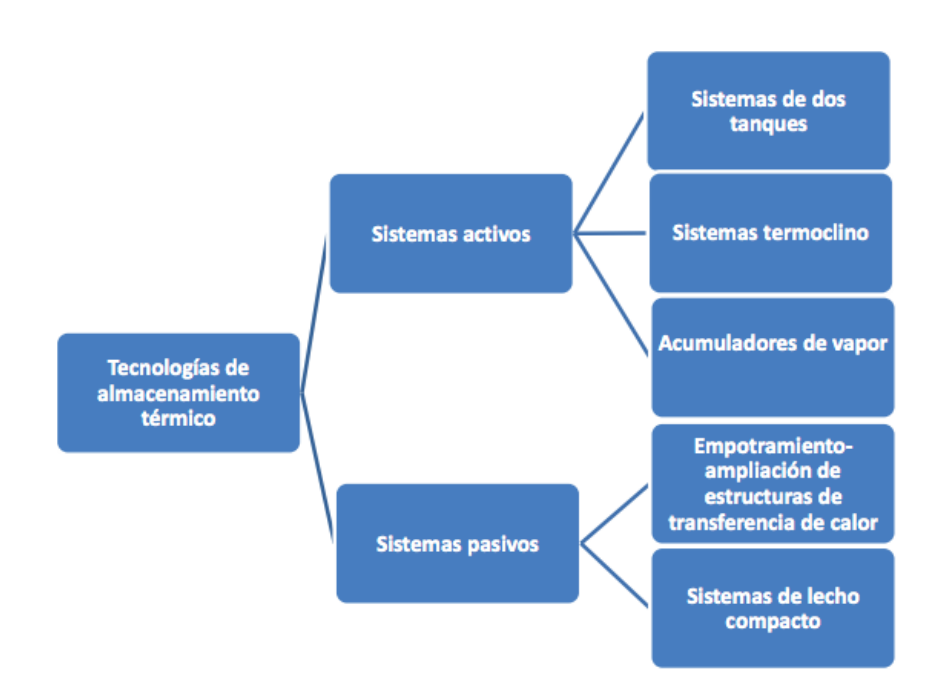

<span id="page-27-0"></span>*Figura 3.* Tipos de sistemas de almacenamiento según el tipo de transferencia de calor al medio

#### **2.2.1.1 Sistema de dos tanques**

#### 2.2.1.1.1 Sistema indirecto de dos tanques

La *[Figura 4](#page-28-0) b*, muestra un sistema indirecto de dos tanques. Estos sistemas requieren de dos fluidos caloportadores diferenciados. El primer fluido recoge la energía térmica desde los captadores solares y el segundo actúa como medio de almacenamiento primario en el sistema. Un intercambiador facilita la transferencia de calor entre el fluido captador y el fluido almacenador.

En el ejemplo, durante el día, se transfiere el exceso de energía térmica de los captadores solares y se transfiere al sistema de almacenamiento utilizando el intercambiador intermedio. El segundo fluido se almacena en dos tanques separados que se encuentran a distinta temperatura. El fluido calentado se almacena en el tanque caliente. Durante la noche o durante los momentos que demanda el sistema energía, se bombea el fluido caliente al intercambiador intermedio donde se transfiere la energía térmica al primer fluido, que a su vez transfiere calor a los intercambiadores de calor que generan vapor en el bloque de potencia. El segundo fluido refrigerado se almacena en el tanque frío.

#### 2.2.1.1.2 Sistema directo de dos tanques

La *[Figura 4](#page-28-0) a*, muestra ejemplo de un sistema directo de dos tanques. En este sistema, existe un solo fluido caloportador, que realiza las funciones de captador térmico y de almacenamiento. No requiere de un intercambiador de calor intermedio. Al igual que en el sistema de dos tanques indirectos el fluido caloportador frío se almacena en un tanque y el caliente en otro.

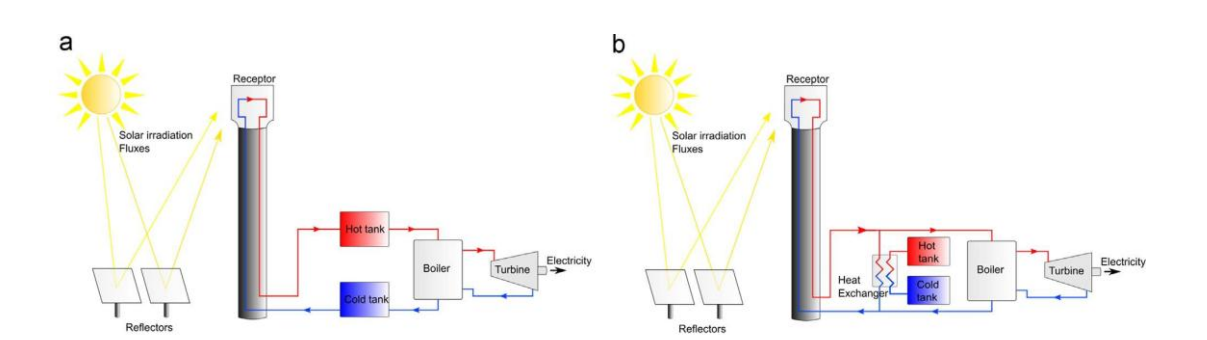

<span id="page-28-0"></span>*Figura 4.* a) Sistema de dos tanques activo y directo. b) Sistema de dos tanques activo indirecto. [3]

#### **2.2.1.2 Sistema de un tanque termoclino estratificado**

Este sistema se desarrolla en el siguiente apartado, consta de un único fluido térmico, que realiza las funciones caloportadoras y de almacenamiento. Almacena el calor dentro de un único tanque termoclínico aislado, y luego transfiere ese calor en función de las necesidades. Este sistema se basa en la flotabilidad térmica para mantener las regiones cálidas y frías en el tanque. Existe una gran diferencia entre el sistema de dos tanqes visto anteriormente y este sistema ya que este último utiliza un tanque de almacenamiento en lugar de dos, como ocurre en el caso anterior. En este sistema, la separación del fluido caliente y frío, se consigue mediente el gradiente térmico vertical, producido dentro del depósito como consecuencia de la diferencia de densidades. Es por eso que, en principio, el fluido caliente se sitúa en la parte superior, mientras que en la parte inferior del tanque permanece el fluido frío [8] y [9].

#### **2.2.1.3 Acumulador de vapor**

Un acumulador de vapor es un tanque de presión de acero aislado que contiene agua caliente y vapor bajo presión.

La carga térmica se produce cuando el vapor sobrecalentado o agua saturada entra en un tanque presurizado que contiene vapor y líquido saturados. Si la carga se produce con el vapor sobrecalentado, la temperatura y presión en el tanque aumente, si se utiliza líquido saturado, la presión y temperatura permanecen constantes mientra que el volumen incrementa. El proceso de descarga se lleva a cabo reduciendo la presión en el tanque, mediante la extracción de vapor saturado que, irá teniendo cada vez menos presión.

Para la obtención de vapor sobrecalentado, sería necesario contar con una segunda etapa de almacenamiento donde se produzca un incremento de la termperatura del vapor extraído [10].

Este sistema proporciona una descarga rápida de la energía térmica almacenada y es económicamente idóneo para las plantas termosolares de GDV (Generación Directa de Vapor) ya que el sistema podría funcionar como ambos, acumulador de inercia y separador de fase [1] y [10]. La Figura 4 muestra un acumulador de vapor diseñado para funcionar simultáneamente como separador de fases y sistema de amacenamiento térmico en una planta termosolar con GDV.

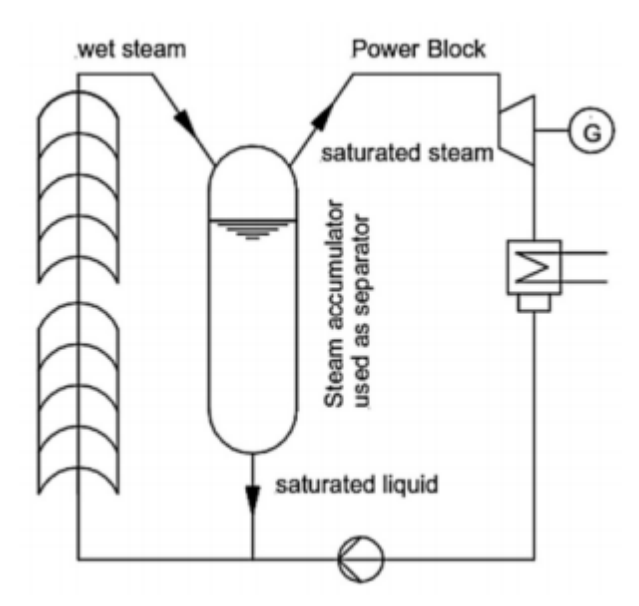

*Figura 5.* Acumulador de vapor integrado en una planta termosolar GDV [10]

Por otro lado, la necesidad de emplear un tanque a presión (coste elevado) y la baja densidad volumétrica del sistema (20-30 kWh/ m3 para el agua frente a los cerca de 100 kWh/m3 para un PCM) hacen que éste sistema sea unicamente adecuado para almacenamientos térmicos de poca acumulación de energía [10].

30

### **2.2.2 Sistemas pasivos**

Los sistemas pasivos se caracterizan porque las interacciones de energía térmica entre el sistema de almacenamiento y la fuente de energía ocurren por convección natural, y el que circula es el fluido caloportador, permaneciendo estático el medio de almacenamiento.

### **2.2.2.1 Sistemas de lecho fijo**

Los sistemas de almacenamiento de lecho compacto tienen un contenedor aislado que contiene un lecho de material de relleno que actúa como medio primario de almacenamiento de calor. El fluido de transferencia se utiliza para cargar y descarga el calor a través del contacto directo con la superficie sin necesidad de un intercambiador de calor.

#### **2.2.2.2 Sistemas con estructuras de transferencia de calor incorporadas o mejoradas**

Estos sistemas se utilizan tanto para altas como bajas temperaturas. Se basa en la utilización de hormigón como medio de almacenamiento con un intercambiador de calor en su interior, por lo que se produce la transferencia de calor entre el intercambiador y el hormigón. Para la carga térmica el fluido transfiere su energía al hormigón y para la descarga el fluido a menor temperatura atraviesa dicho intercambiador absorbiendo el calor almacenado. Al hormigón utilizado se le suele añadir componentes para mejorar sus propiedades térmicas como aluminio o grafito.

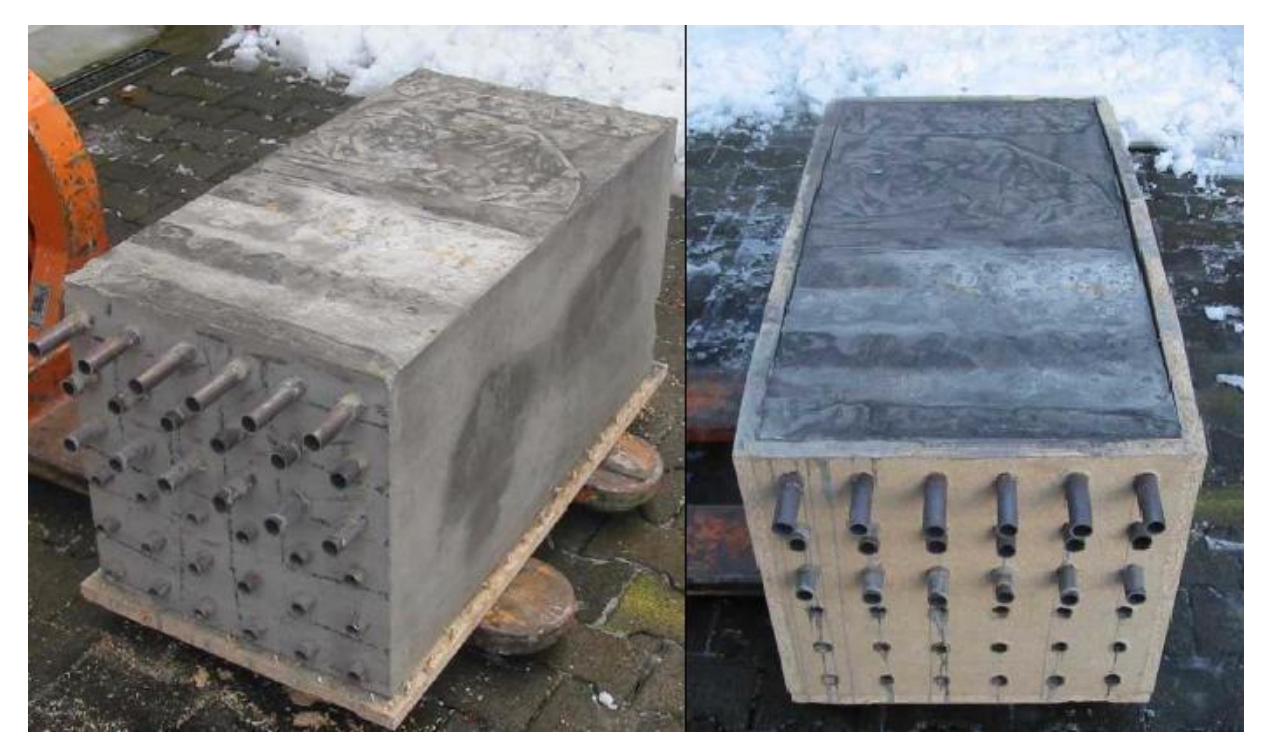

*Figura 6.* Módulos de prueba de hormigon proyecto Wespe [10].

#### 2.3 **Sistema de almacenamiento mediante tanque termoclino estratificado**

En este apartado se desarrolla el sistema de almacenamiento mediante un tanque estratificado.

#### **2.3.1 Descripción conceptual**

El almacenamiento con efecto termoclino se basa en la estratificación que tiene lugar en el tanque como consecuencia de la diferencia de densidad del fluido almacenador y motivado por diferentes niveles de temperatura. El funcionamiento tiene lugar para el ciclo de carga y descarga, donde la carga se produce extrayendo el fluido frío de la parte baja del tanque, que se calienta en el campo solar, enviándose una vez que se ha calentado a la parte alta del tanque. Al haber diferentes desidades, el fluido frío se situará en la parte más baja del tanque, mientras que el fluido caliente se encontrará en la parte más alta, sin mezclarse en ningún momento.

Este tipo de sistemas, consisten en un único tanque que tiene un volumen superior al de los sistemas de dos tanques, pudiendo tener un lecho de material sólido en el fondo del tanque o no.

Teóricamente, las fuerzas de flotación mantienen la separación física entre la región caliente y la fría, creando una estratificación vertical y una capa estrecha donde se produce un gran gradiente de temperatura. Esta capa es la termoclina real del sistema y también se conoce como región de intercambio de calor. En la *[Figura 7](#page-31-0)* se muestra la distribución de temperatura según tres supuestos, el primero, la distribución ideal, que conduce al mázimo almacenamiento. El segundo, más realista, muestra la capa de termoclina que se forma entre la sección fría y la caliente, y el tercero, el caso de que se mezcle completamente la sección fría y la sección caliente, donde se obtiene un menor rendimiento en el almacenamiento.

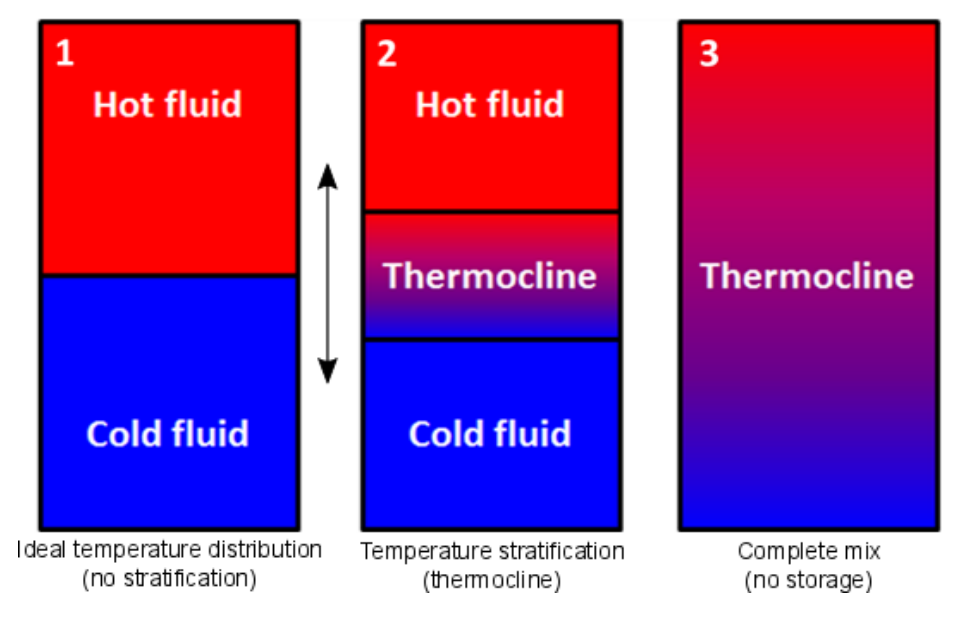

*Figura 7.* Distribución de temperatura ideal, stratificada y completamente mezclada. [11]

<span id="page-31-0"></span>Durante la fase de carga térmica, el fluido caliente se bombea en la parte superior, desplazando gradualmente la región más fría. El proceso de descarga consiste en realizar el proceso contrario, extrayendo el fluido caliente de la parte alta que, cuando se ha enfriado, se devuelve a la parte baja del tanque. Este proceso de carga y descarga, se puede realizar simultáneamente [10].

En la siguiente Figura (Figura 8), podemos ver un esquema de una central cilindro-parabólica, con un TES termoclino directo, utilizando sales fundidas como HTF y como medio de almacenamiento [12].

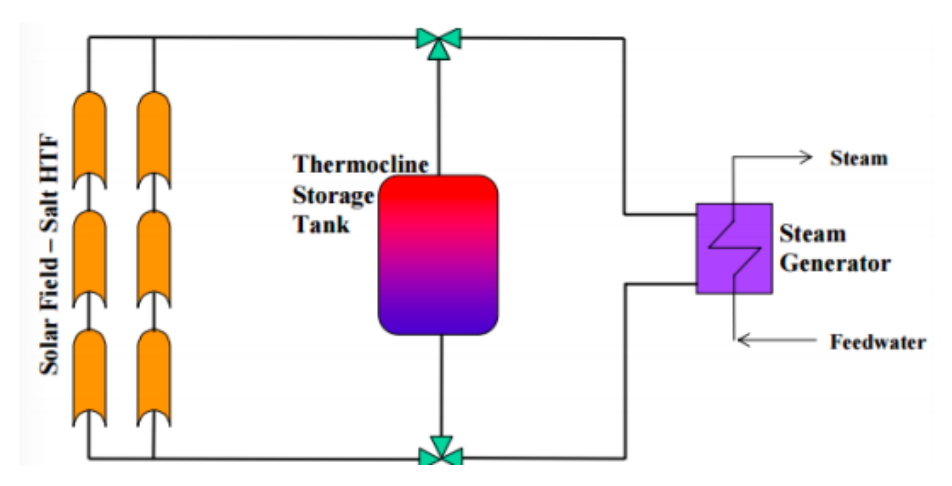

*Figura 8.* Esquema de un a termosolar CCP con un TES directo con sales fundidas [10]

El principal interés de los tanques de sales fundidas de sistema termoclino, para plantas de almacenamiento de energía térmica, se debe a los bajos costes que tiene este tipo de sistema de almacenamiento. Uno de los factores que influyen para minimizar los costes es la elección del material de relleno, el cual también deber ser lo suficientemente resistente como para evitar la degradación por la exposición contínua a la sal fundida. De los materiales probados, expuesto por [13], la taconita y la roca de cuarcita fueron los más resistentes al desgaste, mientras que la cuarcita fue la mejor opción respecto al coste.

El concepto de tanque único reduce los costes hasta un 40% en comparación con el sistema de dos tanques. Aunque es prometedor, este sistema todavía presenta algunos desafíos. Como este sistema almacena la energía en un tanque, se requiere un gran volumen. La altura está limitada por motivos estructurales hasta un cierto límite, una vez alcanzado este límite, el diámetro debe aumentar. Esto crea una mala distribución del fluido dentro del tanque por lo que produce una inestabilidad. Para favorecer el gradiente de temperatura y evitar este fenómeno, se suele incluir el lecho de material en el fondo, hecho que favorece la termoclina en el interior del tanque.

La inestabilidad de la termoclina es el principal problema al que hay que hacer frente durante el diseño. De hecho, cuando los fluidos fríos y calientes se mezclan, las pérdidas internas de exergía son significativas. La situación perfecta se daría mediante la utilización de una capa de aislante que impidiera la mezcla de dichos fluidos, siendo además capaz de moverse de forma vertical dentro del tanque, como se puede observar en la *[Figura 9](#page-33-0)*.

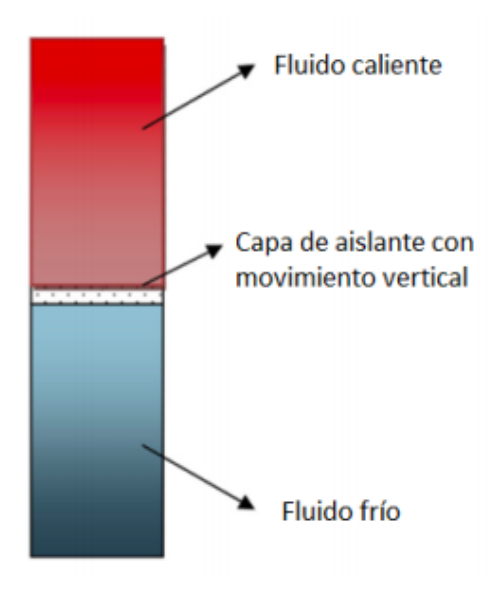

#### <span id="page-33-0"></span>*Figura 9.* Capa aislante ideal para sistema termoclino [10].

Muchos factores pueden contribuir a esa inestabilidad, como por ejemplo el enfriamiento a través de las paredes, para evitarlo se debe diseñar adecuadamente el tanque con el fin de aumentar la densidad de energía térmica. Para evitar también que el fluido se mezcle al entrar en el tanque con el que ya se encuentra dentro, esimportante la presencia de un difusor en la parte alta de la entrada que reparta el fluido entrante sobre la capa más alta del fluido ya almacenado, de forma que no se cree ninguna alteración que pueda provocar una mezcla no deseada. De la misma manera, la parte más baja, por donde sale el fluido frío, debe ser adecuada para que no se cree ningún remolino en la masa de fluido que pueda provocar la pérdida de la estratificación [10].

Debido a estos inconvenientes este sistema es válido para aquellos fluidos cuya conductividad térmica es baja, como el agua, aceite y sales fundidas a baja temperatura, los cuales son capaces de conservar su estratificación natural en depósitos diseñados apropiadamente.

#### **2.3.2 Ejemplos en la actualidad**

En las plantas termosolares hoy en día es habitual encontrar sistemas de almacenamiento termoclino con dos tanques, uno de almacenamiento de sales a alta temperatura, y otro de sales a baja temperatura. En la actualidad se están llevando a cabo prometedores estudios como el proyecto desarrollado y patentado por ENEA y Ansaldo Nucleare, consistente en un tanque de 8 m<sup>3</sup> que almacena energía térmica mediante una sal fundida (una mezcla de 60% NaNO3y 40% KNO3). Este sistema además de tener un único tanque, incluye en su interior un generador de vapor de 300 kW, aprovechando la estratificación térmica de la sal fundida debido tanto a su cambio de densidad con la temperatura como a su baja conductividad térmica y alta viscosidad. Ya ha sido verificado por el ENEA que la estratificación puede mantenerse bastante constante durante varias horas sin mezclarse. Este sistema ha sido probado en el Centro de Investigación Casaccia de ENEA (Roma, Italia) en el marco de las actividades relacionadas con el Proyecto Europeo OPTS.

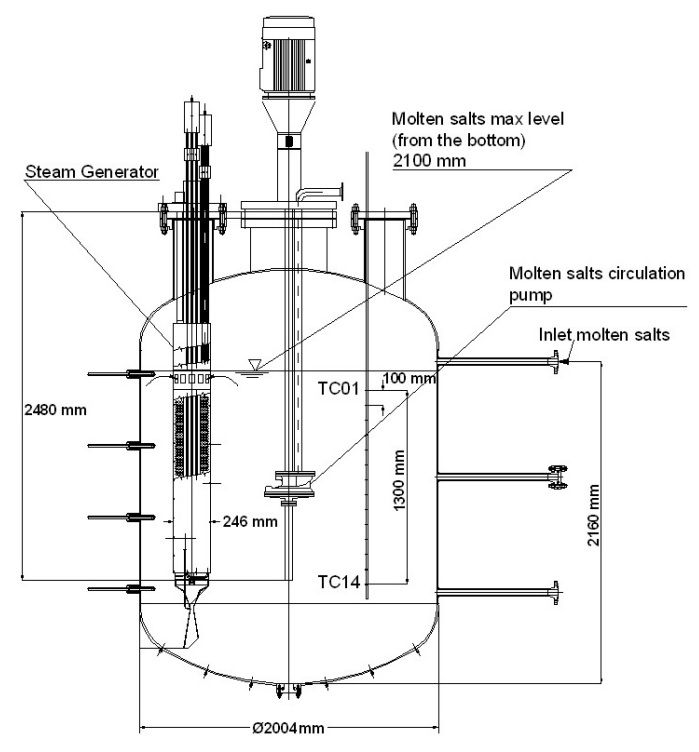

*Figura 10.* Esquema del tanque de almacenamiento de energía térmica desarrollado por ENEA y

#### Ansaldo Nucleare

Otra aplicación de este tipo de almacenamiento que se lleva a cabo en la actualidad es el almacenamiento de agua en tanques estratificados, para almacenar Agua Caliente Sanitaria para las viviendas y los edificios. El agua tiene una capacidad calorífica comparativamente alta (4,2 kJ/kg·K), por lo que en general es una opción apta para la calefacción y la refrigeración de edificios. Además de su alta capacidad calorífica específica, el agua tiene fácil disponibilidad, y no es tóxica.

A continuación se muestran un esquema de aplicación como almacenamiento de energía térmica.

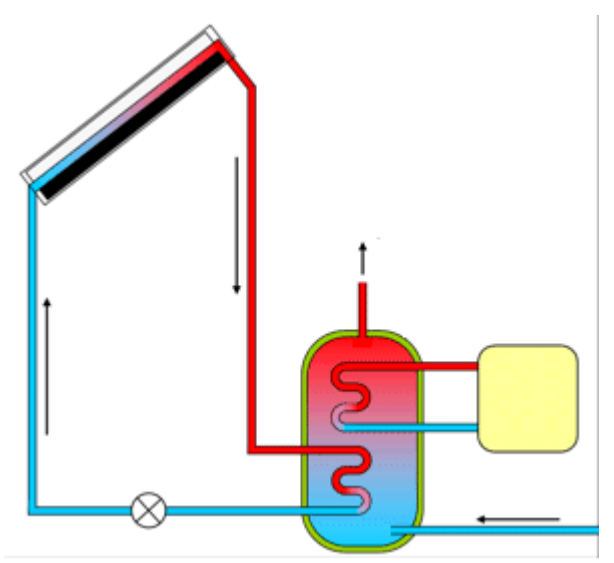

*Figura 11.* Diagrama de un sistema de ACS de energía solar, con un tanque de almacenamiento térmico.

Este tipo de sistemas es frecuente en España, por ejemplo para la climatización de piscinas, porque según el RITE (Reglamento de Instalaciones Térmicas de los Edificios) se prohíbe el uso de energías no renovables para la climatización de piscinas tanto exteriores como interiores, siendo obligatorio el uso de la energía solar que deberá aportar entre el 30 y el 70% de las necesidades térmicas anuales de la climatización de la misma. En este reglamento también se establece que todos los edificios de nueva construcción deben tener una contribución solar mínima anual al sistema de agua caliente sanitaria, que depende de cada zona climática y el nivel de demanda de ACS del edificio.
# **3 FORMULACIÓN DEL MODELO Y DESARROLLO MATEMÁTICO**

n este capítulo se presentarán las bases de la simulación llevada a cabo, se explicará el modelo y el desarrollo matemático del sistema de almacenamiento térmico formado por un tanque termoclino. E

#### $3.1$ **Método y esquema empleado**

La herramienta que se quiere desarrollar en este trabajo está orientada a la simulación a largo plazo. Un modelo de elementos finitos require mayor consumo de recursos, lo que lo hace menos práctico para análisis a largo plazo de sistemas dinámicos [3]. Para nuestra herramienta, es relevante observar la distribución de temperaturas en el tanque a lo largo del tiempo, la energía que entra en el tanque, la que sale y las pérdidas. Para este tipo de análisis, el Método de Diferencias Finitas es más apropiado.

Dentro del Método de Diferencias Finitas existen dos métodos primarios para resolver los problemas, método explícito o método implícito [14].

En el método explicito, la temperatura de un nodo en t+1 se define en función del nodo y sus adyacentes en el tiempo t. Las ecuaciones de este método son simples de resolver, pero este método tiene una limitación del criterio de estabilidad que limita la amplitud del incremento de tiempo, siendo éste demasiado corto, lo que provoca que los problemas de transferencia de calor relativamente pequeños requieran bastante tiempo computacional para resolverse.

Con el método implícito, la temperatura del nodo en t+1 es función de la temperatura de los nodos adyacentes en t+1. Este método para un determinado t presenta un sistema de ecuaciones que requiere mucho más esfuerzo para ser resuelto que el método explícito. En cambio, este método no está limitado por un criterio de estabilidad, por lo que incluyendo un paso temporal mayor al del método explícito se compensa el tiempo computacional. Aunque no hay un incremento mínimo definido para este método implícito, se debe tener cuidado alseleccionar el paso del tiempo, porque un paso muy amplio representará el sistema con menor precisión.

Para esta herramienta, se elige el método de solución implícito por varias razones. Para la simulación de sistemas a largo plazo, es importante tener la posibilidad de simular el sistema de almacenamiento durante días o semanas, lo que consumiría mucho tiempo computacional resolverlo con el método explícito. También ocurre que este sistema de almacenamiento no suele cambiar rápidamente, por lo que se pueden utilizar pasos de tiempo más amplios.

Para la simulación, se emplea el modelo de tanque estratificado. En este modelo el tanque se divide en nodos, para explicar el modelo a continuación se eligen 20, pero luego se pueden variar en la simulación. Tiene dos entradas y dos salidas de fluido, y el fluido caliente entra por la parte superior y el frío por la inferior. A continuación, se muestra el esquema del tanque utilizado.

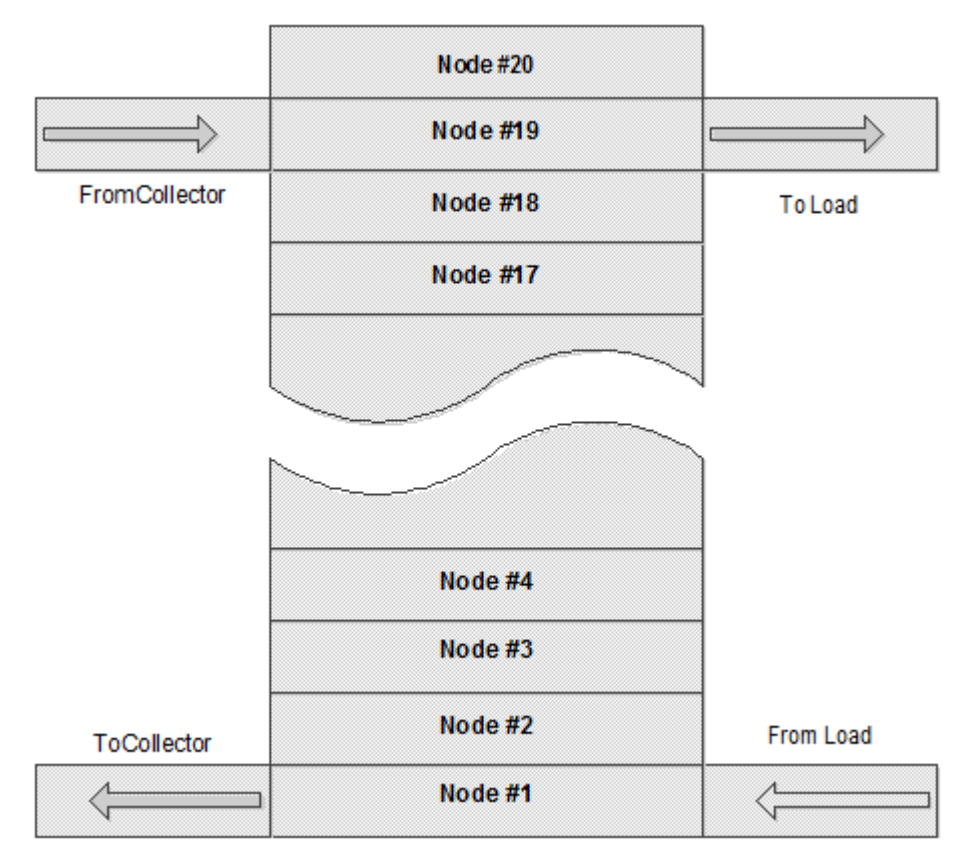

*Figura 12.* Modelo tanque esquematico con nodos.

Si las propiedades del material almacenado, como la densidad y el calor específico, se modelan en función de la temperatura, los sistemas de ecuaciones que se generan son no lineales. Para linealizar estas ecuaciones, se utiliza el método que desarrolla [15] que consiste en "retrasar" esos valores, asumiendo que la densidad en el momento t puede ser utilizada para representar la densidad en el instante t+1 en sistemas que varían lentamente.

#### $3.2$ **Ecuaciones energéticas**

Realizando un balance energético en cada nodo de manera individual, la variación de energía en el nodo por unidad de tiempo es la diferencia entre la cantidad de energía que se introduce en el nodo y la cantidad que lo abandona:

$$
\frac{dE}{dt} = \sum \dot{E}_{in} - \sum \dot{E}_{out}
$$

Las fuentes de energía que entran al nodo son el material que se transporta hacia el nodo y la transferencia de calor que se produce desde un nodo adyacente a una temperatura más alta.

La energía que añade el material que se transporta hacia el nodo se define por:

$$
Q = m_{in} \cdot C_p \cdot T_{in}
$$

Donde  $m_{in}$  es la masa que entra al nodo,  $C_p$  el calor específico del material y  $T_{in}$  la temperatura a la que entra el nodo.

Para la ecuación transferencia de calor desde un nodo adyacente a una temperatura más alta, se recuerda la Ley de conducción del calor:

$$
Q_k = kA \frac{dT}{dx}
$$

como el fluido del captador entra por arriba, está a más temperatura el nodo adyacente superior:

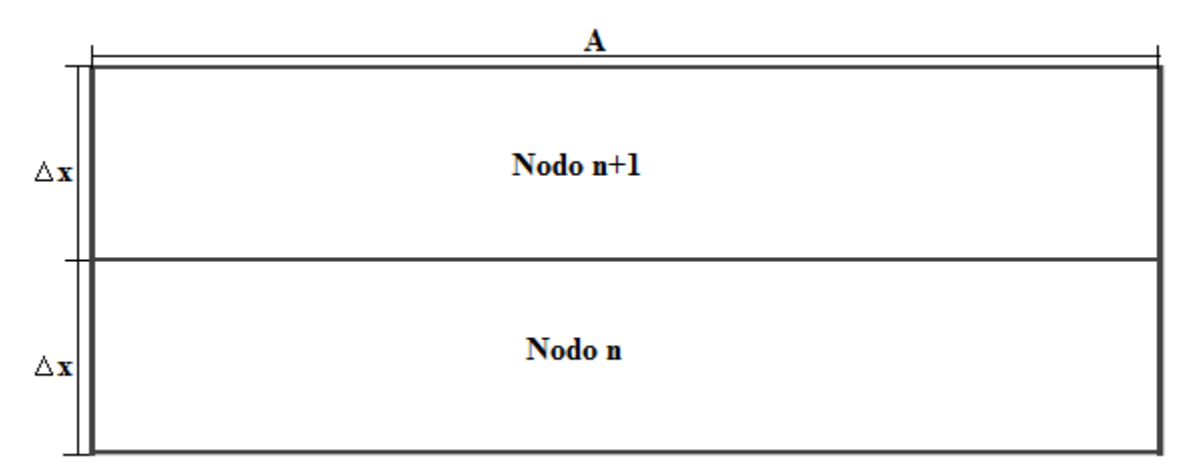

*Figura 13.* Definición  $\Delta X$  en cada nodo.

Por lo que la transferencia de energía que se produce desde el nodo n+1 es:

$$
Q_k = \frac{kA}{\Delta x}(T_{n+1} - T_n)
$$

Donde *k* es el coeficiente de conductividad térmica, *A* es la superficie de intercambio térmico,  $(T_{n+1} - T_n)$  la diferencia de temperatura entre los nodos, y  $\Delta x$  la distancia entre nodos.

La energía que sale de cada nodo es la que tiene el material que abandona el nodo, la transferencia de calor a un nodo adyacente a temperatura más baja, y, asumiendo que la temperatura del nodo es mayor que la temperatura ambiente fuera del tanque, la transferencia de calor a través de las paredes del tanque.

La energía que sale del nodo a través del material que lo abandona se define por:

$$
Q = m_{\text{out}} \cdot C_p \cdot T_{\text{out}}
$$

La transferencia de calor a un nodo adyacente a temperatura más baja, como el fluido caliente entra por la parte superior, el nodo adyacente que está a una temperatura más baja es el inferior:

$$
Q_k = \frac{kA}{\Delta x}(T_n - T_{n-1})
$$

Las pérdidas de calor a través de las paredes del tanque, teniendo en cuenta que la temperatura ambiente,  $T_{ENV}$ , sea menor que la del tanque:

$$
Q = UA_w(T_n - T_{\text{env}})
$$

Donde U es el coeficiente global de transferencia de la pared del tanque,  $A<sub>w</sub>$ es el área lateral del tanque que pertenece al nodo, y  $(T_n - T_{ENV})$  es la diferencia entre la temperatura del nodo n y la temperatura ambiente.

Por lo que, las interacciones energéticas en un nodo genérico n son:

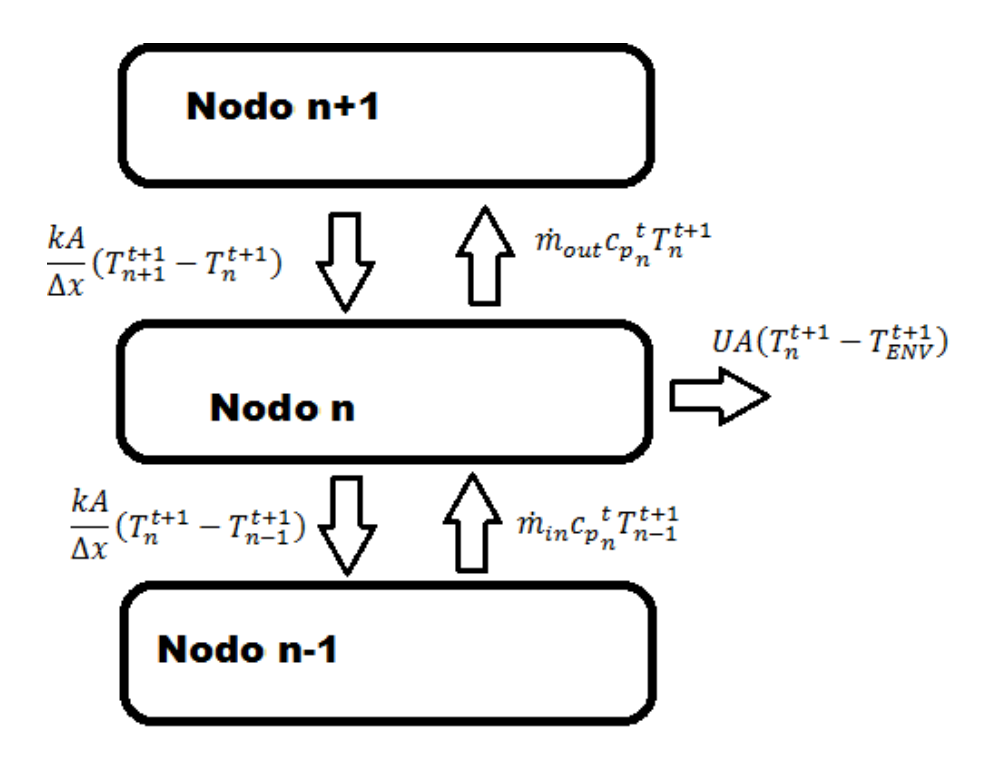

*Figura 14.* Interacciones energéticas en un nodo.

En el siguiente apartado se adaptarán estas ecuaciones según el tipo de nodo que se analice. Hay 7 tipos de nodos, según el estado del nodo que se analice y sus adyacentes.

#### **Balance energético según el tipo de nodo.**  $3.3$

Se diferencia 7 tipos de nodos según su posición en el tanque y la cantidad de material que albergue cada nodo y su adyacente superior e inferior:

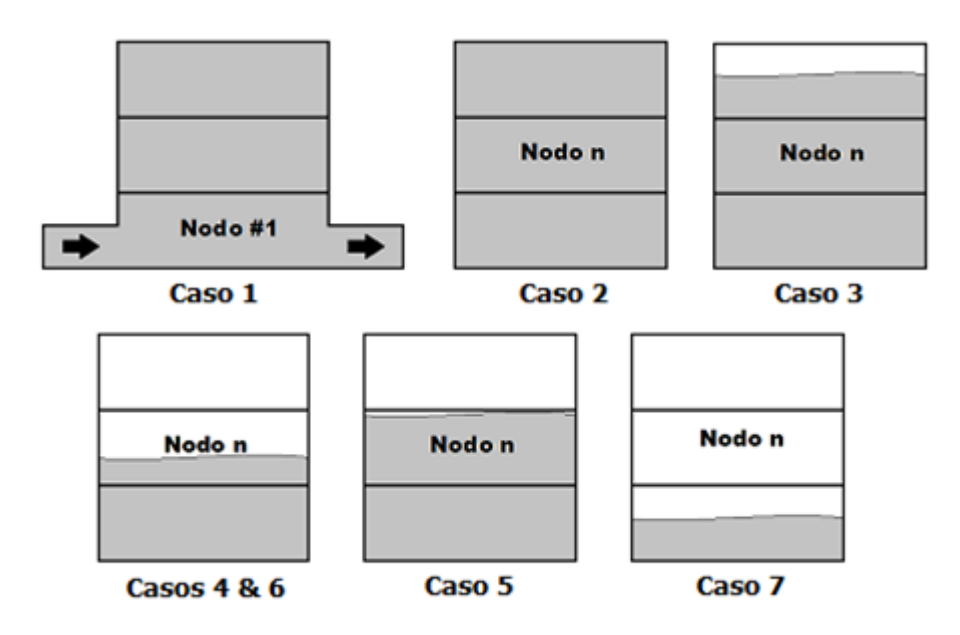

*Figura 15.* Tipos de nodos según su posición en el tanque.

#### **3.3.1 Caso 2**

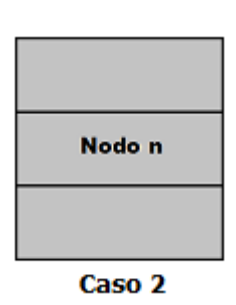

#### *Figura 16.* Nodo n lleno**.**

Para aplicar las ecuaciones, primero se explicarán en el caso más genérico, el cual es el caso 2, aquel que el nodo n está lleno, y el nodo inmediatamente superior e inferior también. Combinando el nodo general:

has ecuaciones indicadas en el apartado anterior, obtenemos la siguiente ecuación energética para  
el modo general:  

$$
\frac{dm_n c_{p_n} T_n}{dt} = \dot{m}_{in} c_{p_m} T_{in} + f(n_{HXC}) \dot{m}_{HXC} c_{p_{HXC}} T_{HXC} - \dot{m}_{out} c_{p_{out}} T_{in} - f(n_{HXL}) \dot{m}_{HXL} c_{p_n} T_n - \frac{kA_x}{\Delta x} (T_n - T_{n-1}) + \frac{kA_x}{\Delta x} (T_{n+1} - T_n) - UA_w (T_n - T_{ENV})
$$

En esta ecuación,  $\dot{m}_{in}$  es el flujo másico que entra por la parte inferior del nodo, y  $\dot{m}_{out}$  el flujo másico que sale por la parte superior. Como el flujo de la carga que sale del tanque es reinsertado por la parte de abajo, la convención del signo del caudal es que es positivo si el flujo es ascendente, y negativo si el flujo es descendente. Por lo tanto, si  $\dot{m}_{in} > 0$ , entonces  $T_{in} = T_{n-1}$  y si  $\dot{m}_{in} < 0$ ,  $T_{in} = T_n$ . Aplicado al flujo de salida, si  $\dot{m}_{out} > 0$ , entonces  $T_{out} = T_n$  y si  $\dot{m}_{out} < 0$ ,  $T_{out} = T_n$  $T_{n+1}$ .

Los subíndices HXC y HXL hace referencia al flujo de retorno desde el captador y al flujo que sale hacia la carga, respectivamente. Definimos las funciones  $f(n_{HXC})$  y  $f(n_{HXL})$  como:

- $\bullet$   $f(n_{HXC}) = 1$  si el nodo n es el nodo donde se reinserta el flujo que vuelve del captador  $y f(n_{HXC}) = 0$  en cualquier otro caso.
- $\bullet$   $f(n_{HXL}) = 1$  si el nodo n es el nodo es el nodo desde el que se extrae el fluido enviado a la carga y  $f(n_{HXL}) = 0$  en caso contrario.

Para mantener el problema lineal, se supondrá que el cambio de densidad en un incremento de

tienpo será insignificante en lo que respecto a la ecuación de equilibrio energético. Expressando  
esto como un problema de diferencias finitas implicito, por una parte, tenemos que:  

$$
m_n^{t+1} c_{p_n}^{t+1} \frac{(T_n^{t+1} - T_n^t)}{\Delta t} = \dot{m}_{in} c_{p_{n-1}}^{t+1} T_{n-1}^{t+1} + f(n_{HXC}) \dot{m}_{HXC} c_{p_{HXC}} T_{HXC} - \dot{m}_{out} c_{p_n}^{t+1} T_n^{t+1} - f(n_{HXL}) \dot{m}_{HXC} c_{p_n} T_n
$$

$$
- \frac{k A_x}{\Delta x} (T_n^{t+1} - T_{n-1}^{t+1}) + \frac{k A_x}{\Delta x} (T_{n+1}^{t+1} - T_n^{t+1}) - UA_w(T_n^{t+1} - T_{ENV}^{t+1})
$$

Como la densidad, el calor específico del material son funciones de la temperatura, la ecuación anterior sigue siendo no lineal, por lo que es necesario retrasar las propiedades del material que son funciones de la temperatura un paso de tiempo, haciendo esto:

$$
12
$$
  
Formulación del modelo y desarrollo matemático  

$$
m_n^t c_{p_n}^t \frac{T_n^{t+1} - T_n^t}{\Delta t} = \dot{m}_{in} c_{p_{n-1}}^t T_{n-1}^{t+1} + f(n_{HXC}) \dot{m}_{HXC} c_{p_{HXC}} T_{HXC} - \dot{m}_{out} c_{p_n}^t T_n^{t+1} - f(n_{HXL}) \dot{m}_{HXL} c_{p_n} T_n
$$

$$
- \frac{k A_x}{\Delta x} (T_n^{t+1} - T_{n-1}^{t+1}) + \frac{k A_x}{\Delta x} (T_{n+1}^{t+1} - T_n^{t+1}) - UA_w(T_n^{t+1} - T_{ENV}^{t+1})
$$

Para llevar a cabo el balance de masa, después de resolver el sistema de ecuaciones para la distribución de la temperatura en t+1, la masa de cada nodo en t+1 se calcula basándose en la densidad a la temperatura de t+1 y el volumen del nodo. El caudal que abandona el nodo en la ecuación anterior se puede definir como:

e puede definir como:  
\n
$$
\dot{m}_{out} = \dot{m}_{in} + f(n_{HXC})\dot{m}_{HXC} - f(n_{HXL})\dot{m}_{HXL} + \frac{m_{n}^{t-1} - m_{n}^{t}}{\Delta t}
$$

De esta manera, la variación de la masa en el volumen de control debido a los cambios de densidad se tiene en cuenta, pero al igual que las otras propiedades que son funciones de la temperatura, se retrasan del resto de la simulación un paso de tiempo.

También hay que tener en cuenta que el caudal másico que sale del borde superior del nodo n es el mismo que el caudal que entra en el fondo del nodo n+1, es decir:

$$
\dot{m}_{_{out_{n}}} = \dot{m}_{_{in_{n+1}}}
$$

er po<br>t+1<sub>;</sub><br>"c"

Reordenando la ecuación para tener por un lado los coeficientes de T en t+1, es decir, las incógnitas  
de la temperatura de los nodos en t+1, y por otro los demás términos de la ecuación:  

$$
T_{n-1}^{t+1}(-\frac{kA_x}{\Delta x} - \dot{m}_{in}c_{p_{n-1}}^{t+1}) + T_n^{t+1}(\frac{m_n^t c_{p_n}^t}{\Delta t} + \dot{m}_{out}c_{p_n}^t + f(n_{HXL})\dot{m}_{HXL}c_{p_n} + \frac{2kA_x}{\Delta x} + UA_w) + T_{n+1}^{t+1}(-\frac{kA_x}{\Delta x}) =
$$

$$
= m_n^t c_{p_n}^t \frac{T_n^t}{\Delta t} + f(n_{HXC}) \dot{m}_{HXC}c_{p_{HXC}} T_{HXC} + UA_w T_{ENV}^{t+1}
$$

Para resolver el sistema de n ecuaciones, el sistema quedaría de la forma [A][T]=[C] donde [A] corresponde a una matriz n x n que contiene los coeficientes de T en el instante  $t+1$ , [T] es una matriz de n x 1 de una columna que son las temperaturas de cada nodo en instante t+1, y [C] es una matriz de una columna y n filas que contiene los términos de la derecha del sistema de ecuaciones.

Por lo tanto, para los nodos de este caso 2, los coeficientes en la matriz [A] son los que están entre paréntesis en la ecuación anterior, y los de la matriz [C] los términos de la izquierda, es decir:

$$
A(n, n-1) = (-\frac{kA_x}{\Delta x} - \dot{m}_{in}c_{p_{n-1}}^{t+1})
$$
  
\n
$$
A(n, n) = (\frac{m_n^t c_{p_n}^t}{\Delta t} + \dot{m}_{out}c_{p_n}^t + f(n_{HXL})\dot{m}_{HXL}c_{p_n} + \frac{2kA_x}{\Delta x} + UA_w)
$$
  
\n
$$
A(n, n+1) = (-\frac{kA_x}{\Delta x})
$$
  
\n
$$
C(n, 1) = m_n^t c_{p_n}^t \frac{T_n^t}{\Delta t} + f(n_{HXC})\dot{m}_{HXC}c_{p_{HXC}}T_{HXC} + UA_wT_{ENV}^{t+1}
$$

#### **3.3.2 Caso 1**

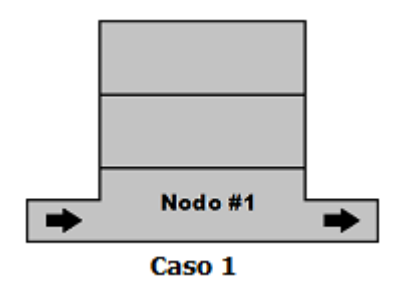

*Figura 17.* Caso 1 Nodo en el fondo del tanque.

El caso 1, el nodo en el fondo del tanque, la simulación inserta el flujo de retorno de la carga y extrae el flujo que sale hacia el captador desde este nodo. Si continuamos con la suposición de que

EXECUTE: The equation of the equation is given by:

\n
$$
T_{n}^{t+1} \left( \frac{m_{n}^{t} c_{p_{n}}^{t}}{\Delta t} + \dot{m}_{out} c_{p_{n}}^{t} + \dot{m}_{HXC}^{t+1} c_{p_{n}}^{t} \frac{k A_{x}}{\Delta x} + U A_{w} \right) + T_{n+1}^{t+1} \left( -\frac{k A_{x}}{\Delta x} \right) =
$$
\n
$$
= m_{n}^{t} c_{p_{n}}^{t} \frac{T_{n}^{t}}{\Delta t} + \dot{m}_{in} c_{p_{n}} T_{in} + f (n_{HXC}) \dot{m}_{HXC}^{t} c_{p_{HXC}}^{t} T_{HXC}^{t} + U A_{w} T_{ENV}^{t+1}
$$

Por lo que los coeficientes de las matrices:<br> $m^t c^{-t}$ 

Por lo que los coeficientes de las matrices:  
\n
$$
A(n, n) = \left(\frac{m_n^t c_{p_n}^t}{\Delta t} + \dot{m}_{out} c_{p_n}^t + \dot{m}_{HXC}^{t+1} c_{p_n}^t + \frac{kA_x}{\Delta x} + UA_w\right)
$$
\n
$$
A(n, n+1) = \left(-\frac{kA_x}{\Delta x}\right)
$$
\n
$$
C(n, 1) = m_n^t c_{p_n}^t \frac{T_n^t}{\Delta t} + \dot{m}_{in} c_{p_n} T_{in} + f(n_{HXC}) \dot{m}_{HXC}^t c_{p_{HXC}}^t T_{HXC}^t + UA_w T_{ENV}^{t+1}
$$

#### **3.3.3 Caso 3**

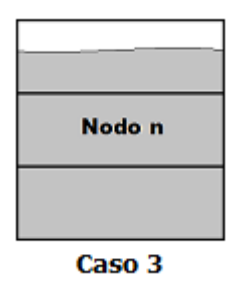

*Figura 18.* Caso 3 Nodo inferior lleno y superior parcialmente.

El caso 3, aquel que tiene el nodo inferior lleno y el superior parcialmente, tiene casi exactamente la misma ecuación de energía que el caso 2. Dado que el nodo de arriba no está completamente lleno, la distancia entre los centroides para la ecuación de conducción superior ya el grosor de un solo nodo, por lo que se define un nuevo espesor:

$$
\Delta x_2 = \frac{\Delta x + \Delta x_{n+1}}{2}
$$

Por lo que tenemos la siguiente ecuación energética:

44 Formulación del modelo y desarrollo matemático  
\n
$$
T_{n-1}^{t+1}(-\frac{kA_x}{\Delta x} - \dot{m}_{in}c_{p_{n-1}}^{t+1}) + T_n^{t+1}(\frac{m_n^tc_{p_n}^t}{\Delta t} + \dot{m}_{out}c_{p_n}^t + f(n_{HKL})\dot{m}_{HKL}c_{p_n} + \frac{kA_x}{\Delta x} + \frac{kA_x}{\Delta x_2} + UA_w) + T_{n+1}^{t+1}(-\frac{kA_x}{\Delta x_2}) =
$$
\n
$$
= m_n^tc_{p_n}^t \frac{T_n^t}{\Delta t} + f(n_{HXC})\dot{m}_{HXC}c_{p_{HXC}}T_{HXC} + UA_wT_{ENV}^{t+1}
$$

Para este caso 3 tendríamos los siguientes coeficientes de las matrices:

$$
A(n, n-1) = (-\frac{kA_x}{\Delta x} - \dot{m}_{in}c_{p_{n-1}}^{t+1})
$$
  
\n
$$
A(n, n) = (\frac{m_n^t c_{p_n}^t}{\Delta t} + \dot{m}_{out}c_{p_n}^t + f(n_{HXL})\dot{m}_{HXL}c_{p_n} + \frac{kA_x}{\Delta x} + \frac{kA_x}{\Delta x_2} + UA_w)
$$
  
\n
$$
A(n, n+1) = (-\frac{kA_x}{\Delta x_2})
$$
  
\n
$$
C(n, 1) = m_n^t c_{p_n}^t \frac{T_n^t}{\Delta t} + f(n_{HXC})\dot{m}_{HXC}c_{p_{HXC}}T_{HXC} + UA_wT_{ENV}^{t+1}
$$

## **3.3.4 Casos 4 y 6**

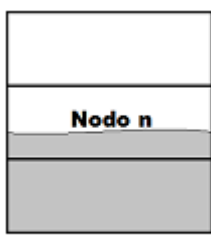

**Casos 4 & 6** 

*Figura 19.* Nodo tipo 4, cuando n+1 vacío tiempo t y t+1.

El nodo tipo 4 se produce cuando el nodo n+1 está vacío tanto en el tiempo t como en el tiempo t+1, o cuando no hay suficiente fluido entrando al nodo durante el paso de tiempo t para que llegue hasta el de arriba. De manera similar al caso #3, se tiene que definir una distancia entre el centroide del nodo n y el nodo n-1 como:

$$
\Delta x_2 = \frac{\Delta x + \Delta x_n}{2}
$$

Ahora la superficie de la pared por la que se pierde energía es:  $A_{w_n} = \pi D \Delta x_n$ , por lo que la<br>ecuación de balance de energía para este nodo se completa como:<br> $T_{n-1}^{t+1}(-\frac{kA_x}{\lambda} - \dot{m}_{in}c_{p_{n-1}}^{t+1}) + T_n^{t+1}(\frac{m_n^t c_{p$ 

equación de balance de energia para este nodo se completa como:  
\n
$$
T_{n-1}^{t+1}(-\frac{kA_x}{\Delta x} - \dot{m}_{in}c_{p_{n-1}}^{t+1}) + T_{n}^{t+1}(\frac{m_{n}^{t}c_{p_{n}}^{t}}{\Delta t} + f(n_{HKL})\dot{m}_{HKL}c_{p_{n}} + \frac{kA_x}{\Delta x_{2}} + UA_{w_{n}}) =
$$
\n
$$
= m_{n}^{t}c_{p_{n}}^{t} \frac{T_{n}^{t}}{\Delta t} + f(n_{HXC})\dot{m}_{HXC}c_{p_{HXC}}T_{HXC} + UA_{w_{n}}T_{ENV}^{t+1}
$$

Y en las matrices [A] y [C] quedarían:

$$
A(n, n-1) = \left(-\frac{kA_x}{\Delta x} - \dot{m}_{in}c_{p_{n-1}}^{t+1}\right)
$$
  
\n
$$
A(n, n) = \left(\frac{m_n^t c_{p_n}^t}{\Delta t} + f(n_{HKL})\dot{m}_{HKL}c_{p_n} + \frac{kA_x}{\Delta x_2} + UA_{w_n}\right)
$$
  
\n
$$
C(n, 1) = m_n^t c_{p_n}^t \frac{T_n^t}{\Delta t} + f(n_{HXC})\dot{m}_{HXC}c_{p_{HXC}}T_{HXC} + UA_{w_n}T_{ENV}^{t+1}
$$

#### **3.3.5 Caso 5**

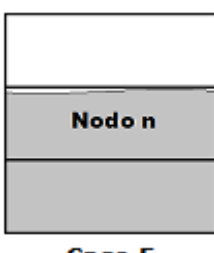

Caso 5

*Figura 20.* Nodo casi completo en tiempo t.

El otro caso del último nodo que contiene fluido, el nodo está casi completo en el tiempo t, y la cantidad de fluido que se agrega en el intervalo de tiempo es suficiente para que el nodo se llene y pase masa al nodo de arriba, n+1, que estaba vacío en el tiempo t. Puesto que en t estaba casi lleno y se llena durante el paso temporal, para las ecuaciones nodales conductivas y convectivas se supone que está lleno durante el paso temporal. La temperatura del fluido en el nuevo nodo se define como  $T_{n+1}^{t+1} = T_n^{t+1}$  $T_{n+1}^{t+1} = T_n^t$  $^{+1}$   $\bm{T}^{t+1}$ omo  $T_{n+1}^{t+1} = T_n^{t+1}$ . Como al principio en t no se encuentra fluido en n+1, y en t+1 hay muy<br>ido, la conducción al nodo superior es despreciable, por lo que el balance energético queda:<br> $\frac{kA_x}{\Delta x} - \dot{m}_{in}c_{p_{n-1}}^{t+$ 

define como 
$$
T_{n+1} = T_n
$$
. Conio a principio en t no se encuentra nudo en n+1, y en t+1 hay muy  
\npoco fluido, la conducción al nodo superior es despreciable, por lo que el balance energético queda:

\n
$$
T_{n-1}^{t+1}(-\frac{kA_x}{\Delta x} - \dot{m}_{in}c_{p_{n-1}}^{t+1}) + T_n^{t+1}(\frac{m_n^t c_{p_n}^t}{\Delta t} + \dot{m}_{out}c_{p_n}^t + f(n_{HXL})\dot{m}_{HXL}c_{p_n} + \frac{kA_x}{\Delta x} + UA_w) =
$$
\n
$$
= m_n^t c_{p_n}^t \frac{T_n^t}{\Delta t} + f(n_{HXC}) \dot{m}_{HXC}c_{p_{HXC}} T_{HXC} + UA_w T_{ENV}^{t+1}
$$

Para la matriz de coeficientes para el nodo n+1 en el tiempo t+1 tenemos:

$$
A(n+1, n+1) = 1
$$
  
\n
$$
A(n, n) = 0
$$
  
\n
$$
A(n, n+1) = -1
$$
  
\n
$$
C(n, 1) = 0
$$

Y para el nodo n-1 y n:

$$
A(n, n-1) = \left(-\frac{kA_x}{\Delta x} - \dot{m}_{in}c_{p_{n-1}}^{t+1}\right)
$$
  

$$
A(n, n) = \left(\frac{m_n^t c_{p_n}^t}{\Delta t} + \dot{m}_{out}c_{p_n}^t + f(n_{HXL})\dot{m}_{HXL}c_{p_n} + \frac{kA_x}{\Delta x} + UA_w\right)
$$

$$
C(n,1) = m_n^t c_{p_n}^t \frac{T_n^t}{\Delta t} + f(n_{HXC}) \dot{m}_{HXC} c_{p_{HXC}} T_{HXC} + U A_w T_{ENV}^{t+1}
$$

## **3.3.6 Caso 7**

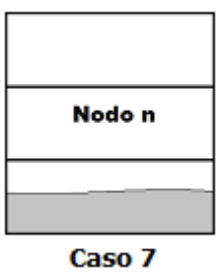

*Figura 21.* Nodo vacío en tiempo t y vacío en t+1.

El séptimo caso es el caso cuando un nodo está vacío en el tiempo t y continuará vacío en el tiempo t+1. Es un caso trivial, pero se incluye porque forma parte de los cálculos. Simplemente se fijan los coeficientes en las matrices iguales a cero:

$$
A(n+1, n+1) = 0
$$
  
\n
$$
A(n, n) = 0
$$
  
\n
$$
A(n, n+1) = 0
$$
  
\n
$$
C(n, 1) = 0
$$

# **4 PROGRAMACIÓN Y FUNCIONAMIENTO DEL PROGRAMA**

L programa está basado en el código de los casos de los nodos desarrollados en la tesis de [16]. Partiendo de estos casos, se han unido y obtenido los datos de la simulación en un Excel para poder analizarlos. E

El programa resuelve cada segundo el sistema de ecuaciones descrito en el capítulo anterior:

$$
[A][T] = [C]
$$

Donde [A] contiene los coeficientes de T en el instante t+1 de dimensión n x n, [T] es una matriz de n filas y una columna, y cada n fila representa la temperatura del nodo n en t+1. [C] es la matriz que contiene todo lo que no multiplica de cada balance de energía a T, su dimensión es n x 1.

Este programa asume que la distribución de la temperatura se puede tratar unidimensionalmente. Esto implica que todos los puntos que se encuentren dentro del mismo nodo están a la misma temperatura. Esto es asumido por los diferentes modelos de simulación a largo plazo que se han estudiado, los modelos que analizan la dinámica de fluidos dentro del tanque simulan periodos cortos de tiempo debido al alto coste computacional que conllevan [17].

Otra suposición en la que se basa es que debido a que los tanques se sobredimensionan por motivos de seguridad, la parte superior no se llena nunca y en ella se forma una bolsa de aire. Por lo que las pérdidas de calor a través de la parte superior no se tienen en cuenta, esto no supone un impacto significativo en la simulación si el tanque está bien aislado.

El modelo descrito en el capítulo anterior supone que el flujo que entra desde el captador o desde la carga desplaza inmediatamente la misma cantidad de masa del nodo en el que se introduce el fluido, y a continuación, se mezcla perfectamente con el fluido que permanece dentro de ese nodo. Si el número de nodos definido para el tanque es pequeño en comparación al tamaño o los pasos de tiempo programados son muy amplios la distribución de temperatura de los nodos cercanos a la entrada y la salida de fluido se podrían desviar respecto a la realidad.

#### $4.1$ **Descripción general del programa**

Este sistema de almacenamiento de energía está basado en un conjunto de funciones desarrolladas en MATLAB. La primera función, llamada INICIALIZADOR, es sobre la que se añaden los parámetros de diseño del tanque, como el tamaño o el aislante, también las características de la carga a la que proporciona energía el tanque, así como el captador del que ingresa el fluido caliente. También incluye las propiedades del fluido caloportador utilizado. Una vez lanzada esta función se cargan las variables en Matlab para ser utilizadas durante la simulación.

A continuación, se lanza la función TANQUE, que contiene la simulación del sistema, utiliza los datos almacenados de la función INICIALIZADOR y resuelve las ecuaciones del balance de energía en cada periodo de tiempo en cada nodo del tanque. El funcionamiento se describe a continuación:

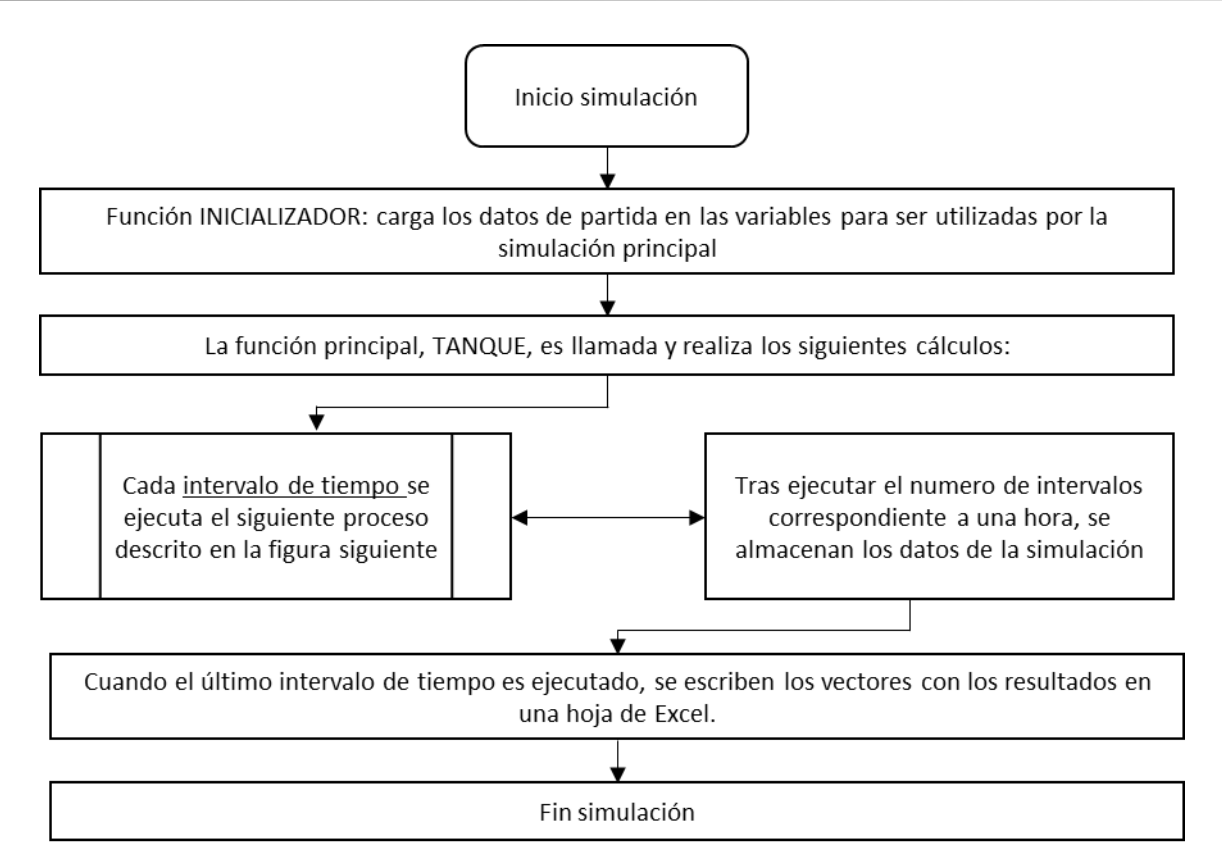

*Figura 22.* Diagrama de flujo de la simulación

Y lo que ocurre cada intervalo de tiempo se explica en el siguiente diagrama de flujo de la *[Figura](#page-48-0)  [23](#page-48-0)*.

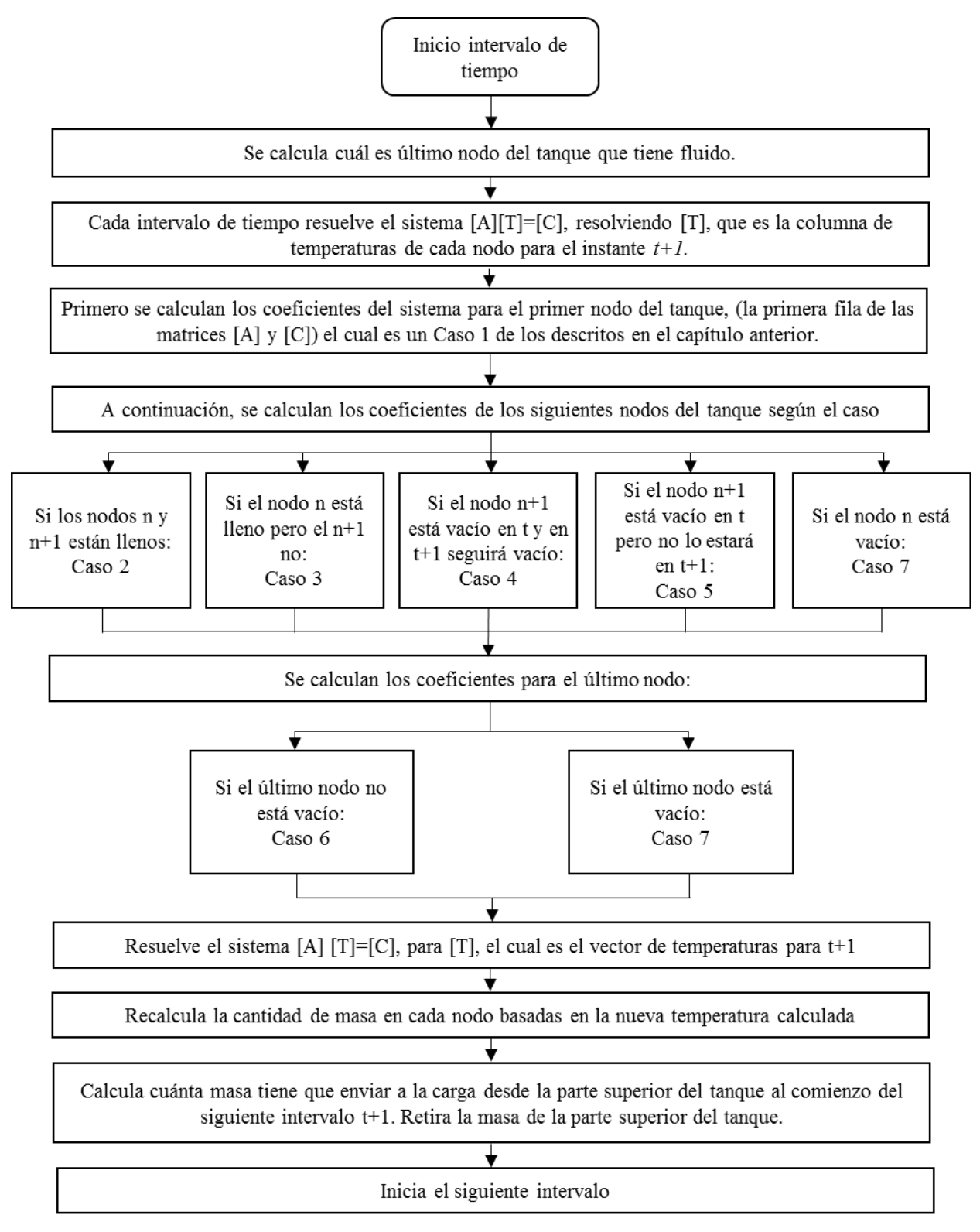

*Figura 23.* Diagrama de flujo del proceso durante un intervalo de tiempo.

<span id="page-48-0"></span>La función INICIALIZADOR incluye como variables globales dentro del código los parámetros de la planta, como el radio, la altura del tanque o la conductividad térmica de las paredes. También almacena los datos de la planta, como la potencia eléctrica y la eficiencia de la planta de vapor, así como la energía que recibe de los captadores y la eficiencia del intercambiador. Para las propiedades térmicas del fluido, las cuales varían con la temperatura, se ha utilizado la función de Matlab 'inline', que permite evaluar pequeñas funciones dentro de otra función. Por ejemplo, la densidad de la sal HITEC se ha declarado así:

```
global RHO_HTF;
RHO_HTF=inline('2088.93 - 0.7497*T');
evalin('base','global RHO_HTF;');
```
Los parámetros del funcionamiento de la planta los lee esta función INICIALIZADOR, utilizando la función de matlab 'xlsread'. Los datos están almacenados en una plantilla con el fin de que cualquiera pueda modificar los parámetros y simular distintas plantas. Cada fila de la plantilla representa una hora de funcionamiento. Una vez se han cargado todas las variables y parámateros, se llama a la función TANQUE.

La función TANQUE realiza cada intervalo de tiempo el proceso descrito en el esquema de la *[Figura 23](#page-48-0)*. Esta función formatea una hoja de excel para escribir las salidas de la simulación, ejecuta la simulación y luego guarda los datos en la hoja de excel para poder ser analizados. El caudal de fluido que se envía a la carga se calcula al final de cada iteración.

Para calcular el flujo que envía a la carga primero es necesario calcular cuanta energía necesita la planta:

```
qPV=(potElecPV(inputRow)/rendPV)
```
Donde qPV es la potencia real que demanda la planta de vapor, la cual es la potencia eléctrica entre el rendimiento.Como cada intervalo es un segundo,  $p \circ t \in \text{leePV}$  son Watios, qPV está en J/s también.

Una vez calculado la potencia requerida por la planta, se calcula la masa necesaria para ese intervalo (segundo) que almacena esa energía:

```
hsal=Temps(ultimonodo,1)*CpHTF(Temps(ultimonodo,1)-T_HXL*Cp_HTF(T_HXL)
mCarga=qPV/hSal
```
La entalpía disponible de la sal se calcula en función de la temperatura del fluido en el último nodo del tanque en ese momento respecto a la tempertura a la que vuelve al tanque al primer nodo.

Si la simulación está en modo captador, y productor a la vez, la masa que entra al tanque procedente del captador es la misma que sale hacia la carga, y la masa que entra al tanque procedente de la carga es la misma que sale hacia el captador.

Si solo están funcionando los captadores solares, la masa que entra al tanque procedente los captadores en la parte alta del tanque es la misma que sale hacia al tanque de la parte de abajo, y si solo está funcinando en modo descarga, la masa que sale hacia la carga de la parte de arriba del tanque es la misma que la masa que entra procedente de la carga en la parte baja del tanque.

Una vez ejecutados todos los intervalos, esta función escribe mediente la instrucción 'xlswrite' los resultados obtenidos en una hoja de excel nueva dentro del archivo utilizado para leer los datos.

#### 4.2 **Entradas y salidas de la simulación**

#### **4.2.1 Entradas**

Estas entradas indican la programación del funcionamiento de la planta cada hora. Cada fila del archivo excel representa una hora de funcionamiento, y para cada hora lee la información de tres columnas, 'isCharging', para indicar que esa hora está programado el funcionamiento de la resistencia térmica, 'isCollect', para indicar que esa hora están funcionando los captadores, y la columna 'isDischarging', indica que el tanque se está descargando, y por tanto, la carga conectada está funcionando. La carga puede ser una planta generadora de vapor, o cualquier otro elemento

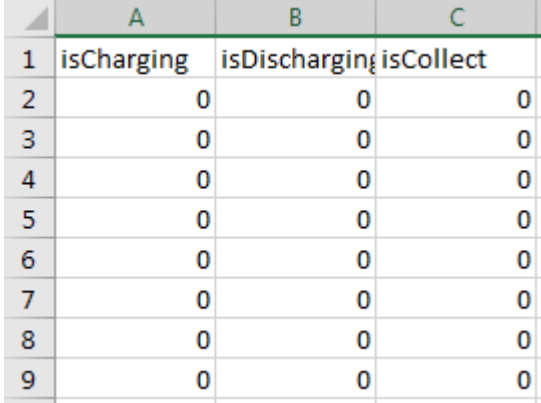

que requiera energía térmica. La figura siguiente muestra un ejemplo de una tabla de entrada para el funcionamiento de una simulación que contiene la información de 7 horas.

*Figura 24.* Hoja de entradas en Microsoft Excel usada para la simulación.

#### **4.2.2 Salidas**

Los datos que recoge cada hora la simulación se almacenan en una hoja nueva dentro del archivo Excel que contiene la tabla anterior. Los datos que se almacenan son, por un lado, una tabla con los datos de los balances de energía cada hora. Estos datos son la energía añadida en esa hora al tanque por la resistencia térmica, la energía que procede del captador, la energía enviada a la carga, la energía perdida por las paredes del tanque, el trabajo realizado por la carga y la energía total almacenada que en cada hora contiene el tanque.

| A              | А    | в         | C                            | D          | E        | F           | G                                                          | н |
|----------------|------|-----------|------------------------------|------------|----------|-------------|------------------------------------------------------------|---|
| 1              | Hour |           | Q from Heal Q from Collector |            |          |             | Q to Load H Q lost tank ( Work from L Total Energy in Tank |   |
| $\overline{2}$ | 0    |           |                              |            |          |             | $6.46E+12$                                                 |   |
| 3              | 1    | $9E + 08$ | 0                            | 0.         | 47554786 | 0           | $6.5E + 12$                                                |   |
| 4              | 2    | $9E + 08$ | 0                            | 0          | 49606638 | 0           | $6.53E+12$                                                 |   |
| 5              | 3    | $9E + 08$ | 0                            | 0          | 50026783 | 0           | $6.57E+12$                                                 |   |
| 6              | 4    | 9E+08     | 0                            | 0          | 50420295 | 0           | $6.6E + 12$                                                |   |
| 7              | 5    | 9E+08     | 0                            | 0          | 50823783 | 0           | $6.63E+12$                                                 |   |
| 8              | 6    | 0         | 0                            | $5.63E+10$ | 50817543 | $1.8E + 10$ | 6.59E+12                                                   |   |
| 9              | 7    | 0         | 0                            | $5.63E+10$ | 50360127 | $1.8E + 10$ | 6.56E+12                                                   |   |
| 10             | 8    | 0         | 0                            | $5.63E+10$ | 49904655 | $1.8E + 10$ | $6.52E+12$                                                 |   |
| 11             | 9    | 0         | 1.689E+11                    | $5.63E+10$ | 50039529 | $1.8E + 10$ | $6.58E+12$                                                 |   |
| 12             | 10   | 0         | 1.689E+11                    | $5.63E+10$ | 50818078 | $1.8E + 10$ | $6.64E+12$                                                 |   |
| 13.            | 11   | 0         | 1.689E+11                    | $5.63E+10$ | 51591906 | $1.8E + 10$ | $6.7E + 12$                                                |   |
| 14             | 12   | 0         | 1.689E+11                    | $5.63E+10$ | 52357481 | $1.8E + 10$ | 6.75E+12                                                   |   |
| 15             | 13   | 0         | 1.689E+11                    | $5.63E+10$ | 53111119 | $1.8E + 10$ | $6.81E+12$                                                 |   |
| 16             | 14   | 0         | 1.689E+11                    | $5.63E+10$ | 53845553 | $1.8E + 10$ | $6.86E+12$                                                 |   |
| 17             | 15   | 0         | 1.689E+11                    | $5.63E+10$ | 54539315 | $1.8E + 10$ | $6.91E+12$                                                 |   |
| 18             | 16   | 0         | 1.689E+11                    | $5.63E+10$ | 55039377 | $1.8E + 10$ | $6.91E+12$                                                 |   |
| 19             | 17   | 0         | 0                            | $5.63E+10$ | 54829415 | $1.8E + 10$ | $6.87E+12$                                                 |   |
| 20             | 18   | 0         | 0                            | $5.63E+10$ | 54368125 | $1.8E + 10$ | $6.83E+12$                                                 |   |
| 21             | 19   | 0         | 0                            | $5.63E+10$ | 53917642 | $1.8E + 10$ | $6.8E + 12$                                                |   |
| 22             | 20   | 0         | 0                            | $5.63E+10$ | 53469370 | $1.8E + 10$ | 6.76E+12                                                   |   |
| 23             | 21   | 0         | 0                            | $5.63E+10$ | 53022346 | $1.8E + 10$ | $6.72E+12$                                                 |   |
| 24             | 22   | 0         | 0                            | $5.63E+10$ | 52576137 | $1.8E + 10$ | $6.69E+12$                                                 |   |
| 25             | 23   | 0         | 0                            | $5.63E+10$ | 52130512 | $1.8E + 10$ | $6.65E+12$                                                 |   |
| 26             | 24   | 0         | 0                            | $5.63E+10$ | 51685334 | $1.8E + 10$ | $6.61E+12$                                                 |   |

*Figura 25.* Ejemplo de tabla de salidas almacenada en Microsoft Excel tras una simulación.

Y también recoge la temperatura de cada nodo del tanque cada hora, en otra tabla, de la que se muestra una parte, cada columna corresponde a un nodo del tanque, y cada fila a una hora.

| $\mathbf Q$ | R       | s       |         | U       | Ų.      | w       | x       | v       | z               |
|-------------|---------|---------|---------|---------|---------|---------|---------|---------|-----------------|
| Τ1          | T2      | ΤЗ      | T4      | T5      | T6      | T7      | T8      | тэ      | T <sub>10</sub> |
| 353.846     | 357,692 | 361,538 | 365,385 | 369,231 | 373.077 | 376,923 | 380,769 | 384.615 | 388.462         |
| 356,429     | 360,277 | 364.13  | 367,983 | 371,835 | 375,686 | 379,538 | 383,389 | 387.24  | 391.09          |
| 359.056     | 362,907 | 366,766 | 370.624 | 374,482 | 378,339 | 382.196 | 386,052 | 389,907 | 393.761         |
| 361,689     | 365,542 | 369,407 | 373,272 | 377.135 | 380,997 | 384,859 | 388,719 | 392,578 | 396,437         |
| 364.328     | 368,183 | 372.055 | 375,925 | 379,793 | 383,661 | 387.527 | 391.391 | 395,255 | 399.116         |
| 366.973     | 370,831 | 374.707 | 378,583 | 382.457 | 386,329 | 390,199 | 394.068 | 397.935 | 401.8           |
| 344,462     | 364,932 | 372.401 | 376,811 | 380.734 | 384,596 | 388,449 | 392.3   | 396,148 | 399.994         |
| 329.431     | 354.74  | 367.797 | 374.38  | 378.851 | 382.809 | 386,664 | 390.5   | 334.33  | 398.156         |
| 319.467     | 343,909 | 361.001 | 370,684 | 376,506 | 380.886 | 384.837 | 388.68  | 332.437 | 396.306         |
| 335.042     | 359.54  | 370.358 | 376,933 | 381.653 | 385.745 | 389.663 | 393,539 | 397.404 | 401.265         |
| 348,446     | 371.377 | 378,299 | 383.271 | 387.503 | 391.508 | 395,455 | 399.389 | 403.32  | 407.251         |
| 359.494     | 380.858 | 385,909 | 390,243 | 394.34  | 398.373 | 402.332 | 406.411 | 410.431 | 414.454         |

*Figura 26.* Tabla de las temperaturas de cada nodo durante cada hora

#### 4.3 **Modos de funcionamiento**

Como se ha explicado en el punto anterior, la función INICIALIZADOR escanea el archivo Excel para programar el funcionamiento de la simulación. Los modos de funcionamiento que incluye la simulación son:

## **4.3.1 Modo carga**

La carga se produce extrayendo el fluido frío de la parte baja del tanque, que se calienta en los captadores solares, y, una vez que se ha calentado, se envía a la parte alta del tanque. Como se ha indicado en el apartado de funcionamiento, la función INICIALIZADOR escanea el Excel para programar cuando carga el depósito, que se activa cuando en la columna 'isCollect' indica 1.

## **4.3.2 Modo descarga**

El proceso de descarga consiste en realizar el proceso inverso: se extrae el fluido caliente de la parte alta, al atravesar el intercambiador se enfría y se devuelve a la parte baja del tanque. Los procesos de carga y descarga se pueden llevar a cabo simultáneamente. Este modo se activa cuando la función INICIALIZADOR lee 1 en la columna 'isDischarging'.

#### **4.3.3 Modo resistencia**

El tanque posee una resistencia térmica interna, que se activa en las horas que estén programadas en la columna 'isCharging' o cuando la temperatura del tanque baja de una temperatura crítica indicada.

## **5 SIMULACIÓN DE UN ENTORNO**

Antes de empezar la simulación, se define el entorno a simular. Será una aplicación de un único tanque de almacenamiento térmico para generar energía eléctrica. Para esta primera simulación se utiliza como fluido caloportador la sal fundida HITEC, una mezcla de sales formada por un 7% NaNO<sub>3</sub>, 40% NaNO<sub>2</sub> y 53% KNO<sub>3</sub>.

El modelo es una planta de captadores solares que tiene una salida constante de 5 MWe, generados a partir de una planta de vapor que tiene una eficiencia del 32%. Para proporcionar esta carga, el tanque se diseña con un campo de captadores que en conjunto producen 46.9 MWt durante 8 horas, en concreto de 9:00 hasta las 17:00.

A continuación, se muestra un esquema simplificado de la planta:

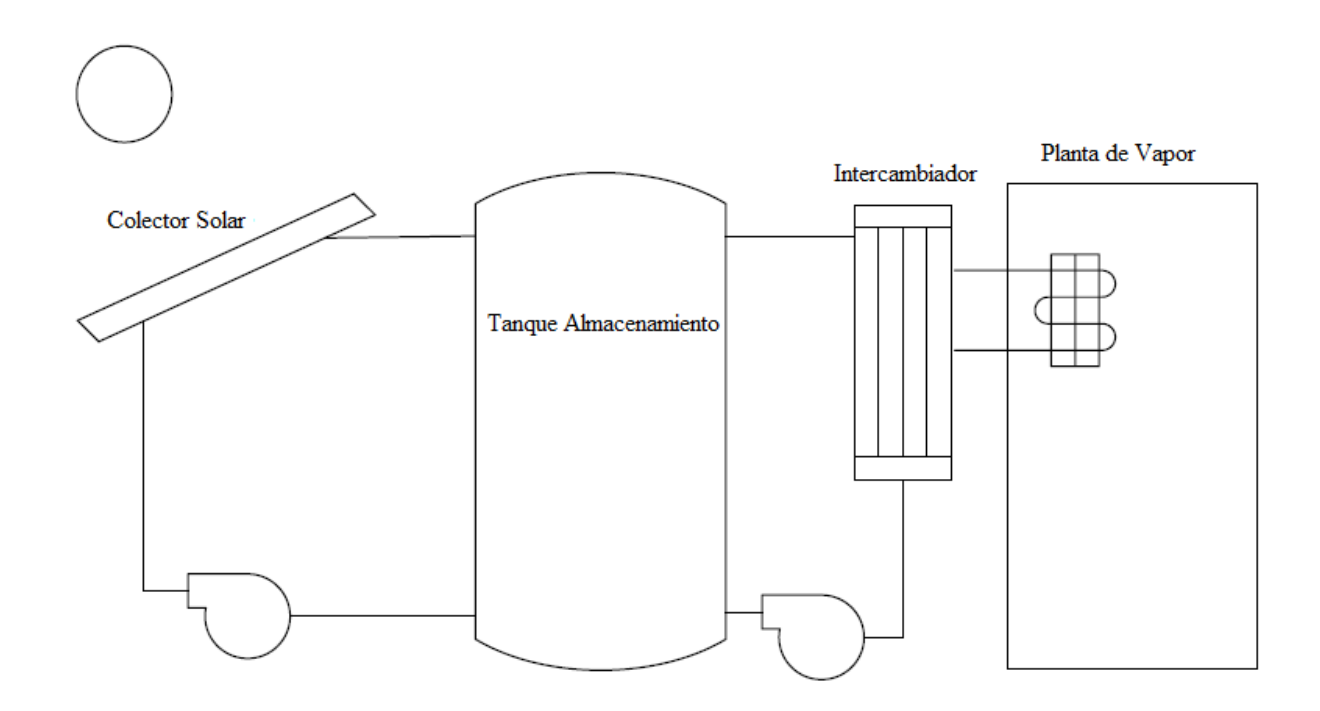

*Figura 27.* Esquema simplificado de planta de captadores solares [10].

#### $5.1$ **Datos**

#### **5.1.1 Propiedades térmicas HTF**

Las propiedades y las ecuaciones que las representan están sacadas del manual: "Coastal Chemical MSDS" [18] y [19].

#### **5.1.1.1 Densidad HITEC:**

La densidad sigue la siguiente correlación, válida con una aproximación de  $\pm 2\%$ , para el rango de temperaturas de 200 – 600 ºC

$$
\rho = 2088.93 - 0.7497T \left(\frac{kg}{m^3}\right)
$$

#### **5.1.1.2 Calor específico HITEC:**

El calor específico, para un rango de temperaturas de 180ºC a 590ºC, sigue la siguiente función:

$$
C_p = (7.2412 \times 10^{-3})T^2 - 6.878T + 3388.3 \left(\frac{J}{kg\ K}\right)
$$

#### **5.1.1.3 Conductividad térmica HITEC:**

La conductividad térmica, para un rango de temperaturas de 153ºC a 535ºC sigue la función:

$$
K = 0.411 + (4.36 * 10^{-4})T + 1.54 * 10^{-6} T^2 \left(\frac{W}{m K}\right)
$$

#### **5.1.2 Captador solar**

La parte del captador solar se modela como una fuente de energía que proporciona de manera constante, de 9:00h a 17:00h, en total 46.9MWt cada hora.

#### **5.1.3 Temperatura de operación**

La sal HITEC permanece de manera estable en estado líquido hasta los 450ºC, por encima de esta temperatura el nitrito empieza a descomponerse. La temperatura a la que sale del intercambiador donde se genera el vapor a alta presión para la planta del ciclo Rankine es de 300ºC.

## **5.1.4 Dimensionamiento del tanque**

El dimensionamiento del tanque está basado en los datos de dimensionamiento recopilados por el Electric Power Research Institute [20].

Este informe recomienda que el tanque de almacenamiento por limitaciones estructurales no tenga una altura superior a 12 metros, en caso de que exista riesgo de terremotos.

La altura seleccionada para este diseño preliminar es de 10 metros, y un diámetro de 26 metros, el cual se encuentra en la media de la gama de tamaños considerados por este informe. El volumen de este tanque, calculado porque luego se variará la relación h/r para analizar la sensibilidad, es:

$$
V_{tangular}^{nominal} = \pi \cdot \frac{D_{tangular}^2}{4} \cdot H_{tangular} = \pi \cdot \frac{26^2}{4} \cdot 10 = 5309.29 \, m^3
$$

## **5.1.5 Aislamiento del tanque**

Para el aislamiento del tanque se considera que la pared tiene un espesor de 500mm de lana de roca, por lo que la pared del tanque se modela con una resistencia térmica de:

$$
\lambda_{lana de roca} = 0.035 \frac{W}{mK}
$$

$$
R_{tanque} = \frac{e}{\lambda} = \frac{0.5 \text{ m}}{0.035 \frac{W}{mK}} = \frac{100 \text{ m}^2 K}{7}
$$

$$
U_{tanque} = \frac{1}{R_{tanque}} = 0.07 \frac{W}{m^2 K}
$$

### **5.1.6 Masa sal HITEC**

La planta trabaja con una masa total de fluido caloportador HITEC de 9000 toneladas.

## **5.1.7 Eficiencia del Ciclo de Vapor**

La eficiencia de la planta de vapor se asume como 0.32.

#### **5.1.8 Número de nodos y temperatura inicial del tanque**

El numero de nodos en el que se divide el tanque para su análisis es 25, y la temperatura inicial que se plantea sigue una distribución:

$$
T_0^n = \left[350 + n * \frac{100}{n \cdot nodes}\right] (^{\circ}C)
$$

Donde  $T_0^n$  es la temperatura inicial del nodo n y n nodos es el número de nodos en el que se divide el tanque.

#### **5.1.9 Resistencia térmica**

El tanque tiene una resistencia térmica, utilizada para que no solidifique la sal al bajar la temperatura, diseñada como un aporte de 900.000 kJ en una hora. Esta resistencia está activa cuando está programada para funcionar o si baja la temperatura del tanque en algún punto por debajo de 250ºC.

#### $5.2$ **Ejecución del programa y resultados.**

## **5.2.1 Escenario 1**

El escenario que se simula primero, con el fin de ver en funcionamiento la resistencia térmica es:

- Resistencia térmica programada para funcionar desde las 00.00h hasta las 05.00h.
- Los captadores funcionan de 9.00 a 17.00h
- La planta está produciendo energía desde las 6.00h a las 24.00h.

Con las entradas comentadas, se lleva a cabo la simulación de las 24 horas de la planta.

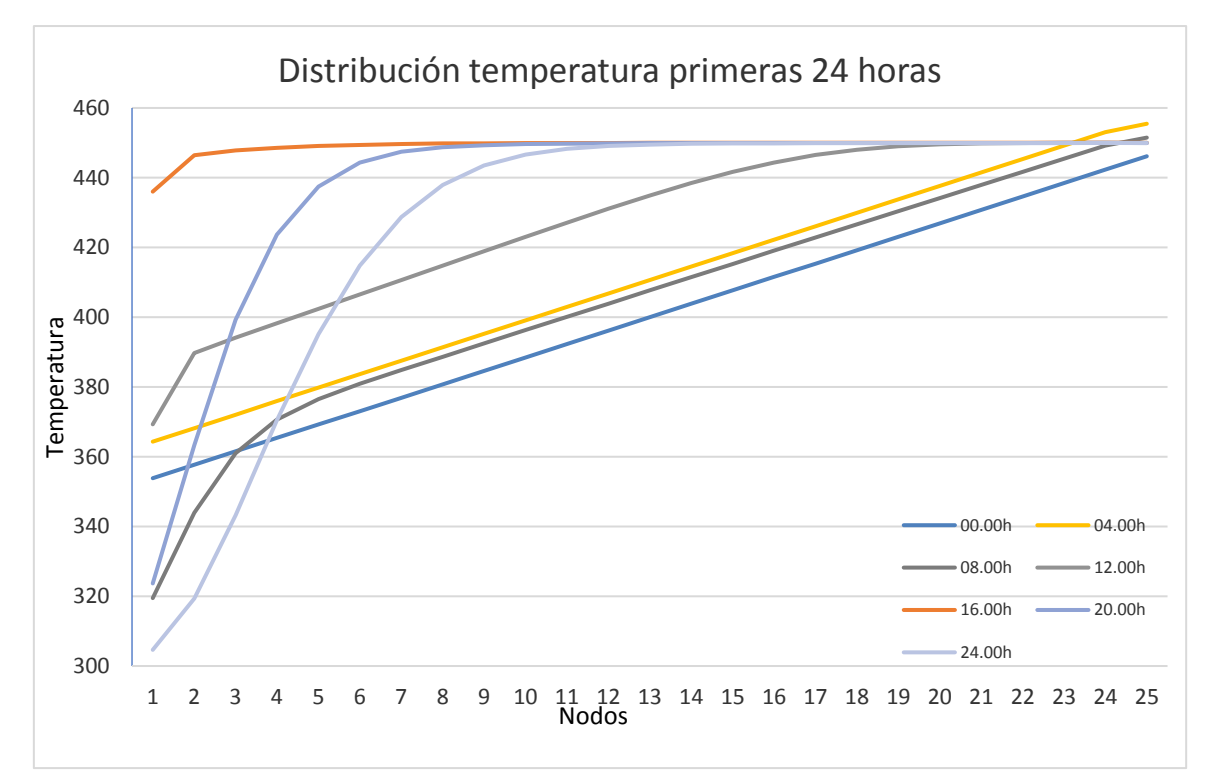

**5.2.1.1 Distribución de la temperatura del tanque durante las primeras 24 horas en el escenario 1**

*Figura 28.* Gráfico distribución de temperaturas primeras 24 horas funcionamiento planta.

El gráfico anterior muestra la distribución de temperaturas de las primeras 24 horas de funcionamiento de la planta, la temperatura inicial a las 00.00h sigue una distribución líneal prefijada, y 4 horas después, tras la activación de la resistencia térmica, la distribución de la temperatura permanece casi lineal, pero aumenta la temperatura media.

A las 08.00h la planta lleva 3 horas produciendo energía a partir de la energía almacenada, por lo que la temperatura disminuye, sobre todo en los primeros nodos, pero ya se distinque una termoclina en los primeros nodos.

A las 12.00h la temperatura del nodo 1 es de 370ºC, la planta lleva desde las 9 absorbiendo energía, y la temperatura aumenta, hasta el máximo reflejado que se da a las 16.00h, momento de los representados en el que la planta lleva más horas aprovechando la luz solar.

A las 20.00h la planta ya no recibe aporte solar, pero sigue produciendo energía a partir de la almacenada en el depósito, lo que provoca una disminución de la temperatura, más acusada en los primeros nodos, en esta hora se distinque perfectamente la termoclina que se produce, permaneciendo a partir del nodo 7 la temperatura máxima casi constante.

Después de 24 horas de la puesta en marcha de la planta, la temperatura media ha descendido más que a las 20.00h, debido a que la planta ha seguido produciendo energía eléctrica a partir de la energía almacenada. La termoclina separa el fluido a mayor temperatura a partir del nodo 12.

A continuación, se añade una figura que representa la hora en el eje de abscisas y el número de nodo en el eje de ordenadas. La temperatura se representa de color azul la menor temperatura alcanzada (304.63ºC) y de color rojo la mayor (455.48ºC).

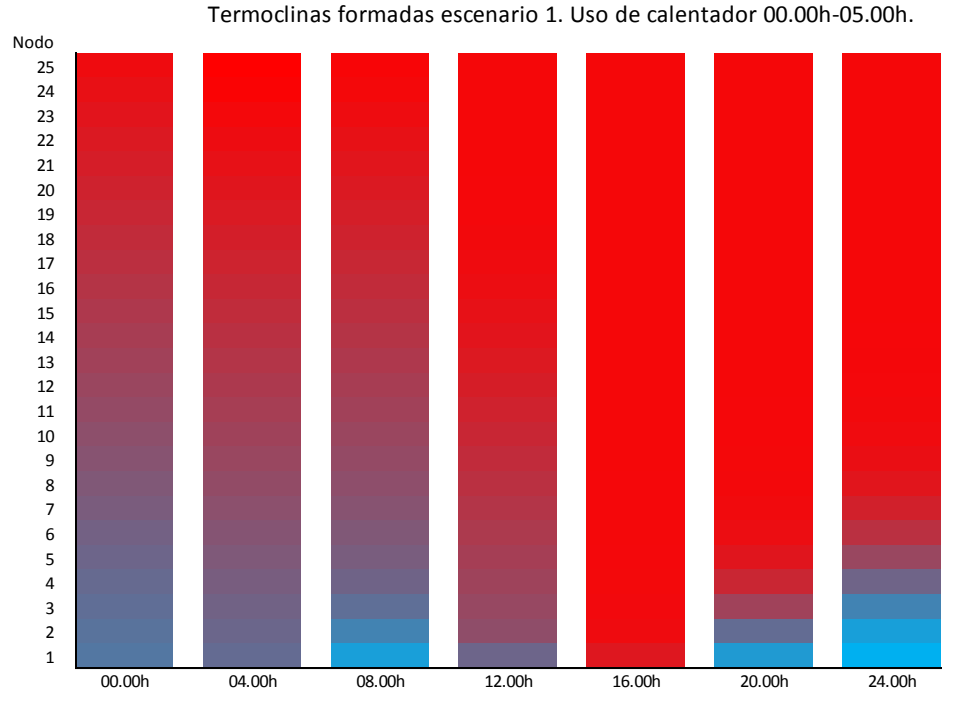

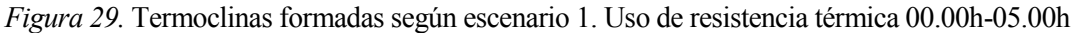

Este no es el mejor ejemplo para mostrar las termoclinas que se forman en el tanque, ya que al encender la resistencia de 00.00h a 05.00h rompe la termoclina que estuviese presente hasta ese momento debido a que está simulado un funcionamiento uniforme a lo largo del tanque. En cambio, si se puede apreciar la termoclina formada a las 20.00h y a las 24.00h, justo antes de que entre en funcionamiento de nuevo la resistencia. Este hecho nos indica que el uso de la resistencia térmica es perjudicial para la separación entre el fluido caliente y el fluido frío.

## **5.2.1.2 Datos obtenidos durante la simulación de las primeras 24 horas del primer escenario**

Los datos obtenidos durante cada hora son:

- La energía añadida al tanque por la resistencia interna
- La energía añadida cuando opera el captador solar
- Energía perdida por las paredes del tanque
- Energía total presente en el tanque

La unidad utilizada es el Julio (J). A continuación, se muestra la tabla con los resultados de esta primera simulación.

|                | Q Resistencia | Q Captador | Q pérdidas | Energía total |
|----------------|---------------|------------|------------|---------------|
| Hora           |               |            | paredes    | tanque        |
| 0              | 0             | 0          | 0          | 6.463E+12     |
| $\overline{1}$ | 9.0000E+8     | 0          | 7.014E+07  | 6.497E+12     |
| $\overline{2}$ | 9.0000E+8     | 0          | 7.157E+07  | $6.532E+12$   |
| 3              | 9.0000E+8     | 0          | 7.274E+07  | 6.563E+12     |
| 4              | 9.0000E+8     | 0          | 7.331E+07  | 6.599E+12     |
| 5              | 9.0000E+8     | 0          | 7.392E+07  | 6.634E+12     |
| 6              | 0             | 0          | 7.431E+07  | 6.593E+12     |
| $\overline{7}$ | 0             | 0          | 7.324E+07  | 6.555E+12     |
| 8              | 0             | 0          | 7.258E+07  | 6.518E+12     |
| 9              | 0             | 1.689E+11  | 7.278E+07  | 6.578E+12     |
| 10             | 0             | 1.689E+11  | 7.391E+07  | 6.637E+12     |
| 11             | 0             | 1.689E+11  | 7.503E+07  | 6.696E+12     |
| 12             | 0             | 1.689E+11  | 7.615E+07  | $6.754E+12$   |
| 13             | 0             | 1.689E+11  | 7.724E+07  | 6.810E+12     |
| 14             | 0             | 1.689E+11  | 7.831E+07  | 6.864E+12     |
| 15             | 0             | 1.689E+11  | 7.932E+07  | 6.921E+12     |
| 16             | 0             | 1.689E+11  | 8.007E+07  | 6.965E+12     |
| 17             | 0             | 0          | 7.976E+07  | 6.913E+12     |
| 18             | 0             | 0          | 7.910E+07  | 6.876E+12     |
| 19             | $\mathbf 0$   | 0          | 7.845E+07  | 6.839E+12     |
| 20             | 0             | 0          | 7.780E+07  | $6.802E+12$   |
| 21             | 0             | 0          | 7.715E+07  | 6.765E+12     |
| 22             | 0             | 0          | 7.650E+07  | 6.728E+12     |
| 23             | 0             | 0          | 7.585E+07  | $6.692E+12$   |
| 24             | 0             | 0          | 7.520E+07  | $6.655E+12$   |

*Tabla 3*. Salidas obtenidas tras la simulación de las primeras 24 horas.

En la tabla se puede observar como durante las primeras 5 horas, en las que está programado que se active la resistencia térmica, la enérgia añadida en cada hora por la resistencia fue de 900.000 KJ cada hora. Las horas que funciona el captador solar almacena 1.686\*10<sup>11</sup> J (16860 MJ), dato que procede de convertir los 46.9 MWh de diseño a Julios.

La energía perdida en las paredes se aprecia que está relacionada con la energía total disponible en el tanque y la temperatura del mismo. Para analizar este dato, se debe tener en cuenta el programa de la planta. La resistencia térmica se activa desde las 00.00h hasta las 05.00h. El ciclo de vapor está produciendo electricidad desde las 6.00h hasa las 24h. y los captadores solares proporcionan energía desde las 09.00h hasta las 17.00h.

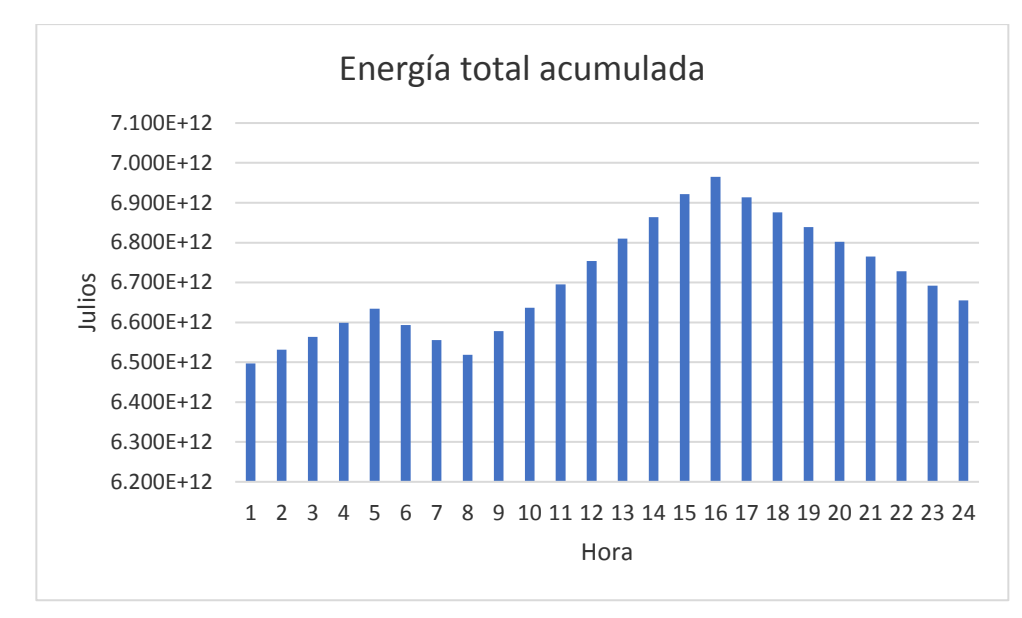

*Figura 30.* Gráfico energía total acumulada, entorno inicial, primeras 24h

La energía máxima almacenada se alcanza de 15.00h a 16.00h y de 16.00h a 17.00h. Se aprecia la variación con los cambios de funcionamiento de la planta. Desde el inicio hasta las 05.00h aumenta la energía almacenada, desciende al comenzar a funcionar la planta sin funcionar los captadores solares, hasta que entran a las 09.00h, donde se aprecia como aumenta la energía almacenada hasta que alcanza su máximo. A partir de lasa 17.00h la energía almacena desciende ya que la planta continúa produciendo energía hasta las 24.00h.

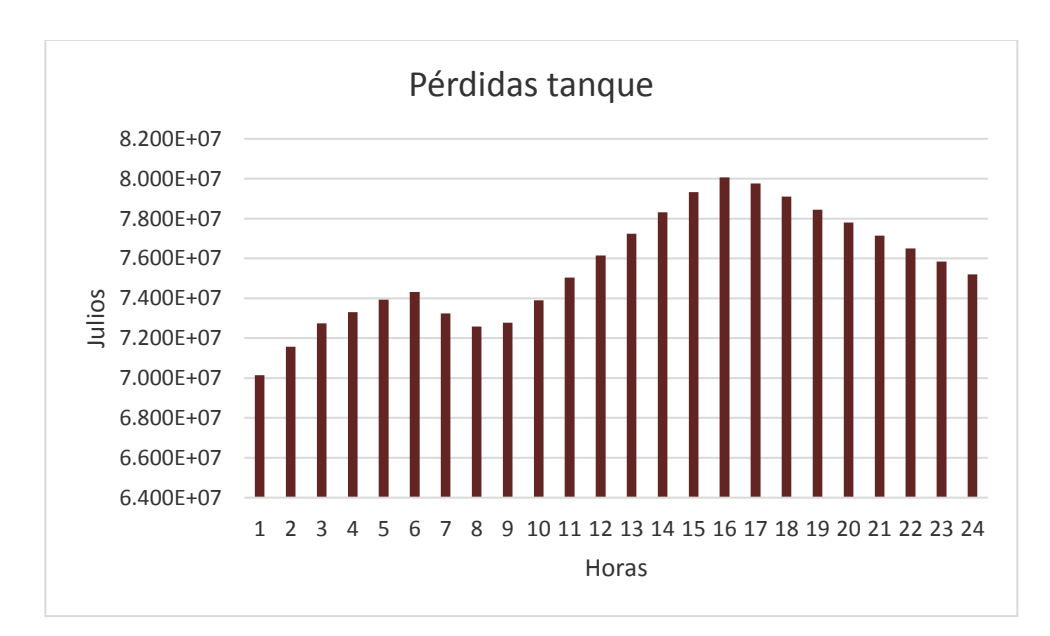

*Figura 31.* Gráfico pérdidas tanque, Escenario 1, primeras 24h

Las pérdidas por las paredes, proporcionales a la diferencia entre la temperatura del interior y la del exterior. En la hora que se produce mayores pérdidas es la hora que tiene más energía almacenada.

## **5.2.2 Escenario 2**

El escenario que se simula a continuación simula una planta termosolar con los parámetros definidos en 6.1, y un funcionamiento programado tal que:

- Los captadores funcionan de 9.00 a 17.00h
- Producción de energía desde las 9.00h a las 22.00h.

Con este funcionamiento se asemeja al programa real de una central termosolar. Funciona durante 8 horas produciendo energía a la vez que recibe energía de los captadores, y luego puede funcionar 5 horas más sin aporte solar, tan sólo a partir de la energía almacenada en el tanque.

Para los siguientes análisis de sensibilidad se usará este escenario, con el fin de analizar como influye la variación de determinados parámetros permaneciendo constantes el resto. A continuación, se añaden los resultados del segundo día de simulación, con el fin de reducir el impacto de haber declarado la temperatura inicial del tanque artificialmente.

La tabla booleana de la que lee el programa para las primeras 24 horas es:

| Horas       | isCharging | isDischarging | isCollect   |
|-------------|------------|---------------|-------------|
| $\mathbf 1$ | 0          | 0             | 0           |
| 2           | 0          | 0             | 0           |
| 3           | 0          | 0             | 0           |
| 4           | 0          | 0             | 0           |
| 5           | 0          | 0             | 0           |
| 6           | 0          | 0             | 0           |
| 7           | 0          | 0             | 0           |
| 8           | 0          | 0             | 0           |
| 9           | 0          | $\mathbf 1$   | $\mathbf 1$ |
| 10          | 0          | $\mathbf{1}$  | $\mathbf 1$ |
| 11          | 0          | $\mathbf{1}$  | $\mathbf 1$ |
| 12          | 0          | $\mathbf 1$   | $\mathbf 1$ |
| 13          | 0          | $\mathbf 1$   | $\mathbf 1$ |
| 14          | 0          | $\mathbf 1$   | $\mathbf 1$ |
| 15          | 0          | $\mathbf{1}$  | $\mathbf 1$ |
| 16          | 0          | $\mathbf 1$   | $\mathbf 1$ |
| 17          | 0          | $\mathbf 1$   | 0           |
| 18          | 0          | $\mathbf 1$   | 0           |
| 19          | 0          | $\mathbf 1$   | 0           |
| 20          | 0          | $\mathbf 1$   | 0           |
| 21          | 0          | $\mathbf 1$   | 0           |
| 22          | 0          | 0             | 0           |
| 23          | 0          | 0             | 0           |
| 24          | 0          | 0             | 0           |

*Tabla 4.* Tabla booleana programa primeras 24 horas escenario 2

Tabla que se repite en la simulación para cada día. A continuación, se exponen los datos obtenidos.

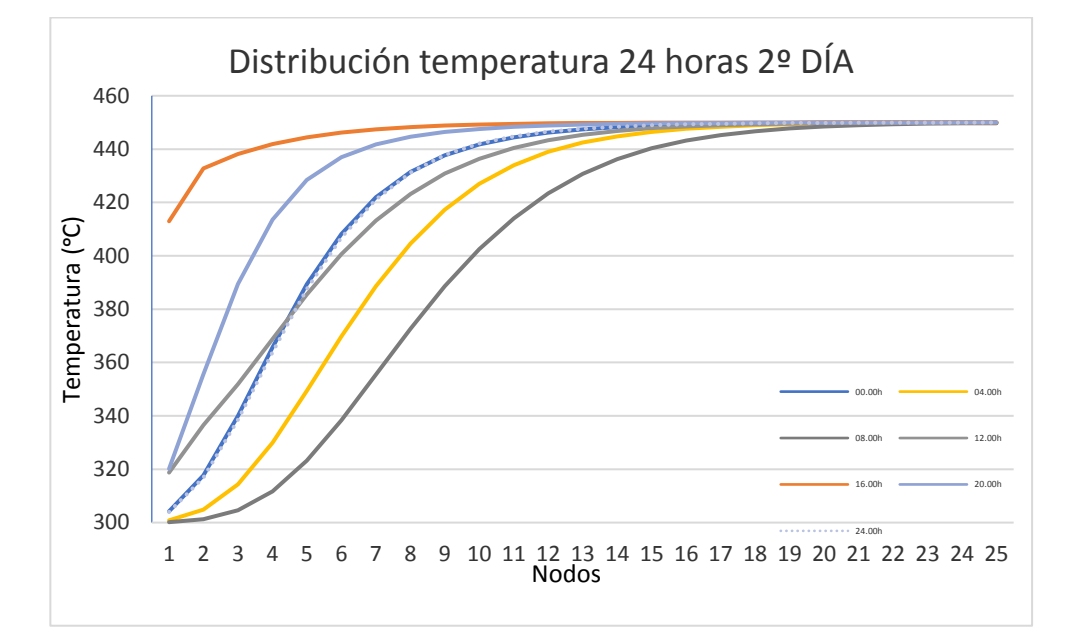

**5.2.2.1 Distribución de la temperatura del tanque durante el 2º día. Escenario 2.** 

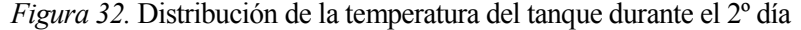

Tras comenzar la simulación, la temperatura al comienzo del segundo día (00.00h) tiene un perfil muy similar 24 horas después, esto es por que se ha calculado la energía para ajustar la producción y la demanda con el fin de simular más horas. La temperatura del tanque desciende desde las 00.00h hasta las 08.00h, debido a las pérdidas a través de las paredes, representadas con las líneas de color amarillo (04.00h) y color gris oscuro (08.00h). Tras este período, a las 09.00h se activan los captadores solares, aumentando la temperatura del tanque, reflejada en la línea gris, que tiene el primer nodo a 320ºC. A las 16.00h se alcanza la máxima temperatura representada, que coincide cuando la planta lleva 7 horas recolectando energía de los captadores solares. Desde las 17.00h, la planta produce energía a partir de la almacenada en el tanque durante 5 horas más, donde se puede apreciar como disminuye la temperatura del tanque a las 20.00h y aún más a las 24.00h.

A continuación, se refleja mediante un gráfico de barras, el fenómeno de la termoclina que se produce a distintas horas en el tanque.

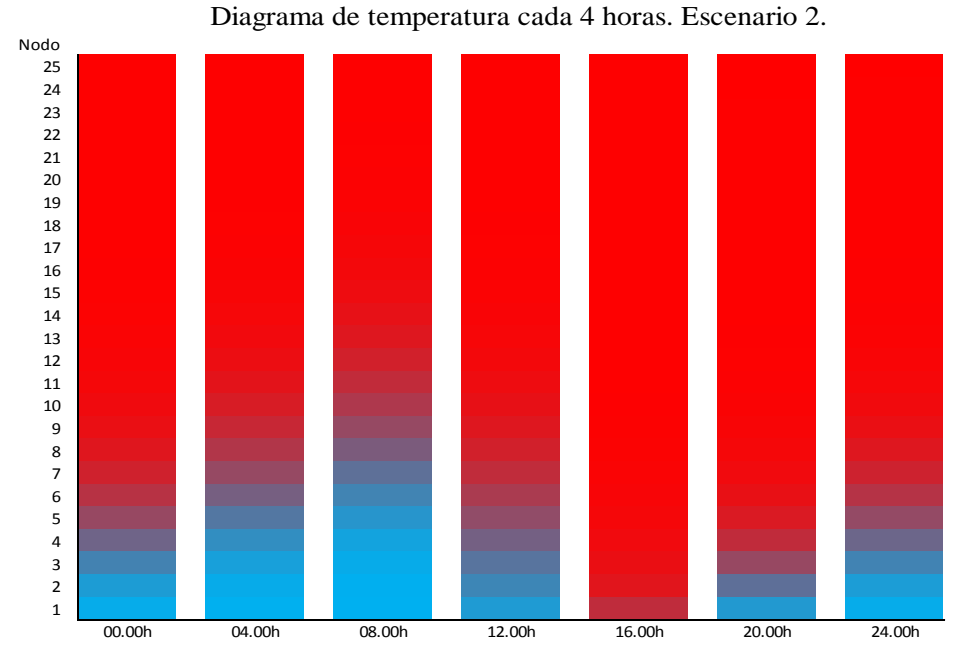

*Figura 33.* Diagrama de temperatura cada 4 horas. Escenario 2. Termoclinas.

En este gráfico se aprecia claramente como se desplaza la termoclina según el estado del tanque. A las 08.00h, justo antes de que entre en funcionamiento los captadores solares, es cuando menos energía tiene almacenado el tanque, la parte roja es la más estrecha, pero sigue delimitada por la termoclina de la parte más fría, la azul.

A las 17.00h, tras haber funcionado los captadores 8 horas, se produce la mayor franja de fluido caliente, se aprecia como en los primeros nodos ya se alcanza una temperatura muy alta, por lo que queda delimitada la parte del fluido caliente en la zona superior del tanque. La zona más fría a esta hora está a 371ºC.

A las 22.00h después de funcionar la planta 5 horas con la energía almacenada en el tanque, se reduce la parte caliente del tanque respecto al diagrama de las 17.00h.

En las distintas distribuciones se distingue la separación entre el fluido caliente y frío, siendo éste el propósito del tanque de almacenamiento de energía térmica.

#### **5.2.2.2 Datos obtenidos durante la simulación del segundo día en el segundo escenario**

Los datos obtenidos durante cada hora son:

- La energía añadida cuando opera el captador solar
- Energía utilizada para producir la electricidad (carga).
- Energía perdida por las paredes del tanque
- Energía total presente en el tanque

La unidad utilizada es el Julio (J). A continuación, se muestra la tabla con los resultados.

L,

| Hora           | Q Captador | Q pérdidas | Energía total |  |
|----------------|------------|------------|---------------|--|
|                |            | paredes    | tanque        |  |
| 0              | 0          | 7.501E+07  | 6.613E+12     |  |
| 1              | 0          | 7.436E+07  | 6.576E+12     |  |
| $\overline{2}$ | 0          | 7.371E+07  | 6.540E+12     |  |
| 3              | 0          | 7.307E+07  | 6.504E+12     |  |
| 4              | 0          | 7.242E+07  | 6.468E+12     |  |
| 5              | 0          | 7.178E+07  | 6.431E+12     |  |
| 6              | 0          | 7.113E+07  | 6.395E+12     |  |
| 7              | 0          | 7.049E+07  | 6.359E+12     |  |
| 8              | 0          | 6.984E+07  | 6.323E+12     |  |
| 9              | 1.689E+11  | 7.001E+07  | 6.379E+12     |  |
| 10             | 1.689E+11  | 7.115E+07  | 6.438E+12     |  |
| 11             | 1.689E+11  | 7.229E+07  | 6.498E+12     |  |
| 12             | 1.689E+11  | 7.344E+07  | 6.557E+12     |  |
| 13             | 1.689E+11  | 7.458E+07  | 6.616E+12     |  |
| 14             | 1.689E+11  | 7.571E+07  | $6.675E+12$   |  |
| 15             | 1.689E+11  | 7.682E+07  | 6.732E+12     |  |
| 16             | 1.689E+11  | 7.788E+07  | 6.781E+12     |  |
| 17             | 0          | 7.760E+07  | 6.743E+12     |  |
| 18             | 0          | 7.741E+07  | 6.706E+12     |  |
| 19             | 0          | 7.675E+07  | 6.669E+12     |  |
| 20             | 0          | 7.610E+07  | 6.632E+12     |  |
| 21             | 0          | 7.545E+07  | 6.596E+12     |  |
| 22             | 0          | 7.485E+07  | 6.563E+12     |  |
| 23             | 0          | 7.420E+07  | 6.526E+12     |  |
| 24             | 0          | 7.355E+07  | 6.490E+12     |  |

*Tabla 5.* Resultados simulación 2º día. Escenario 2. (Julios/hora)

La energía total del tanque disminuye hasta las 09.00h, cuando se alcanza el mínimo, que empiezan a funcionar los captadores. La energía perdida a través de las paredes es proporcional a la diferencia de temperaturas entre el fluido del tanque y el exterior. A esta hora también se da el mínimo de la cantidad de energía perdida a través de las paredes del tanque.

Al conectarse los captadores solares, aumenta la energía del tanque, alcanzando el máximo de energía disponible en el tanque en la hora de 16.00h a 17.00h. A partir de aquí, el escenario 2 está programado para trabajar en modo descarga, produciendo los 5MWe durante 5 horas más. En la tabla se puede apreciar como desciende la energía disponible en el tanque en las horas siguientes, hasta las 24.00h.

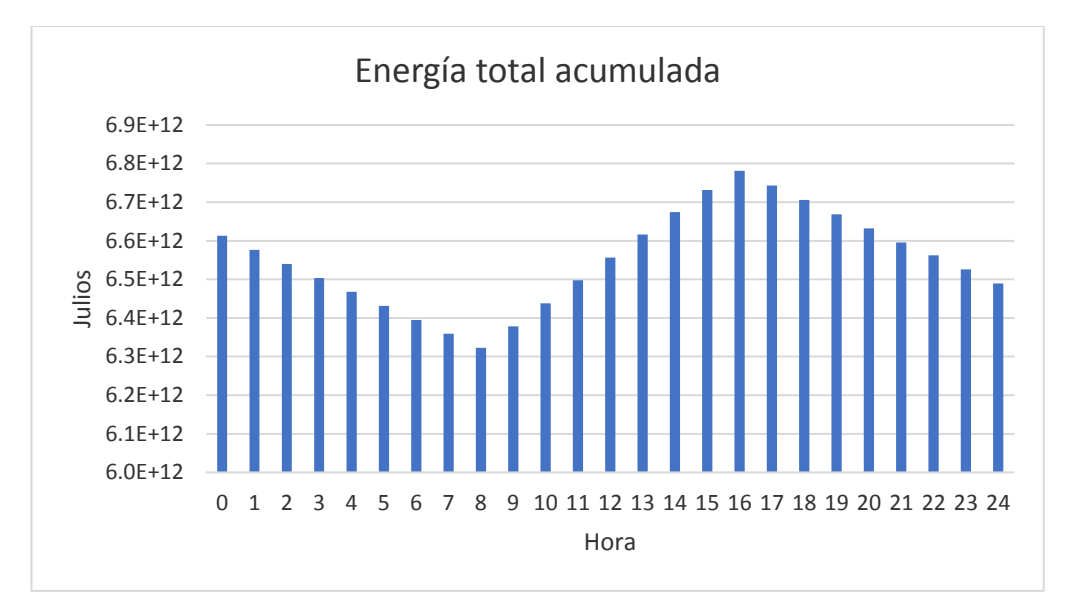

*Figura 34.* Gráfico energía acumulada en el tanque por hora

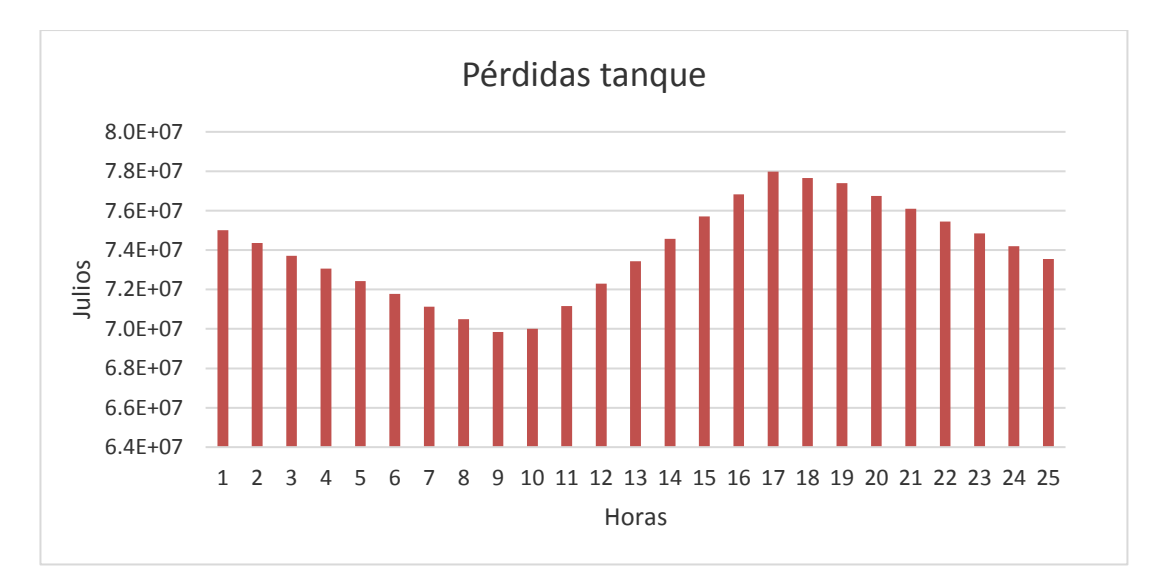

*Figura 35.* Pérdidas paredes tanque por hora 2º día

En los gráficos se aprecia la tendencia explicada en la tabla, los mínimos se producen antes de entrar los captadores en funcionamiento, y el máximo a la última hora que están funcionando.

# **6 ANÁLISIS DE LA SENSIBILIDAD A PARTIR DE LA SIMULACIÓN**

Para analizar la sensibilidad se ha simulado un escenario determinado, variando determinados parámetros y manteniendo el resto con el fin de comprobar su influencia. En primer lugar se ha analizado cómo varían los resultados aumentando el número de nodos en los que se divide la estratificación del tanque, en segundo lugar cómo influye la esbeltez del tanque permaneciendo constante el volumen. A continuación, se lleva a cabo el análisis de distintas sales fundidas como fluido de almacenamiento, y por último, se ha diseñado aproximadamente un sistema de almacenamiento térmico que proporciona agua caliente para la calefacción de una vivienda.

#### **Análisis número de nodos**  $6.1$

En este análisis se simulará el escenario anterior variando el número de nodos en que se divide el tanque de 10 metros. En primer lugar se analizará para 3, 5, 10, 15 y 20 nodos y seguidamente para 25, 50, 75 y 100.

Al comenzar el análisis, primero se probó con 2 nodos, pero la simulación no se podía llevar a cabo porque el tanque no alcanzaba a almacenar la energía mínima para alimentar la carga. Después, dividiendo el tanque en 3 nodos, había suficiente energía almacenada menos para ejecutar parte de la última hora de la carga de la programación (a las 22.00h, tras 5 horas produciendo electricidad sin energía solar). Las siguientes divisiones del tanque, de 5, 10, 15 y 20 nodos sí almacenaban energía para generar la electricidad de las 5 horas siguientes sin recibir energía solar.

A continuación, se analiza la distribución de temperaturas según el número de nodos a las 04.00h, 16.00h y 22.00h en comparación con la altura. La temperatura 300ºC está representada en azul y 450ºC en rojo. Seguidamente, se analizan los datos númericos obtenidos en la simulación.

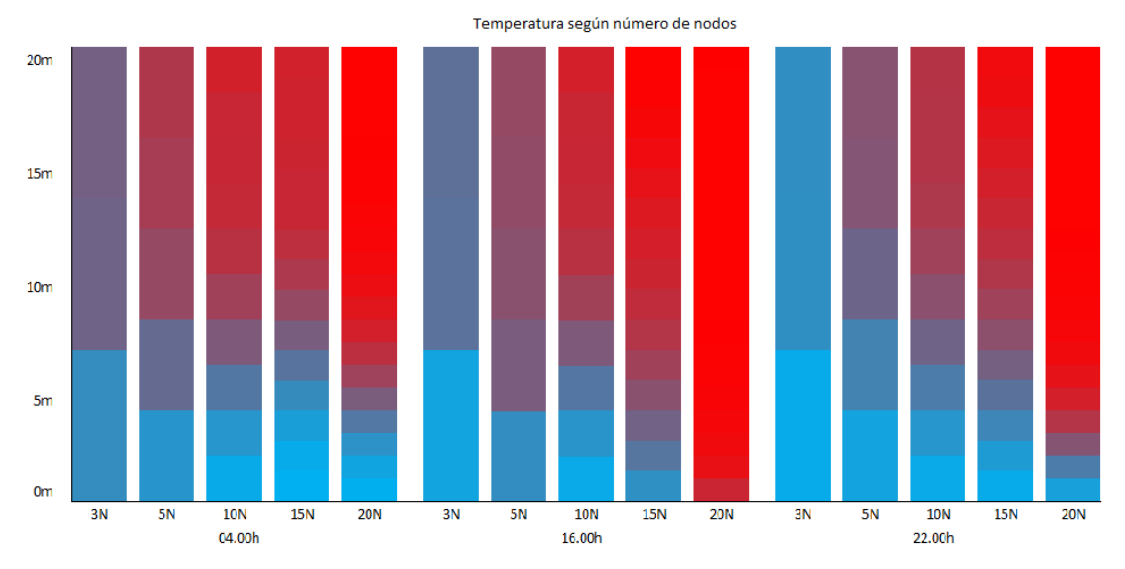

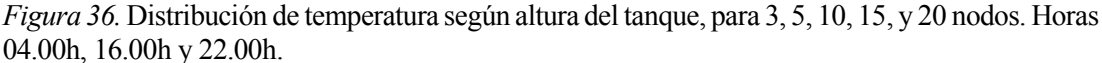

En esta figura la distribución que se produce en la simulación de los 3 nodos hasta los 10 no es similar a la de los 20 nodos ni a la de la siguiente figura que contiene las simulaciones de 25 a 100 nodos. En el análisis siguiente de los resultados se comprueba la influencia, tanto en la energía almacenada en cada momento, como en las pérdidas a través de las paredes. El porcentaje

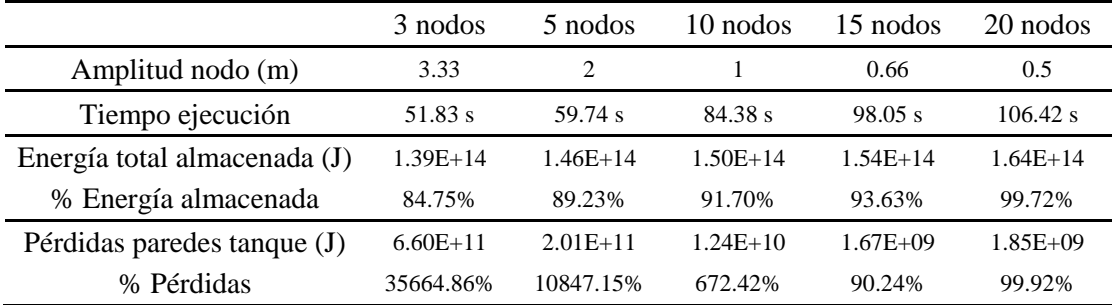

calculado en las tablas es respecto al resultado obtenido en la simulación de 100 nodos.

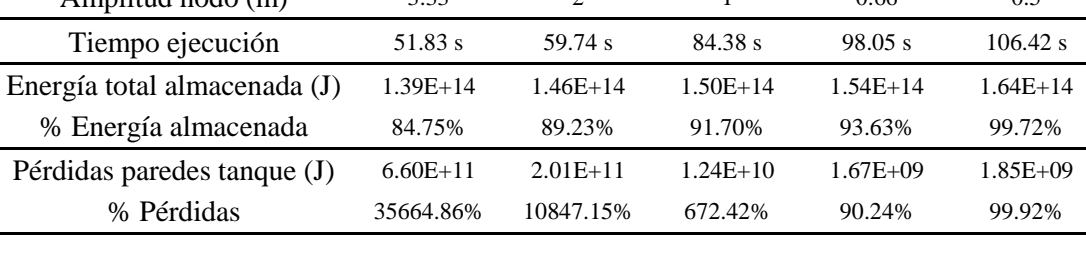

*Tabla 6.* Comparación numérica según número de nodos (3, 5, 10, 15 y 20)

Esta tabla muestra la diferencia existente con un número bajo de nodos. Con 3, 5 y 10 nodos no se obtienen resultados coherentes. Existen muchas más pérdidas de energía para estos nodos que para 15 y 20 respecto a la simulación de 100 nodos. El porcentaje en la cantidad de energía en la simulación de 3 nodos es de un 84.75% comparado con la de 100 nodos, pero al ser del orden de magnitud de 10 14 J es una diferencia muy amplia. En cuanto al tiempo de ejecución, de 3 a 20 nodos tarda algo más del doble en llevarse a cabo, pero la precisión alcanzada es mucho mayor.

A continuación se analiza de 25 a 100 nodos, para estudiar cómo varían los resultados a partir de 25 nodos.

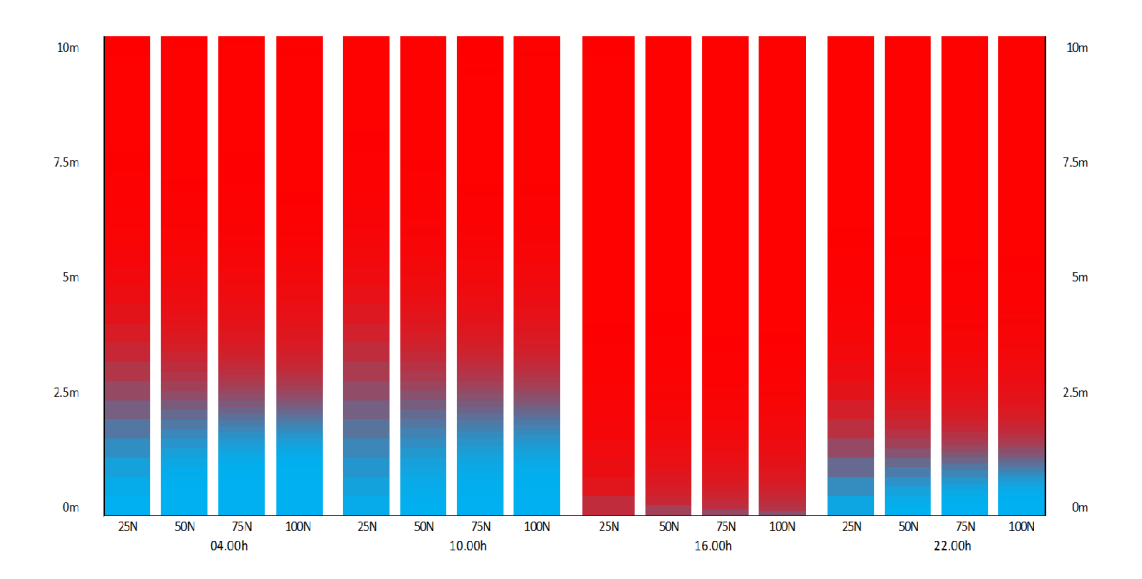

*Figura 37:* Distribución de temperatura según altura del tanque, para 25, 50, 75 y 100 nodos. Horas 04.00h, 10.00h, 16.00h y 22.00h.

En esta figura hay mayor resolución en cada distribución al aumentar el número de nodos, pero las cuatro siguen la misma tendencia, por ejemplo de 25 a 50 nodos, la temperatura de un nodo del tanque dividido en 25 nodos se puede aproximar como la media de los dos nodos que están a la misma altura de la distribución de 50 nodos. A continuación,se va a analizar la diferencia existente en cuanto a energía total almacenada en el tanque y pérdidas totales, así como recursos computacionales consumidos al ejecutar cada simulación, para compararlas numéricamente.

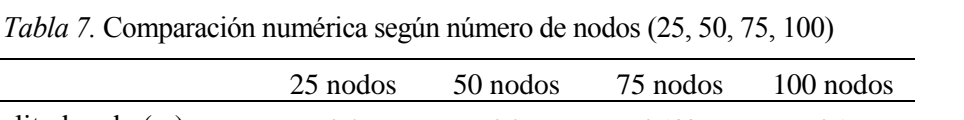

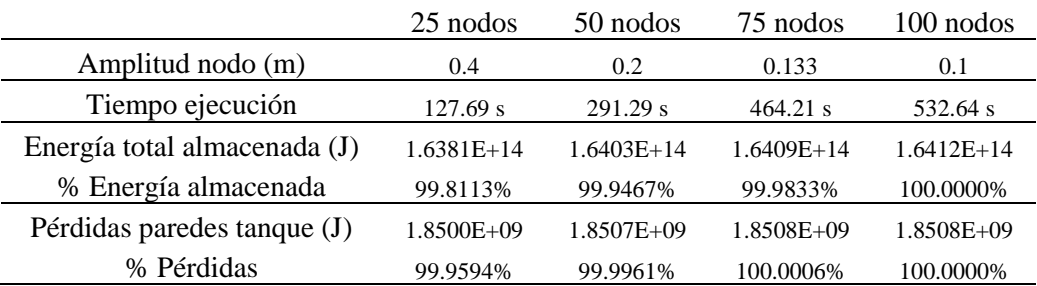

En la tabla anterior se compara numéricamente las cuatro simulaciones en función del número de nodos. Con 25 nodos, que se divide el tanque en estratos de 40 cm, se consigue una precisión comparado con dividirlo en 100 del 99.81% en el caso de la energía almacenada en el tanque y de un 99.96% en la pérdidas totales a través de las paredes. En cambio el tiempo de ejecución del programa para 25 nodos es de 2 minutos y 8 segundos, y para la simulación del tanque de 100 nodos es de 8 minutos y 53 segundos.

## **Análisis de la esbeltez del tanque**

En el modelo del tanque estratificado, se tienen en cuenta las pérdidas a través de las paredes laterales del tanque. Utilizando el escenario 2, se variará la esbeltez permaneciendo constante el volumen.

En el apartado anterior, la altura del tanque es de 10 metros, y el diámetro de 26 metros, por lo que el volumen es:

$$
V_{tangular}^{nominal} = \pi \cdot \frac{D_{tangular}^2}{4} \cdot H_{tangular} = \pi \cdot \frac{26^2}{4} \cdot 10 = 5309.29 \, m^3
$$

Permaneciendo el volumen constante, se analizará la influencia de variar la relación  $\frac{H}{R}$ , es decir, la altura respecto al radio del tanque. Para ello, se ha calculado una tabla con el valor de la altura y el radio según la relación. Los valores para los que se va a analizar de la relación son: 4, 2, 1, 0.5 y 0.25.

| H/R  | н      |       |
|------|--------|-------|
| 4    | 30.01m | 7.50  |
| 2    | 18.9   | 9.45  |
| 1    | 11.91  | 11.91 |
| 0.5  | 7.50   | 15.01 |
| 0.25 | 4.73   | 18.91 |

*Tabla 8.* Relación altura/radio para V=5309.29 m3

El modelo no tiene en cuenta las pérdidas por la parte superior e inferior del tanque. Desde el punto de vista del escenario real, la tapa de abajo está en contacto con el suelo mediante los cimientos, que también estarán a alta temperatura, por lo que el gradiente de temperatura es menor. De la parte de arriba, por seguridad los tanques no se llenan al completo, por lo que las pérdidas se transfieren de la sal térmica al aire del interior del tanque, y de éste a la tapa superior. El coeficiente conductivo de la sal térmica es muy superior al del aire.

Para analizar la influencia de la relación  $\frac{H}{R}$ , no se ha tenido en cuenta limitaciones estructurales que

67

limiten la altura o el diámetro, ni las inestabilidades que debido a la dinámica de fluidos se puedan producir.

A continuación, se analizan las salidas de las 5 simulaciones llevadas a cabo. Primero se analizará la influencia en las pérdidas a través del tanque.

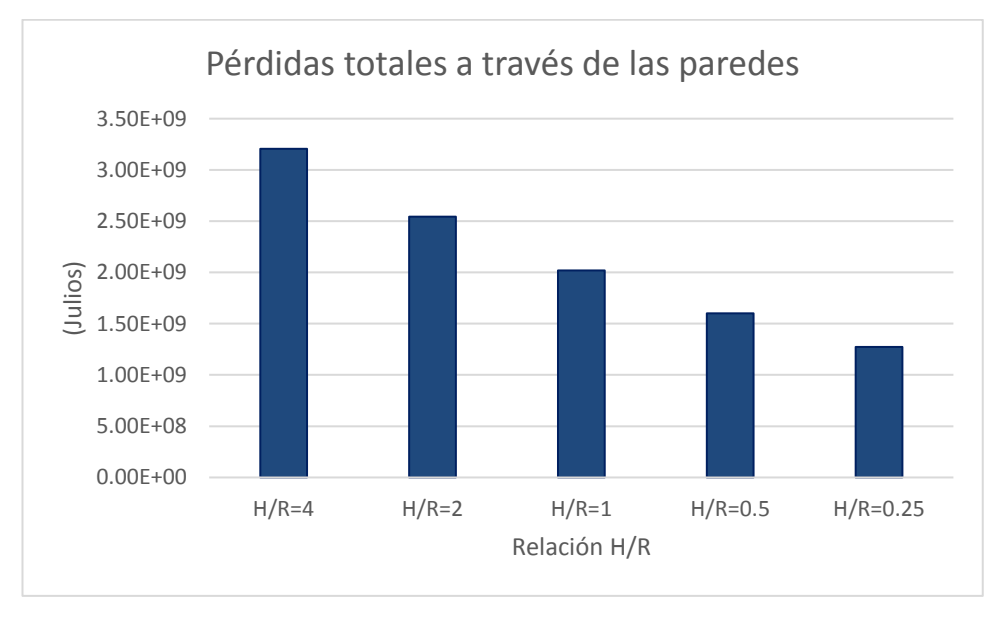

*Figura 38.* Gráfico Pérdidas totales a través de las paredes. (H/R)

En este gráfico se puede apreciar como al aumentar la altura respecto al radio aumentan las pérdidas. A medida que decrece H/R disminuye la variación respecto al anterior. A continuación, se reflejan las cantidades por hora.

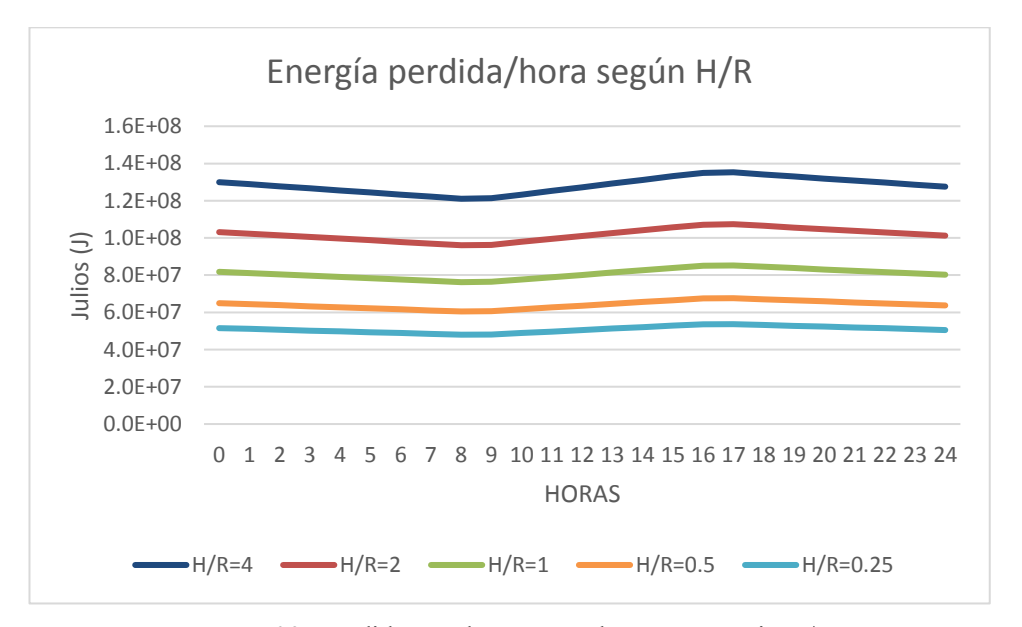

*Figura 39.* Pérdidas totales en J por hora según ratio H/R

Para la relación H/R=4 se producen las mayores pérdidas, y también la mayor pendiente entre un funcionamiento y otro de la central. De las 00.00h a las 09.00h, que es cuando la central no está recibiendo energía solar, hay más diferencia cuando H/R es mayor. También es destacable que la diferencia de las pérdidas entre un coeficiente H/R y el siguiente disminuye conforme se reduce el mismo.

Seguidamente se comprueba si existe diferencia de temperatura destacable entre los nodos en función de la relación entre la altura y el radio. Para ello se comprueba la temperatura a las 08.00h.

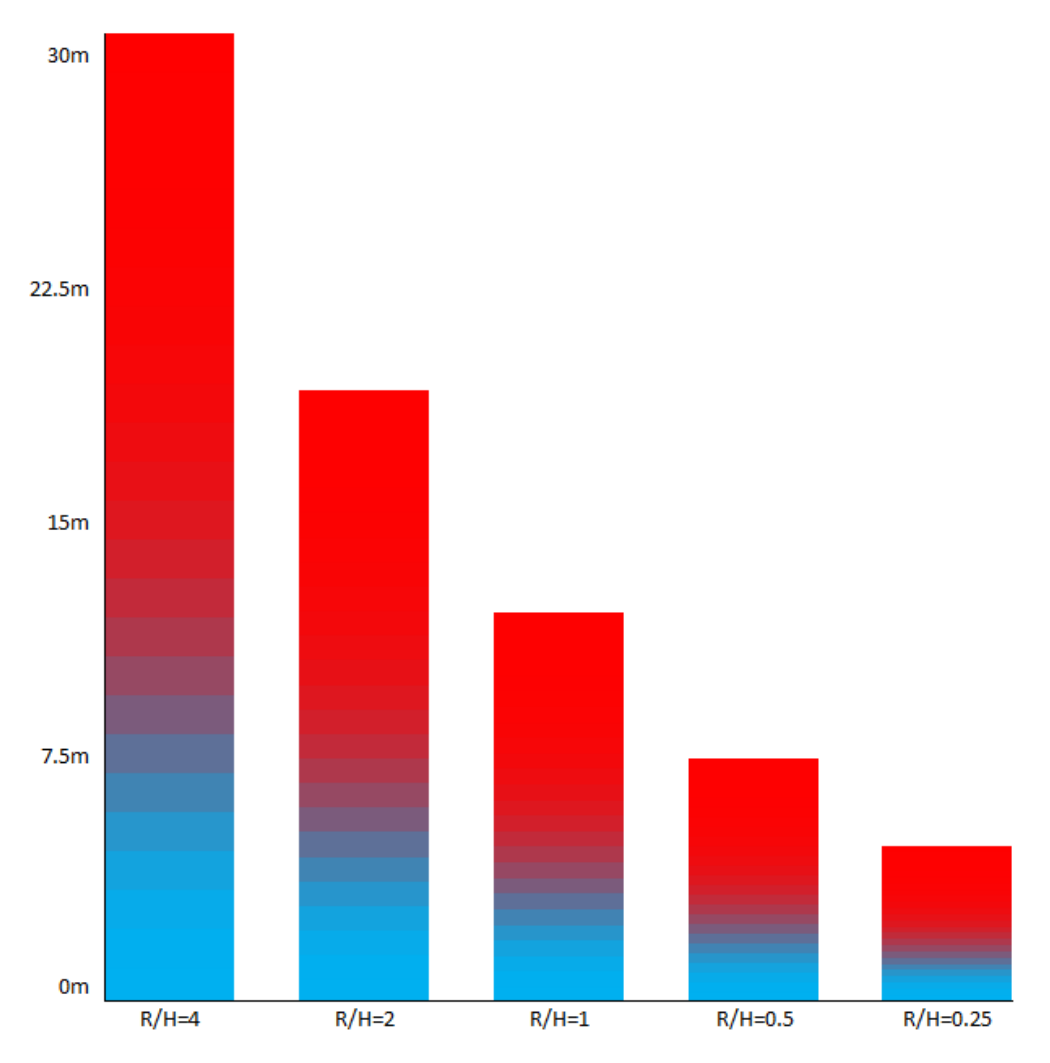

*Figura 40.* Gráfico de la termoclina producida a las 08.00h según ratio H/R.

Este gráfico muestra la distribución de la temperatura en cada tanque a las 08.00h del segundo día de funcionamiento. Está proporcionada la altura. A esta hora es cuando más tiempo transcurre desde el último aporte de energía. En cada tanque se distingue la zona fría, a 300ºC, la zona caliente, a 450ºC y la termoclina que se produce separando las dos zonas.

#### 6.3 **Análisis con distintos fluidos caloportadores**

El fluido utilizado en las simulaciones anteriores ha sido la sal fundida HITEC, a continuación, se analizará, siguiendo el escenario 2 desarrollado en el punto 7.3.2. Se llevarán a cabo estos análisis variando el tipo de fluido. Será necesario variar algún parámetro de la simulación como consecuencia de las propiedades térmicas de cada fluido. Los fluidos caloportadores analizados serán, además de la sal HITEC, la sal HITEC XL, Solar Salt y el aceite sintético Therminol VP1.

#### **6.3.1 Análisis con sales fundidas.**

#### **6.3.1.1 HITEC**

Está compuesta por NaNO<sub>3</sub> (7%), KNO<sub>3</sub> (53%) y NaNO<sub>2</sub> (40%). Las propiedades térmicas de esta sal térmica se detallan en el apartado 7.1. Destacar que el precio estimado de esta sal es de 0.93€/kg. La capacidad de almacenamiento medio de calor sensible estimado es de 2.56 ( $\frac{M J}{m_3^3}$  $\frac{m}{m^3} \frac{K}{K}$ . La temperatura a la que solidifica es 142ºC.

#### **6.3.1.2 HITEC XL**

Esta sal fundida esta compuesta por NaNO<sup>3</sup> (7%) KNO<sup>3</sup> (45%) Ca(NO3)<sup>2</sup> (48%). El precio estimado de esta sal es de 1.21€/kg.

La densidad de esta sal es:

$$
\rho = 2240.93 - 0.827 T \left(\frac{kg}{m^3}\right)
$$

Se va a utilizar principalmente en el mismo rango de temperatura que la sal HITEC, de 300 a 450ºC. El calor espécifico de esta sal es:

$$
C_p = 1545.544 - 0.33563 * T \left(\frac{J}{kg K}\right)
$$

La conductividad térmica:

$$
K = 2.54 \times 10^{-6} T^2 - (3.45 \times 10^{-4})T + 0.519 \left(\frac{W}{m\,K}\right)
$$

La capacidad de almacenamiento medio de calor sensible estimado es de 2.9  $\left(\frac{M}{m_3}\right)$  $\frac{m}{m^3 K}$ 

La temperatura a la que solidifica es de 122ºC.

#### **6.3.1.3 SOLAR SALT**

Esta sal fundida era la más utilizada hasta el desarrollo de HITEC y HITEC XL, el principal problema de esta sal es que solidifica a muy alta temperatura, a 221ºC y es la principal desventaja respecto a las dos sales anteriores. La composición de esta sal es NaNO<sub>3</sub> (60%) KNO<sub>3</sub> (40%). La temperatura de operación de la planta, al ser una sal fundida, se mantien la de diseño, de 300ºC a 450ºC. El coste por kg estimado es de 0.49€/kg.

La densidad de esta sal es:

$$
\rho = 2090.93 - 0.636 T \left(\frac{kg}{m^3}\right)
$$

Se va a utilizar en el mismo rango de temperatura que la sal HITEC, de 300 a 450ºC. El calor espécifico de esta sal es:

$$
C_p = 1443.544 - 0.172 * T \left(\frac{J}{kg K}\right)
$$

La conductividad térmica:

$$
K = (1.9 * 10^{-4})T + 0.443 \left(\frac{W}{m\,K}\right)
$$

La capacidad de almacenamiento medio de calor sensible estimado es de 2.8  $\left(\frac{M}{m_3}\right)$  $\frac{m}{m^3 K}$ 

#### **6.3.1.4 Análisis de la temperatura de los nodos**

A partir de las mismas condiciones de funcionamiento, variando las propiedades de la densidad, el calor espécifico y la conductividad térmica de cada sal, se obtienen las siguientes distribuciones de la temperatura según el nodo.

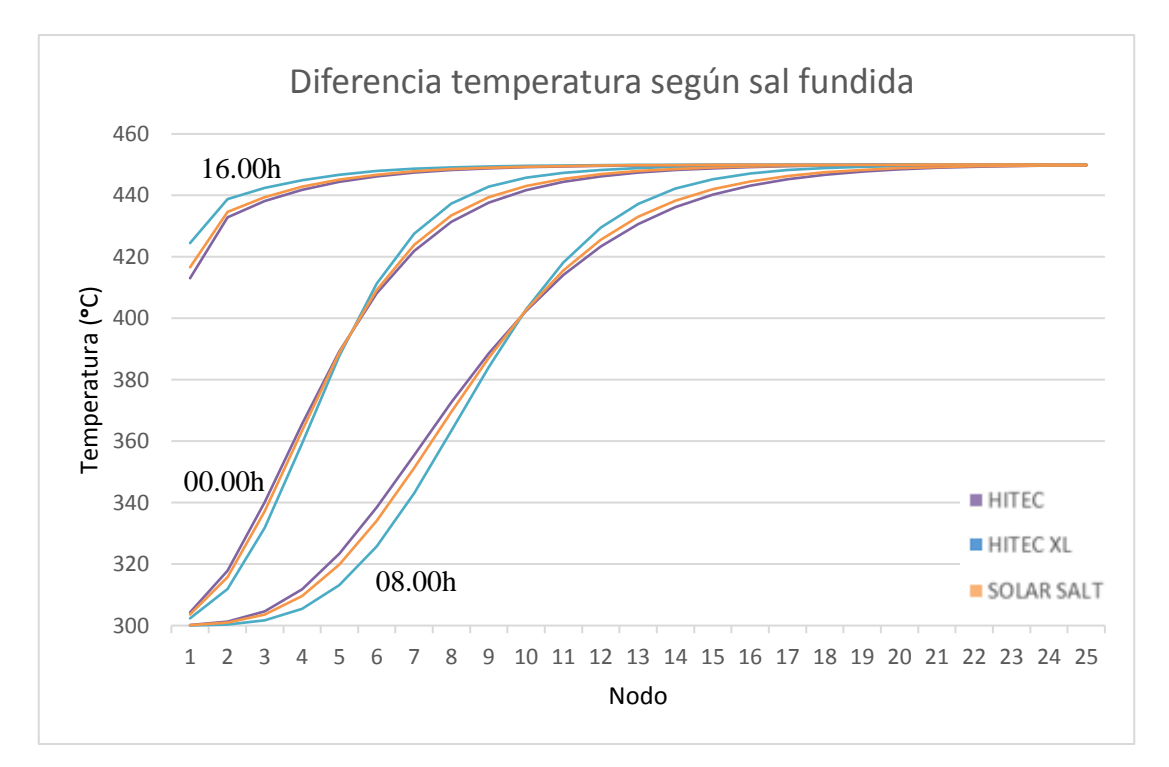

*Figura 41.* Distribución temperaturas según sal. HITEC, HITEC XL y SOLAR SALT. 00.00h, 08.00h y 16.00h.

Las tres sales siguen una distribución de temperaturas similar, la distribución que tiene menos pendiente es la de la sal HITEC, y la de mayor pendiente la sal HITEC XL. A continuación, se analiza la termoclina producida a las 08.00h según la sal.

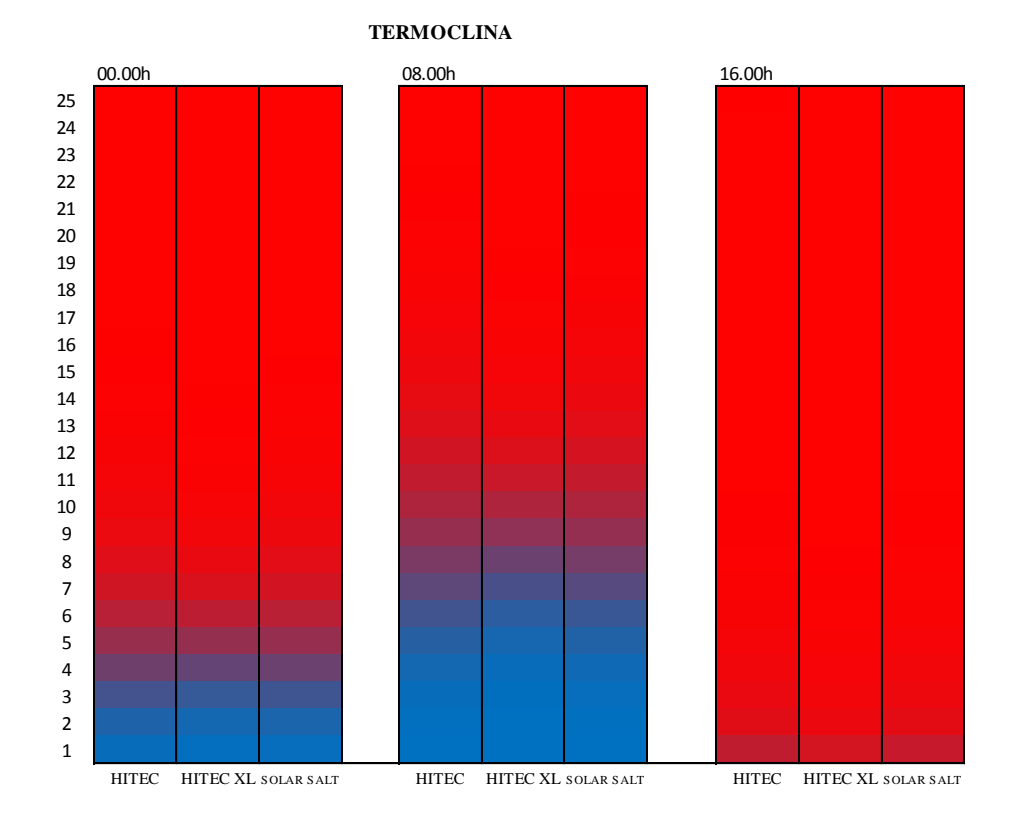

*Figura 42.* Termoclina formada según sal. HITEC, HITEC XL y SOLAR SALT.

Esta figura confirma la anterior, no existe mucha diferencia en la distribución de temperatura, por lo que para elegir una sal u otra sería conveniente analizar otros parámetros, siendo normalmente el más limitante la temperatura de fusión, pero también influyen otros como el nivel de corrosión de la sal o su viscosidad. El punto de fusión más bajo lo tiene la sal HITEC XL, el cual es de 122ºC, por lo que esta sería a priori la elección más recomendable.

#### **6.3.2 Análisis con aceite térmico**

#### **6.3.2.1 Aceite Therminol VP1**

A continuación, se analizará el caso de utilizar aceite térmico como fluido caloportador. El aceite que se va a analizar es el Therminol VP1 ya que es el más utilizado como HTF. Este aceite se utiliza como aplicación solar en un rango de temperaturas de 292ºC a 393ºC.

Las propiedades térmicas como función de la temperatura, utilizadas para llevar a cabo la simulación, obtenidas del datasheet del fabricante, para un rango de 200ºC a 400ºC:

La densidad del aceite es

$$
\rho = 952.43 + 0.1293 * T - 0.0019 * T^2 \left(\frac{kg}{m^3}\right)
$$

El calor espécifico en función de la temperatura:
$$
C_p = 2006. -0.5498 * T + 0.0052 * T^2 \quad (\frac{J}{kg \, K})
$$

Y la conductividad térmica:

$$
K = 0.137743 - 8.19477 * 10^{-5} * T - 1.92257 * 10^{-7} * T^2 + 2.5034 * 10^{-11}
$$
  
\*  $T^3 \left(\frac{W}{m K}\right)$ 

La capacidad de almacenamiento medio de calor sensible estimado es de 1.89  $\left(\frac{M}{m_3}\right)$  $\frac{m_j}{m^3 K}$ ) y el coste del aceite es de 3.96 €/kg. Para mantener lo máximo posible los parámetros de la simulación anterior, se adaptarán algunos valores:

La potencia bruta de la planta es de 5 MWe. Esta potencia es eléctrica, por lo que para transformar los 5MWe en potencia térmica, teniendo en cuenta que el rendimiento del ciclo de vapor es 0.32:

$$
\dot{P}_t = \frac{\dot{P}_e}{\eta_v} = \frac{5}{0.32} = 15.625 \, MWt
$$

La programación de la planta requiere 5 horas de almacenamiento, por lo que la energía mínima almacenable en el tanque será:

$$
Q_{min,TES} = \dot{P}_t \cdot Capacidad_{TES} = 15.625 \cdot 5 \text{ horas} = 78.125 \text{ MWh}
$$

$$
78.125 \text{ MWh} * 3.6 * 10^6 \frac{kJ}{MWh} = 2.8125 * 10^8 \text{ kJ}
$$

Para comprobar si 9 ∗ 10<sup>6</sup> kg de la simulación anterior serían suficientes, se realiza el siguiente balance energético:

$$
c_p^{393^\circ C} = 2593.4634 \frac{J}{Kg \cdot K}
$$

$$
c_p^{292^\circ C} = 2289.2312 \frac{J}{Kg \cdot K}
$$

Con la temperatura de operación de 292ºC a 393ºC:

$$
Q_{max} = m \cdot (h_{393^{\circ}C} - h_{292^{\circ}C}) =
$$
  
= 9 \* 10<sup>6</sup> kg \* (2593.4634  $\frac{J}{Kg \cdot K}$  \* 393^{\circ}C - 2289.2312  $\frac{J}{Kg \cdot K}$  292^{\circ}C)  
= 3.1569 \* 10<sup>12</sup> J = 3.1569 \* 10<sup>9</sup> kJ

Como la energía máxima almacenable con 9 ∗ 10<sup>6</sup> kg de aceite therminol VP1 es suficiente para los requerimientos de la planta (2.8125 ∗ 10<sup>8</sup> kJ) podemos usar estos datos. A continuación, hay que adaptar el volumen del tanque a la densidad del aceite.

$$
\rho_{VP1}^{393^\circ C} = 709.7918 \left(\frac{kg}{m^3}\right)
$$
  

$$
\rho_{VP1}^{292^\circ C} = 828.1840 \left(\frac{kg}{m^3}\right)
$$

La situación más desfavorable se produce a 393ºC:

$$
V_{tangue}^{útil} = \frac{m_{sales}}{\rho_{393^{\circ}C}} = \frac{9.0 \times 10^6 kg}{828.184 \frac{kg}{m^3}} = 10867.15 m^3
$$

El volumen del tanque anterior es de 5309.29  $m^3$ . Para estudiar la distribución de la temperatura en el tanque se mantiene fija la altura del mismo (10m), y se varía el radio:

$$
V_{tanque}^{nominal} = \pi \cdot R_{tanque}^2 \cdot H_{tanque}
$$

$$
R_{tanque} = \sqrt{\frac{V_{tanque}^{nominal}}{\pi * H_{tanque}}} = \sqrt{\frac{10867.15}{\pi * 10}} = 18.59 m
$$

Por lo que para adaptar el escenario anterior al uso de aceite térmico Therminol VP1 se ha variado la temperatura de operación, siendo ésta de 292ºC a 393ºC y el radio del tanque, 18.59m.

#### **6.3.2.2 Análisis de la temperatura de los nodos.**

A continuación, se muestra la temperatura cada cuatro horas según el número del nodo de las 24 hora del segundo día simulado, siguiendo el mismo programa de operación de la planta que el escenario dos y el apartado anterior:

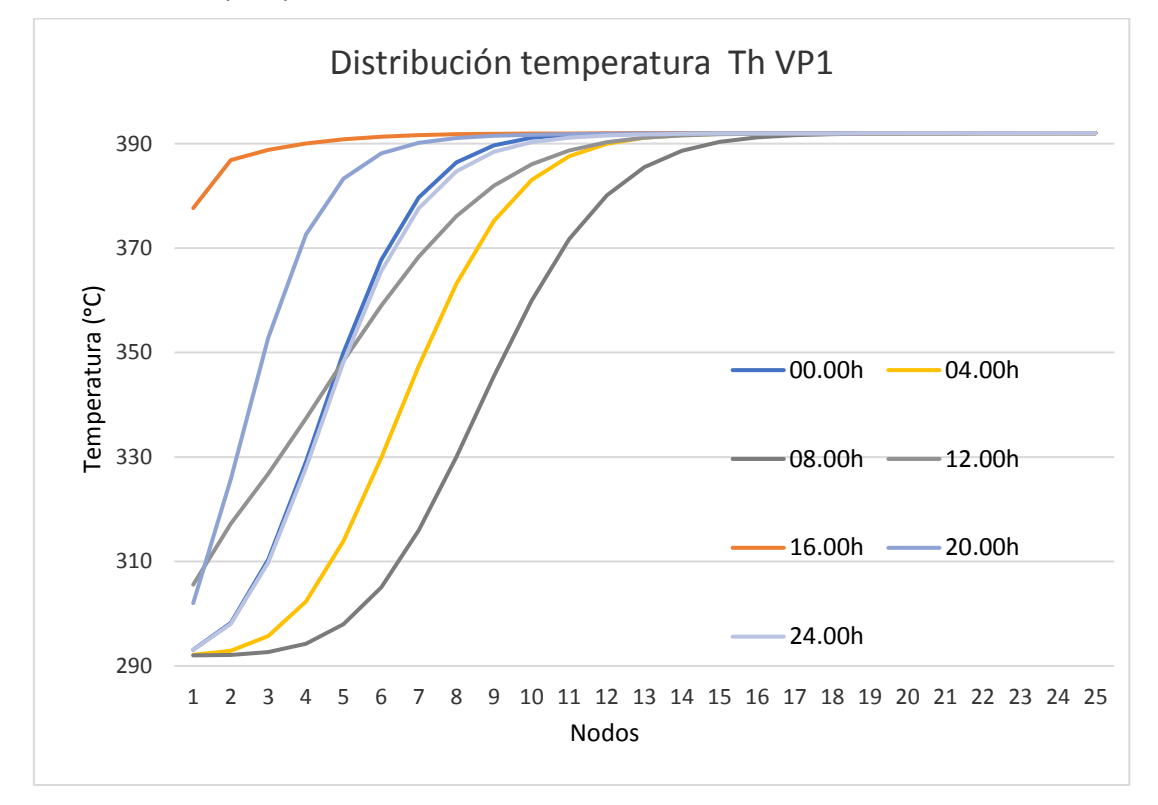

<span id="page-73-0"></span>*Figura 43.* Distribución temperatura - nodos. Therminol VP1.

Respecto al tanque con sal fundida, se aprecia que el rango de temperatura de operación es menor, 100ºC respecto a 150ºC de la sal fundida.

Cada hora sigue una tendencia parecida rescpecto a las horas de la *[Figura 32](#page-60-0)*, las cuales siguen el mismo programa de carga y descarga del tanque, pero en esta simulación, utilizando aceite, se aprecia una pendiente mayor. Por ejemplo, la línea de las 08.00h en la *[Figura 32](#page-60-0)* alcanza su máximo entorno al nodo 23, y en esta figura lo alcanza entorno al nodo 17 siendo ambos tanques de la misma altura. Una pendiente mayor implica que la termoclina que separa el fluido caliente del fluido frío es más estrecha.

A continuación, para compararlas con las termoclinas utilizando sales fundidas, se analiza la termoclina formada cada cuatro horas desde las 00.00h. En este caso el color azul corresponde a 292ºC y el rojo a 393ºC.

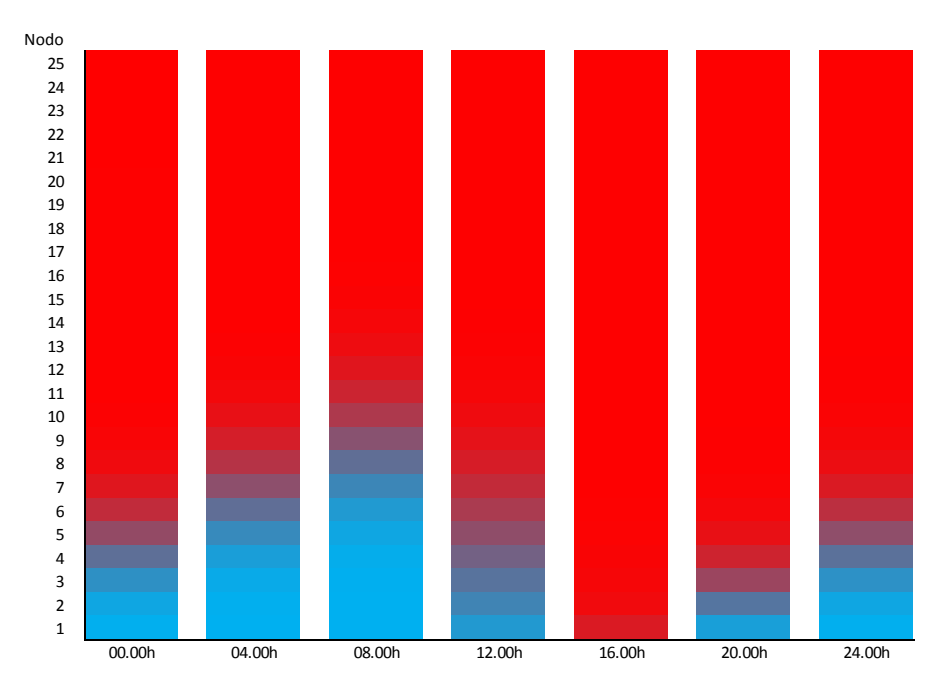

*Figura 44.* Termoclinas formadas utilizando Therminol VP1.

En esta figura se aprecia respecto a la anterior (*[Figura 42](#page-71-0)*), que representa la termoclina formada a las 00.00h, 08.00h y 16.00h, como la termoclina formada es más estrecha, afirmando lo expresado en la *[Figura 43](#page-73-0)*. Es más estrecha por que la zona de azul oscuro es más pequeña que en la otra figura, por lo que la separación entre el fluido frío y el caliente es más delgada con este aceite.

#### **Análisis depósito de agua caliente para calefacción** 6.4

A continuación, para estudiar el comportamiento del agua como fluido principal de un depósito de almacenamiento de energía térmica, se va a simular un sistema de calefacción de una vivienda.

### **6.4.1 Diseño del Sistema de calefacción.**

La vivienda para la que se quiere instalar el sistema de calefacción tiene 90m<sup>2</sup>, está situada en Sevilla, tiene una orientación este y se considera que está bien aislada con doble ventanal y tabique doble. Con esta información, se estima que la potencia calorífica necesaria de calefacción para esta casa es aproximadamente de 75 W/m<sup>2</sup>. Por tanto, la potencia calorífica de diseño del sistema será de:

$$
P = 75 \frac{W}{m^2} * 90 m^2 = 6750 W
$$

Se requiere que por diseño toda la energía provenga de una fuente de energía renovable. Los emisores de calor elegidos son radiadores, y el agua que circula por ellos proviene de un tanque de almacenamiento de agua. El agua del depósito será calentada a través de unos captadores solares, a continuación se muestra un esquema del diseño:

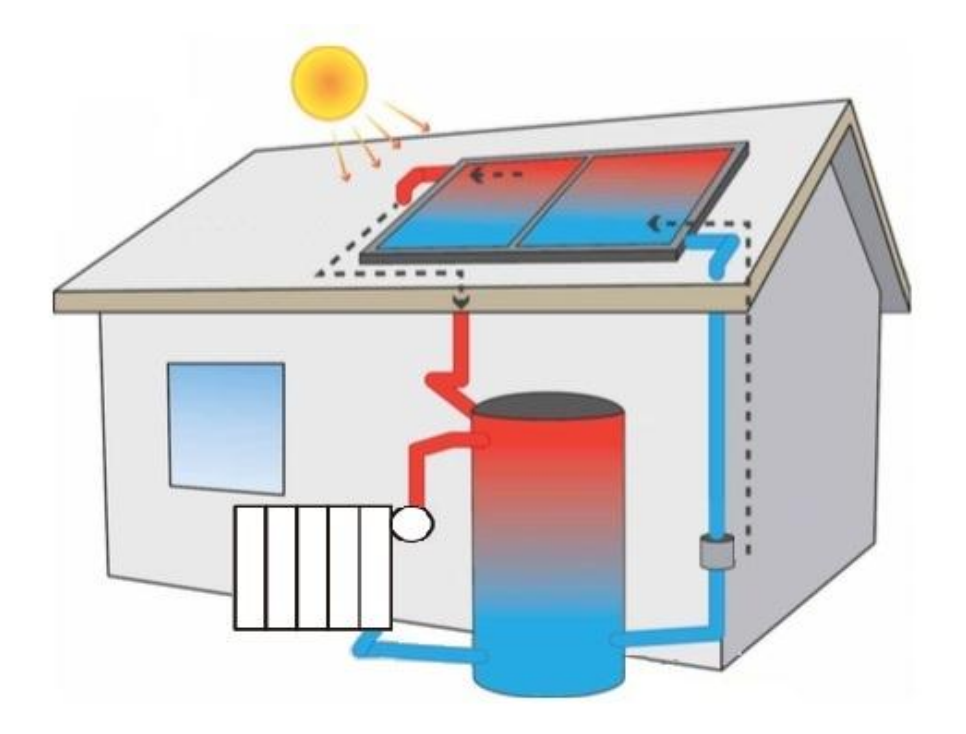

*Figura 45.* Diseño simplificado de un sistema de calefacción por energía solar

La temperatura media del radiador según el R.I.T.E no puede ser superior a 60ºC. El ∆T de la instalación se marca de 40ºC, estando el interior a 20ºC. por tanto:

$$
T_e = 70^{\circ}C
$$

$$
T_s = 50^{\circ}C
$$

$$
T_m = \frac{T_e + T_s}{2} = \frac{70^{\circ}C + 50^{\circ}C}{2} = 60^{\circ}C
$$

$$
\Delta T_{instantacion} = \Delta T_{radiador} - T_{ambiente} = 60^{\circ}C - 20^{\circ}C = 40^{\circ}C
$$

La instalación proveerá al menos de 3 horas seguidas de calefacción, por lo que, sin contar las pérdidas, el depósito deberá almacenar al menos:

$$
(6750 Wh)*3 = (6750 \frac{J}{s} * 3600 s)*3 = (2.43 \cdot 10^7 J)*3 = 7.29 * 10^7 J
$$

Esa es la energía mínima requerida de almacenamiento, con el fin de hacer frente a las pérdidas por las paredes y de poder flexibilizar la operación del sistema, se va a diseñar el TES para almacenar un 50% más de la energía mínima requerida, 1.0935 \* 10<sup>8</sup>J.

Para dimensionar el tanque es necesario conocer las propiedades térmicas del agua:

$$
C_p = 3.00 \cdot 10^{-6} * T^4 - 0.0008 * T^3 + 0.074 * T^2 - 2.8515 * T + 4215 \frac{J}{Kg \cdot K}
$$
  

$$
\rho = 0.0054 * T^2 - 0.7751 * T + 996.14952.43 \frac{kg}{m^3}
$$
  

$$
K = -8.0 * 10^{-6} * T^2 + 0.002 * T + 0.5648 \frac{W}{mK}
$$

Para calcular la masa de agua necesaria para almacenar  $1.0935 * 10<sup>8</sup>J$ , mediante un incremento

de temperatura de 50ºC a 70ºC:

$$
m_{agua} = \frac{Q_{TES}}{h_{agua}^{70\degree C} - h_{agua}^{50\degree C}} = \frac{1.0935 * 10^8 J}{(4190 * 70 - 4181 * 50) \frac{J}{Kg}} = 1297.92 kg
$$

Sabiendo que  $\rho_{agua}^{70\degree c} = 977.63 \frac{kg}{m^3}$  y que  $\rho_{agua}^{50\degree c} = 988.02 \frac{kg}{m^3}$ , el volumen útil del tanque será de:

$$
V_{\text{útil}} = \frac{1297.92 \text{ kg}}{977.63 \frac{\text{kg}}{\text{m}^3}} = 1.3276 \text{ m}^3 = 1327.62 \text{ l}
$$

Este es el volumen útil del tanque que será utilizado en la simulación, en un diseño real el volumen estaría sobre dimensionado con un coeficiente de seguridad, pero con esta simulación lo que se quiere estudiar es la temperatura de las zonas del tanque con agua.

Para calcular las dimensiones del tanque, siguiendo las recomendaciones del código API‐ASME, para el diseño de tanques que trabajan a presión atmosférica y contienen productos (líquidos o sólidos), se indica que  $D = 2/3H$ , por tanto:

$$
D_{tanque} = 1.041 m
$$

$$
H_{tanque} = 1.561 m
$$

En cuanto al aislamiento del tanque, se modelará basado en una pared de 60mm de poliuretano:

$$
\lambda_{poliuretano} = 0.023 \frac{W}{m \cdot K}
$$

$$
R_{tanque} = \frac{e}{\lambda} = \frac{0.06 \text{ m}}{0.023 \frac{W}{mK}} = 2.61 \frac{m^2 K}{W}
$$

$$
U_{tanque} = \frac{1}{R_{tanque}} = 0.383 \frac{W}{m^2 K}
$$

Una vez dimensionado el tanque y las necesidades de energía calorífica, se calcula la potencia térmica necesaria para satisfacer la demanda. Por diseño estará planificado que el depósito pueda cargar durante 8 horas de luz, para simplificar los cálculos los captadores recibirán la misma energía cada hora. Las necesidades energéticas son  $1.0935 * 10<sup>8</sup> J$  y hay que generarlos en 3 horas:

$$
P = \frac{1.0935 * 10^8 J}{8h * 3600 \frac{S}{h}} = 3796.87 W
$$

Por lo que se necesita instalar una potencia solar mínima de 3796.87 W.

Como se ha comentado en el diseño, la programación del sistema será primero una carga durante 8 horas utilizando los captadores solares que proporciona una potencia de 3796.87 W, a continuación, 3 horas de uso de la calefacción.

Tras ejecutar la simulación con 10 nodos, los resultados obtenidos han sido del orden del 99% de los obtenidos dividiendo el tanque en 100 nodos por lo que se ha elegido dividir el tanque en 10 nodos, de 15.61 cm de alto cada uno.

#### **6.4.2 Análisis de la temperatura del depósito.**

Para analizar la temperatura de depósito, en este caso se estudiará primero la fase de carga de 8, horas y, a continuación, la fase de descarga de 3 horas.

### **6.4.2.1 Análisis de la carga del depósito**

Para este análisis influye la temperatura inicial del depósito, como se calcularon las necesidades enérgeticas considerando que todo el interior del depósito se encuentra a 50ºC inicialmente, se elige esa temperatura inicial.

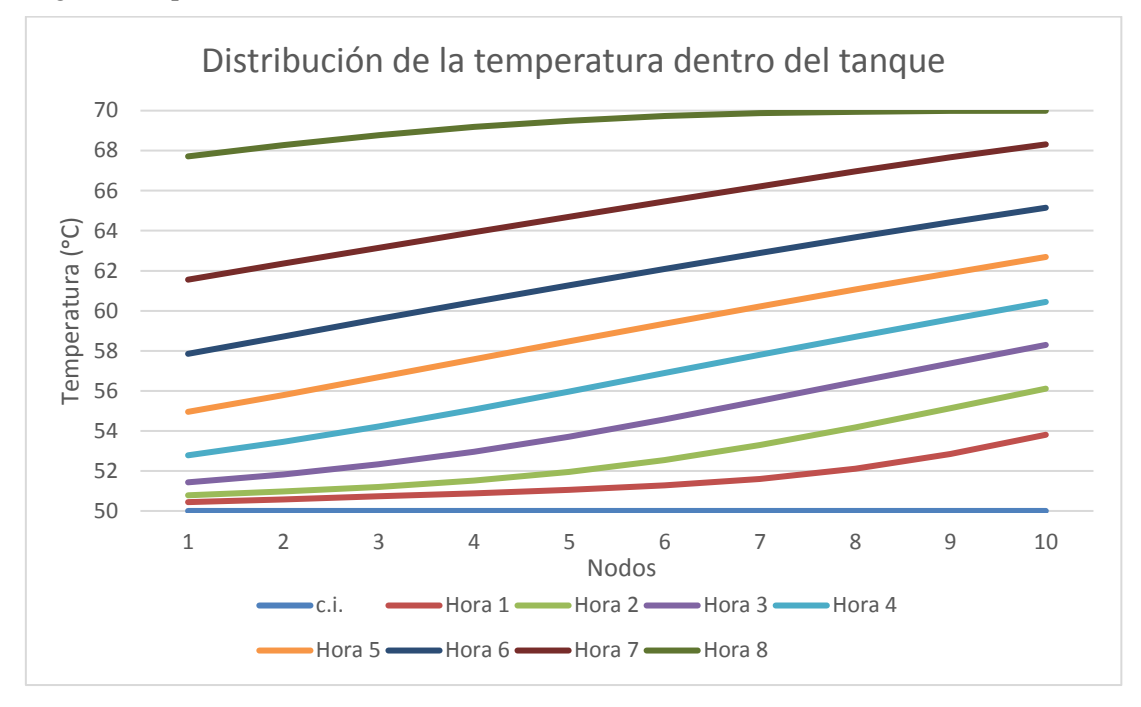

*Figura 46.* Distribución de la temperatura en el interior del tanque, durante el modo carga (Horas 0-8)

De este gráfico, se puede extraer la conclusión de que el tanque está dimensionado para esa energía almacenada, esto se aprecia en que para cada hora no hay mucha diferencia de temperatura entre la parte baja y la parte alta del depósito, y en que al final de la hora 8 todo el tanque se encuentra a 70ºC o casi 70ºC, siendo éste la temperatura de diseño de la parte caliente. También porque de la hora 7 a la hora 8 se aprecia un incremento de temperatura en la parte baja del tanque de 6<sup>o</sup>C, llegando casi al máximo de 70ºC.

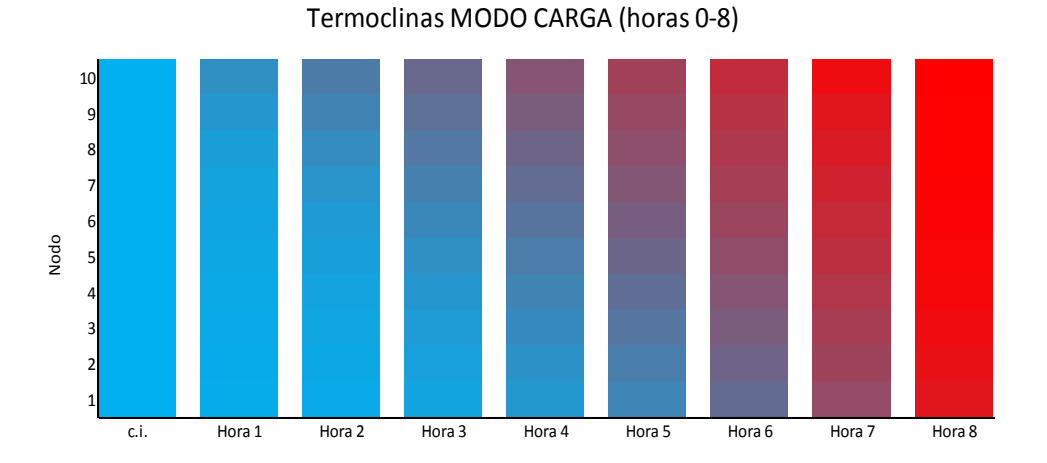

*Figura 47.* Termoclinas formadas durante el funcionamiento del sistema en modo carga (Horas 0-8)

En este gráfico de barras se aprecia como el fluido caliente va desplazando al frío con el paso de las horas, el color más azul indica una temperatura de 50ºC y el más rojo 70ºC.

#### **6.4.2.2 Análisis de la descarga del depósito**

El funcionamiento del sistema está programado para que una vez se haya cargado durante 8 horas, esté funcionando 3 horas a 6750 W. En la siguiente figura se muestra la distribución de la temperatura en el tanque desde que está completamente cargado, en la hora 8, y en las siguientes 3 horas de funcionamiento de la calefacción.

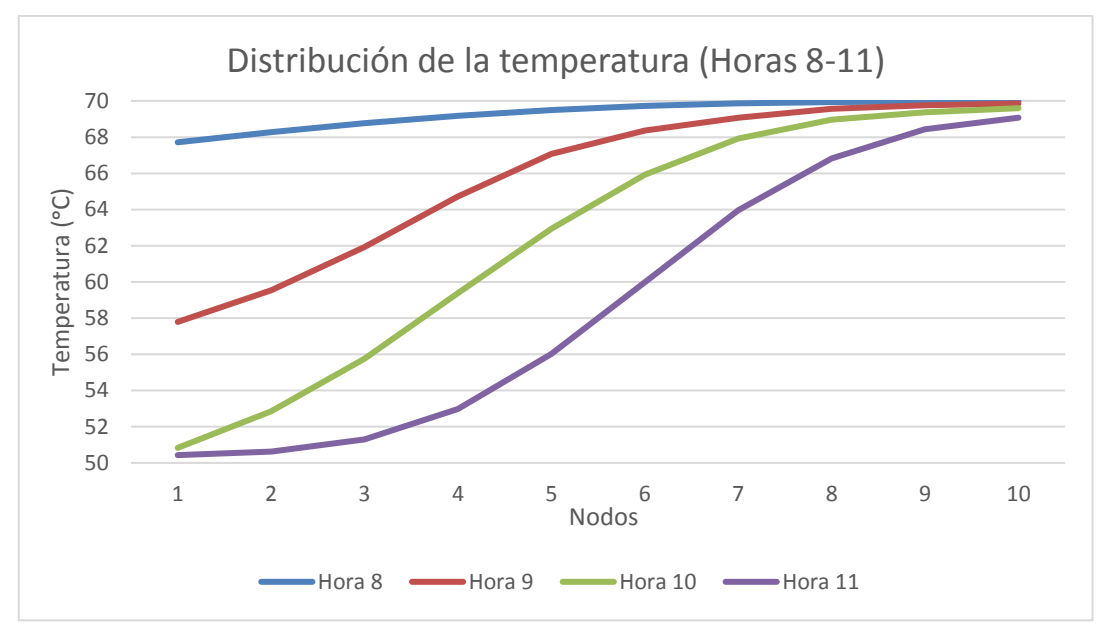

*Figura 48.* Distribución temperaturas fase descarga depósito de agua.

En esta distribución se aprecia una mayor pendiente en las temperaturas de cada nodo, debido a que la demanda de energía es mayor por hora que durante la carga. Se aprecia que la energía demandada durante la fase de 3 horas de descarga (9-10,10-11 y 11-12) es algo menor que la almacenada durante el periodo de carga. A continuación, en la figura de las termoclinas al tener mayor gradiente de energía se apreciará mejor la separación del fluido frío y caliente.

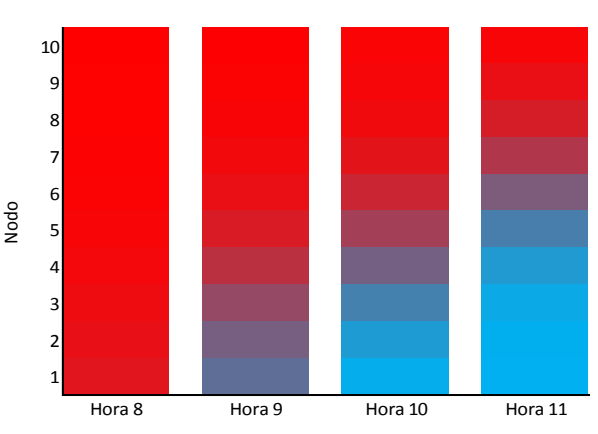

Termoclinas MODO DESCARGA (horas 9-11)

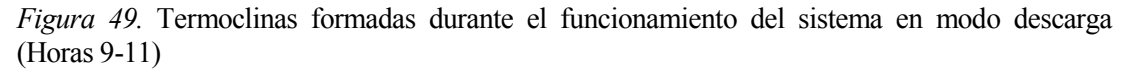

Comparando esta figura con su homóloga de la fase de carga, en esta se distingue mejor la termoclina, debido a que la demanda de energía por hora es mayor que que cargaba en la fase de carga. En las tres horas se ha utilizado gran parte de la energía almacenada pero no en su totalidad.

# **7 CONCLUSIONES**

Los sistemas de almacenamiento dotan a la red eléctrica de mayor flexibilidad de operación. En concreto, los sistemas de almacenamiento térmico de tanque estratificado son claves en las plantas termosolares. Estos sistemas también son importantes en los sistemas de ACS.

En este trabajo se ha modelado este sistema de almacenamiento de un tanque estratificado basándose en el método de diferencias finitas, el cual consume menos recursos computaciones y permite simular el modelo durante periodos de larga duración comparado con el método de elementos finitos.

Una vez implementado el modelo en Matlab, se han simulado dos entornos principalmente, una planta termosolar de 5 MWe y un sistema de calefacción de un edificio alimentado por energía solar.

Para la planta termosolar se han probado distintos programas de funcionamiento, en primer lugar, se ha comprobado el funcionamiento de la resistencia térmica y a continuación el uso del tanque para producir energía durante la fase de carga, así como durante períodos sin energía solar disponible. En estas simulaciones se ha apreciado como las pérdidas a través de las paredes del tanque son proporcionales a la temperatura, y cómo variaban tanto las pérdidas como la energía total disponible en el tanque según el funcionamiento.

Para el análisis de sensibilidad del modelo, se han variado distintos parámetros para comprobar su influencia en los resultados. El primer parámetro analizado ha sido el número de nodos en el que se divide el tanque de la planta. El tanque ha sido dividido en un primer análisis en un número bajo de nodos, 3, 5, 10, 15 y 20, y seguidamente en 25, 50, 75, 100 nodos.

Con un número bajo de nodos se han obtenido resultados muy diferentes, para 3 y 5 nodos la simulación ha devuelto pérdidas un 35664% y 10847% superiores respecto a la simulación llevada a cabo dividiendo el tanque en 100 nodos. En cuanto a la energía total almacenada, ha sido de un 84.75% y un 89.23% respecto a la de 100. Para 15 nodos la energía total ha sido un 93.63% de la almacenada en la simulación de 100 nodos y las pérdidas un 90.24%. Ha sido en la simulación de 20 nodos donde se han obtenido unos resultados parecidos respecto a la de 100 nodos, siendo la energía almacenada un 99.72% y las pérdidas un 99.92% de la obtenida. La distribución de temperaturas también ha resultado muy diferente, sobre todo hasta los 10 nodos, siendo a partir de los 15 cuando se aprecia la tendencia que va a seguir la distribución.

Al aumentar el número de nodos se ha aumentado la precisión, pero de 25 a 100 nodos no se han producido variaciones representativas. Los valores obtenidos con 25 nodos han sido del orden del 99.81% para la energía almacenada y 99.96% para las pérdidas a través de las paredes. Para 75 nodos se han obtenido 99.98% y 100.0006% respectivamente. En cuanto al tiempo de ejecución, la simulación de 25 nodos ha tardado 127.69 segundos y la de 100 nodos 532.64 segundos. Por esta razón y debido a la diferencia en los resultados, las simulaciones de la planta solar se han llevado a cabo dividiendo el tanque en 25 nodos.

El siguiente parámetro que se ha analizado ha sido la esbeltez del tanque. Tras analizar los resultados al variar la relación altura/radio se llega a la conclusión de que, al utilizar este modelo, las pérdidas disminuyen al disminuir la relación H/R. La disminución de las pérdidas a través de

las paredes que se produce no es proporcional a la reducción de H/R, es decir, la reducción en las pérdidas al pasar de H/R=2 a 1 es mayor que al variar H/R de 1 a 0.5.

Después se han analizado distintos fluidos caloportadores. Al analizar tres sales fundidas distintas, HITEC, HITEC XL y SOLAR SALT, no se han apreciado diferencias reseñables en cuanto a los resultados obtenidos entre sales. Si se producen pequeñas diferencias en la distribución de temperatura, pero nunca mayores de 5ºC. El criterio para elegir una sal u otra que más influye es la temperatura de congelación, siendo el más bajo de estas tres el de la sal HITEC XL, el cual es de 122ºC.

A continuación, se ha analizado el aceite, el cual tiene un rango de operación menor que las sales, por lo que se ha adaptado la simulación, aumentando el volumen del tanque a través de un incremento en el radio y variando la temperatura de operación de la planta de 292ºC a 393ºC. Respecto a la distribución de temperatura la termoclina formada por el aceite ha sido más estrecha, es decir, menor número de nodos del tanque se han encontrado a temperaturas intermedias entre 292ºC y 393ºC respecto a la simulación de la sal.

Por último, para analizar el agua como fluido caloportador y de almacenamiento se ha diseñado un sistema de calefacción de un edificio alimentado por energía solar. La carga del depósito se ha sido más lenta que la descarga, por lo que la diferencia de temperaturas entre una hora y otra durante la carga no ha sido muy amplia. En cambio, la descarga si se ha producido más rápido y sí se ha definido la zona de transición claramente entre el agua fría y el agua caliente. Una desventaja del uso del agua líquida como HTF es que su rango de operación es de 0 a 100ºC, para trabajar con temperaturas superiores es necesario presurizar el circuito.

El uso de este modelo y su implementación ha permitido simular entornosreales en los que analizar distintos fluidos, condiciones de operación o programas de funcionamiento de los sistemas para comprobar el funcionamiento del tanque estratificado. Como línea de investigación futura se sugiere compararlo con un modelo basado en el método de elementos finitos.

## **REFERENCIAS**

- [1] L. L. H. X. F. G. Alva G, «Thermal energy storage materials and systems for solar energy applications.,» pp. 693-706, 2017.
- [2] O. Roubaud, «Review of commercial thermal energy,» pp. 133-148., 2017.
- [3] L. L. Y. F. D. S. M. R. Ugo Pelaya, «Thermal energy storage systems for concentrated solar power plants,» vol. 79, p. 82–100, 2017.
- [4] G. y. N. C. Glatzmaier, «Summary Report for Concentrating Solar Power Thermal Storage Workshop. New Concepts and Materials for Thermal Energy Storage and Heat-Transfer Fluids,» 2011.
- [5] S. García, «Guía técnica de la energía Solar Termoeléctrica,» 2012 .
- [6] O. D. P. C. Roubaud EG, «Review of commercial thermal energy,» *Renew Sustain Energy,*  pp. 133-148, 2017.
- [7] Solúcar, «MW Solar Thermal Power Plant for Southern Spain. Final Technical Progress Report.,» *EU project NNES - 1999, project coordinator. Solucar Energía S.A.,* p. 356, 2006.
- [8] X. G. L. S. Z. X. Wang N, «Thermal properties and solar collection characteristics of oilbased nanofluids with low graphene concentration,» *Energy Procedia,* vol. 105, pp. 194- 199, 2017.
- [9] G. Glatzmaier y N. Colorado, «Summary Report for Concentrating Solar Power Thermal Storage Workshop. New Concepts and Materials for Thermal Energy Storage and Heat-Transfer Fluids.,» 2011.
- [10] S. Kuravi, «Thermal energy storage tecnologies and systems for concentrating solar power plants,» *Progress y Energy and Combustion Science,* 2013.
- [11] Y. B. P. S. Institut, «Life Cycle Assessment Thermal Energy Storage Systems Using Recycled Steel Industry Waste for Concentrated Solar Power Plants Thesis,» November 2017.
- [12] F. A. H. Rangel y A. González Arias, «uba Solar,» [En línea]. Available: http://www.cubasolar.cu/bibilioteca/Energia/Energia63/IMAGES/4.gif.. [Último acceso: Junio 2019].
- [13] J. S. S. y. K. W. Pacheco, «Thermocline Thermal Storage System for Parabolic Trough Plants,» *Journal of Solar Energy Engineering,* vol. 124, pp. 153-159, 2002.
- [14] R. CW., B. TL. y F. A., «Enhancement of latent heat energy storage using embedded heat pipes,» *International Journal of Heat and Mass Transfer,* vol. 54, p. 3476– 3484, 2011.
- [15] M. N. Özisik, «Finite Difference Methods in Heat Transfer,» *CRC Press,* pp. 250-252, (1994).
- [16] R. Buckley, "Thesis: Development of an Energy Storage Tank Model," *Submitted to the Faculty of the University of Tennesse,* 2012.
- [17] X. Yang, «Firefly algorithm, stochastic test functions and design optimization,» *Int. J. Bio-Inspired Comput,* vol. 2, pp. 78-84, 2010b.
- [18] «HITEC® Heat Transfer Salt, Technical Bulletin, Coastal Chemical Co., L.L.C».
- [19] M. E. M. S. P. y. S. P. Sohal, «Engineering Database of Liquid Salt Thermophysicial and Thermochemical Properties,» *Idaho National Laboratory,* (2010).
- [20] EPRI, Demonstration Development Project: Solar Thermocline Storage Systems, 2010.
- [21] E. S. e. a. Kenda, «Jatropha curcas crude oil as heat transfer fluid or thermal energy storage material for concentrating solar power plants.,» *Energy for Sustainable Development,* vol. 40, pp. 59-67, October 2017.
- [26] E. y. T. Ministerio de Industria, REGLAMENTO DE INSTALACIONES TERMICAS EN LOS EDIFICIOS. VERSIÓN CONSOLIDADA, Madrid, Septiembre 2013.